'· *:* ..: .. DIRECTORIO DE PROFESORES DEL CURSO: METODOLOGIAS PARA LA

ADMINISTRACION DE PROYECTOS INDUSTRIALES

MARZO DE 1983

•

''<br>'

1· ING. DOMINGO LOOIGIANI Gerente de Proyectos DISEL INDUSTRIAL Y TRACTIVA, S.A. DE C.V. Tintorcto No. 89-302 Col. Nochebuena· B.Juárez 03720 México, D.F. 598 81' 21 *y* 10 2, ING. JUAN MANUEL PORRAS GERENTE 3. Control de Gesti6n <sup>~</sup>BANAMEX . --· • Barranca-del Muerto-No. -24- --012020 MGxico,D.F, 658 69 88 ING. JAIME SANCHEZ ANCHONDO Gerente de Control de Gestión Metal Mecánica BANAMEX Barranca del Muerto No. 24-8° Piso·Sur : ·· ·Col. Guadalupe Inn 01020 México, D.F. 658 69 88 Ext.Bll 4. ING. RICARDO VlDAL .VALLES (COORDINADOR) Subdirector Inversiones-Industriales BANAMEX Barranca del Muerto No. 24-10° Piso sur Col, Guadalupe rnn 01020 México,D.F. A.Obregon 534 25 62

 $\mathbb{R}^+$ 昭和 三子  $\begin{bmatrix} 0.1 & 0.1 & 0.1 \\ 0.1 & 0.1 & 0.1 \\ 0.1 & 0.1 & 0.1 \\ 0.1 & 0.1 & 0.1 \\ 0.1 & 0.1 & 0.1 \\ 0.1 & 0.1 & 0.1 \\ 0.1 & 0.1 & 0.1 \\ 0.1 & 0.1 & 0.1 \\ 0.1 & 0.1 & 0.1 \\ 0.1 & 0.1 & 0.1 \\ 0.1 & 0.1 & 0.1 \\ 0.1 & 0.1 & 0.1 \\ 0.1 & 0.1 & 0.1 \\ 0.1 & 0.1 & 0.1 \\ 0.1$ 87910 **COME** 融合。  $\mathcal{O}(\mathbb{R}^d)$  .  $\begin{bmatrix} \texttt{CHET}_{\texttt{S}} & \cdots & \texttt{S}\\ \texttt{AHET} & \texttt{MHET} \end{bmatrix}$  $\mathbf{A}^{\pm\pm}$  . DOEAST  $\frac{1}{\sqrt{2}}\left(1-\frac{1}{2}\right)^{\frac{1}{2}}\left(\frac{1}{2}\right)^{\frac{1}{2}}\left(\frac{1}{2}\right)^{\frac{1}{2}}$ Wiesco 机三重 电子类  $\mathcal{L}(\mathbf{0}\mathbf{B}\mathbf{B}_{\text{max}}^{n}) \geq 1-\frac{1}{2}$ WWBLE.  $\mathfrak{K}_\mu^{\mathbb{C}}(M,\mathfrak{A})=\frac{1}{2}$ FRAED CONTROL  $\label{eq:3} \mathcal{M}_{\rm{max}} = \frac{1}{2} \mathcal{M}_{\rm{max}}$  $ME_{\star}$ ÷.  $\begin{array}{l} \mathfrak{H}^{\mathbb{Z}} \rightarrow \mathbf{O} \underbrace{\mathfrak{gl}}_{\mathbb{Z}} \mathbf{U} \underbrace{\mathfrak{gl}}_{\mathbb{Z}} \mathbf{V} \underbrace{\mathfrak{gl}}_{\mathbb{Z}} \mathbb{Z} \oplus \mathbb{Z} \oplus \mathbb{Z} \oplus \mathbb{Z} \oplus \mathbb{Z} \oplus \mathbb{Z} \oplus \mathbb{Z} \oplus \mathbb{Z} \oplus \mathbb{Z} \oplus \mathbb{Z} \oplus \mathbb{Z} \oplus \mathbb{Z} \oplus \mathbb{Z} \oplus \mathbb{Z} \oplus \math$ l,  $\max_{\alpha}$ 

l,

e is

ð

 $\frac{1}{2}\frac{\sqrt{2}}{\sqrt{2}}e^{-\frac{2\pi i}{\sqrt{2}}\left(\frac{2\pi}{\sqrt{2}}\right)}}=\frac{\sqrt{4\pi^2}}{\sqrt{2}}\frac{\sqrt{2\pi}}{\sqrt{2}}$  $\gamma_{\rm{L17}}$ 

 $\lambda$  ,  $\lambda$  and  $\lambda$  , and  $\mathbf{r}$  ,  $\mathbf{C}^{\star}$  ,  $\lambda$ ă.  $\epsilon_{\rm{max}}$  $\overline{\phantom{a}}$ 

**PROGR.** 

PROGRAMA:

### METODOLOGIA DE ADMINISTRACION DE PROYECTOS

### INDUSTRIALES

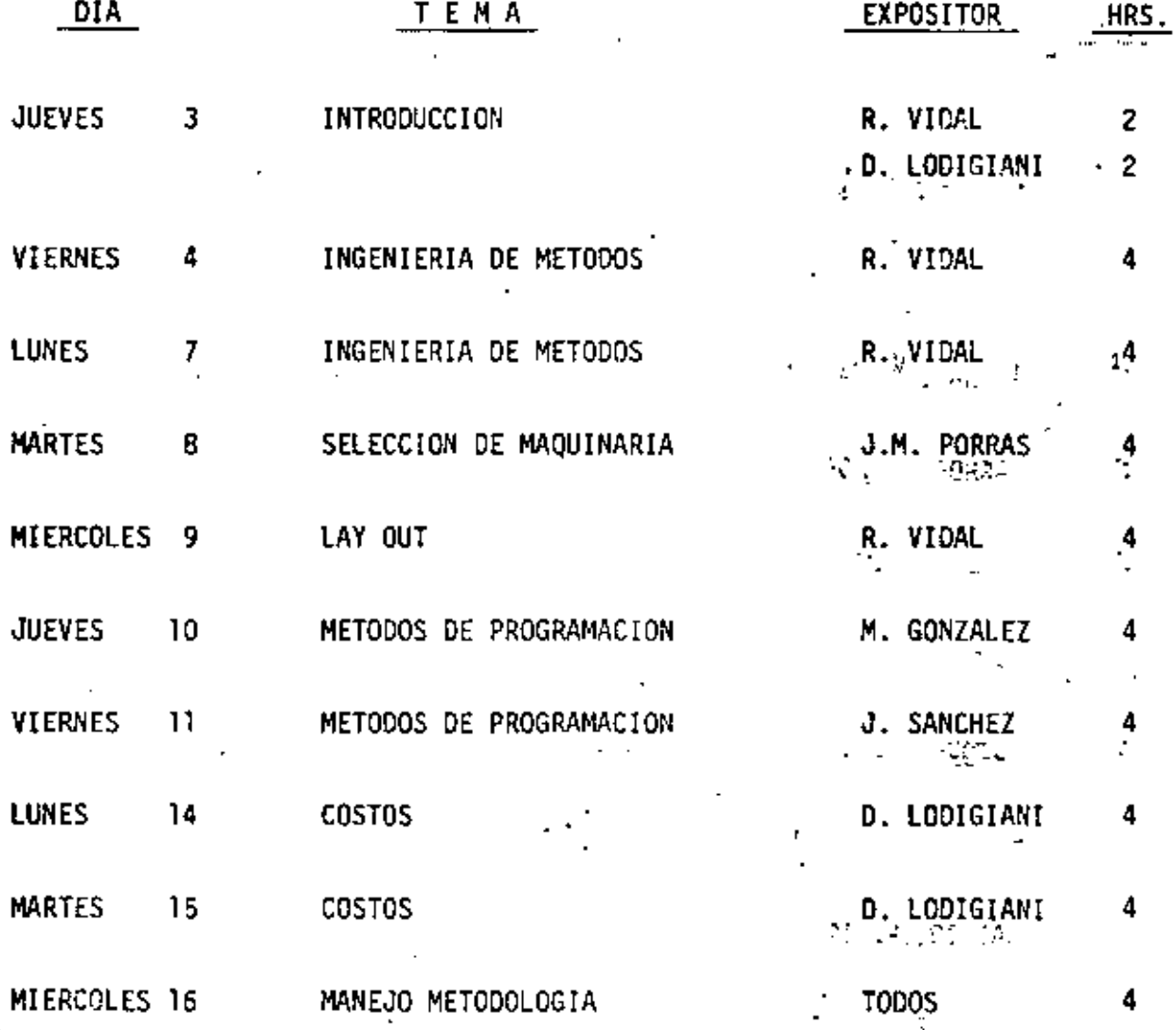

 $\mathcal{L}(\mathcal{L}(\mathcal{$ 

 $\mathcal{L}(\mathcal{L}^{\mathcal{L}}_{\mathcal{L}})$  and the contract of the contract of the contract of the contract of the contract of the contract of the contract of the contract of the contract of the contract of the contract of the contrac

 $\cdot$ 

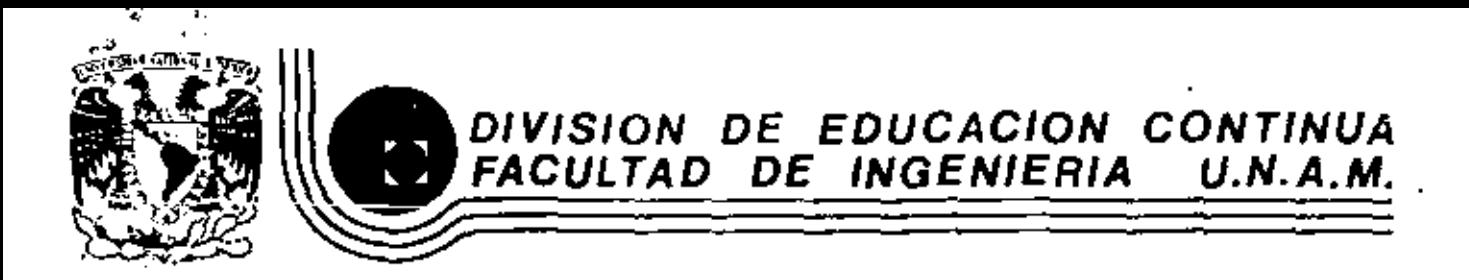

## METODOLOGIAS PARA LA ADMINISTRACION DE PROYECTOS IMDUSTRIALES

**INTRODUCCION** 

MARZO, 1983

# $\label{eq:G0} \begin{array}{ll} \mathcal{G}(\mathcal{A})_{\mathcal{S}} & \mathbf{1}_{\mathcal{A}} & \mathcal{A}_{\mathcal{A}} \\ & \mathcal{A}_{\mathcal{A}} & \mathcal{A}_{\mathcal{A}} & \mathcal{A}_{\mathcal{A}} \\ & \mathcal{A}_{\mathcal{A}} & \mathcal{A}_{\mathcal{A}} & \mathcal{A}_{\mathcal{A}} \end{array} \end{array}$

 $\label{eq:2.1} \frac{1}{\sqrt{2\pi}}\int_{0}^{\infty}\frac{1}{\sqrt{2\pi}}\left(\frac{1}{\sqrt{2\pi}}\right)^{2\alpha} \frac{1}{\sqrt{2\pi}}\frac{1}{\sqrt{2\pi}}\frac{1}{\sqrt{2\pi}}\frac{1}{\sqrt{2\pi}}\frac{1}{\sqrt{2\pi}}\frac{1}{\sqrt{2\pi}}\frac{1}{\sqrt{2\pi}}\frac{1}{\sqrt{2\pi}}\frac{1}{\sqrt{2\pi}}\frac{1}{\sqrt{2\pi}}\frac{1}{\sqrt{2\pi}}\frac{1}{\sqrt{2\pi}}\frac{1}{\sqrt{2\pi}}$ 

 $\mathcal{L}^{\mathcal{L}}$  and  $\mathcal{L}^{\mathcal{L}}$  and  $\mathcal{L}^{\mathcal{L}}$ 

**Contractor** 

INTRODUCCION

 $\sim 10^{-1}$ 

 $\mathcal{L}^{\mathcal{L}}(\mathcal{A})$  .

 $\mathcal{L}(\mathcal{L}^{\text{max}}_{\mathcal{L}})$  , and  $\mathcal{L}^{\text{max}}_{\mathcal{L}}$ 

Tema No. 1 lntroducción

Definición de un proyecto industrial.

El proyecto en ingeniería es una actividad con propósitos determinados, que se encamina hacia la meta de satisfacer necesidades humanas, particularmente aquellas que se pueden cubrir utilizando los factorestécnicos de nuestra cultura.

Los objetivos del proyecto en la ingeniería, se distinguen de los que se relacionan con otras actividades de proyecto, en extensión conque deben contribuir los factores tecnológicos para su operación.

Para generalizar, si el proyecto para una obra se puede llevar *a*  cabo con propiedad utilizando una tecnología simple ó que puede reduci\_r se a una rutina susceptible de aprenderse al nivel de técnico, entonces no se requiere de un proyecto de Ingeniería.

Un proyecto industrial es en la mayoría de los casos, un proyecto de ingeniería, por la involucración de complejidades técnicas para re-solver una necesidad específica.

Un proyecto 1ndustrial requiere la disciplina de observar una serie de principio para poder ser desarrollado y que son los que a continua-ción se indican;

1) Satisfactor de necesidades. El proyecto debe ser una respuesta a las necesidades individuales o sociales que puedan satisfacerse por me dio de los factores tecnológicos de la cultura.

2) Posibilidad de *nealización física.* El objeto de un proyecto es un objeto material o un servicio que deben ser físicamente realizables .

3) Costeabilidad. El objeto o el servicio que describa un proyecto debe tener una utilidad para el consumidor que iguale o exceda a la suma de los costos necesarios para ponerlo a su disposición.

4) Posibilidad financieva. Las operaciones para el proyecto, la pr<u>o</u> ducción y la distribución del objeto deben ser financieramente apoyadas.

5) Optimización. La elección de un concepto de proyecto debe ser lo óptimo entre las alternativas de que se disponga; la selección de una manifestación del concepto del proyecto escogido, debe ser la óptima entre todas las manifestaciones permisibles.

6) Criterio del proyecto. La optimización debe establecerse con relación a un criterio de proyecto que representa los compromisos del proyectista entre posibles conflictos de precios valorados en él incluyendo los del consumidor, productor, distribuidor, y los del propio proyectista.

7) Monfofugía. El proyecto es una progresión que va de lo abstracto a lo concreto. (Esto da una estructura vertical al proceso solucionador del proyecto.)

8) Proceso del proyecto. Proyectar es un proceso iterativo de resolu ción de problemas. (Esto da una estructura horizontal a cada paso del pro yecta.)

9) Subproblemas. Al intentar la solución de un problema de proyecto, se descubre que hay oculto todo un substrato de subproblemas, entonces, la solución del problema original dependerá de la solución de los subproble- mas.

10) Reducc*ión de la incertidumbre.* El proyecto es un proceso informativo que se traduce en una transición que va desde la incertidumbre sobre el éxito o el fracaso de un proyecto, hasta la certidumbre .

11) Valon económico de la evidencia. La información y su proceso tienen un costo que debe ser equilibrado con el valor de la evidencia del éxito o el fracaso del provecto.

12) *Bases para la decisión*. El proyecto (o subproyecto) se suspende en todos los casos en que la seguridad de un fracaso es suficiente para garantizar su abandono; se continúa cuando la confianza en la solución -prevista para dicho proyecto es lo suficientemente elevada para garantizar la inversión de los recursos necesarios para la fase siguiente.

13) Compromúso mínimo. En la solución de un problema de proyecto en cualquier etapa del proceso. los compromisos que fijarán decisiones futuras del proyecto no deben adelantarse más de lo necesario para ejecutar la solución inmediata. Este permitirá el máximo de libertad para encontrar soluciones a los subproblemas en los niveles inferiores del proyecto.

14) Comunicación. Un proyecto es la descripción de un objeto y una serie de instrucciones para su producción; por lo tanto, tendrá existen cía en la medida en que se exprese por los medios disponibles de trans- $\mathfrak{m}$ itir informes sobre él.

Entre los que siguen, hay principios de dos clases. Algunos son pro posiciones que tienen un contenido actual. Ellos son actuales porque se pueden comparar con la realidad física; por lo tanto, su veracidadpuede ser empíricamente comprobada. Describen lo que nosotros consideramos una generalización apropiada de alguna parte relevante de la realidad física. En la lista, se distinguen por el verbo ser. En términos gramaticales, están redactados en el modo indicativo.

# El proyecto en la ingeniería y el medio

#### INTERACCION DEL PROYECTO Y EL MEDIO

Hemos visto que el proyecto en la ingeniería responde a fuerzas económicas y a adelantos tecnológicos. También responde a factores políticos, sociales y culturales que constituyen el medio de la sociedad. Será conveniente examinar que tanto afreta el medio al diseño de proyecto; al mismo tiempo tomamos en consideración que el propio medio se ve recíprocamente afectado en mayor o menor medida, por las consecuencias del proyecto. En este capítulo se enfocan algunas de las interacciones que existen entre los sistemas de ingeniería y el medio ambiente, del cual formaran parte, para interpretar las demandas de la sociedad que pesan sobre el proyectista.

ات

#### EL SISTEMA SOCIOECOLOGICO

En una localidad particular se desarrolla la vida natural de plantas y animales por la acción reciproca constante con el medio. Para comprender dicho sistema de vida, es preciso que el medio inmediato se considere como una parte integrante de dicho sistema, ya que a medida que la comunidad biológica madura, hace más que el reaccionar con medio ambiente original: comienza a influenciar a dicho ambiente. La flora crece estimulada por un suelo vuelto fértil por el humus de hierbas y plantas, pero las cubiertas formadas por las ramas de esas zonas hoscosas espesas impíden que los rayos solares se filtren y lleguen a la tierra, modificando así el microclima, de manera que la capa del suelo original encuentra el nuevo medio ambiente inhospitalario, y como resultado de ello se puebla parcialmente con helechos y otras plantas que viven a la sombra. Los animales pequeños se alimentan con micres y bayas, y de

ా

stros animales más pequeños que ellos. Posteriormente arriban a la comunidad animales de presa de mayor tamaño, que medran a expensas de los primeros. A la larga se alcanza una condición clíniax, y por un tiempo, largo o corto, la interacción dinámica de muchas fuerzas mantiene el sistema casi en equilibrio. Si las perturbaciones de los diversos factores son relativamente pequeñas, el sistema mantendrá su estado muy cercano al equilibrio, adaptándose por si mismo a las lentas, seculares, transformaciones del medio físico y biológico. Si se presenta una perturbación de proporciones mayores, el sistema puede volverse inestable y destruirse por sí mismo. Por ejemplo, los animales pequeños se pueden multiplicar como consecuencia de una rica provisión de alimentos en un año particularmente productivo. En forma correspondiente, los animales depredadores se multiplican en proporción a la abundancia de los pequeños. Si al año siguiente se produce una cosecha muy pobre, los animales pequeños pueden virtualmente extinguirse, tanto por la falta de alimentos como por los estragos provocados en la población por los depredadores hambrientos. Aún más, si los animales pequeños mantuvieran el control de las plagas de los árboles y otras clases de flora, su desaparición podria causar una destrucción excepcional de la vida vegetal, y el sistema completo se desorganizaría y desaparecería. La ecología es el estudio de los sistemas de las entidades biológicas en acción recíproca con su medio ambiente; a tales sistemas se les llama ecológicos. En los sistemas socioecológicos el interés se centra en grupos sociales de individuos que interactúan con su medio ambiente. En este texto es de interés particular la forma en que los productos de los proyectos de ingeniería contribuyen a los sistemas socioecológicos y se relacionan con ellos.

#### LA INFLUENCIA SOCIOECOLOGICA SOBRE EL PROYECTO EN LA **INGENIERIA**

La industria produce y el comercio distribuye los bienes y servicios que la gente consume o utiliza. Una vez efectuado el consumo, los productos de desecho se retiran. Por regla general se destruyen; algunas vetes se recobran. En un sistema ecológico no humano no hay productos desperdiciados, porque el ciclo es cerrado y cada componente proporciona sustancias para el siguiente. El hombre es semejante a un huésped en la casa de un generoso y opulento anfitrión. Cuando los huéspedes son pocos, hay abundancia; pero cuando concurren en gran número, una caridad frugal reemplaza a la dádiva brindada a manos llenas. El

agotamiento de los recursos, por un lado, y por otro lado la presión de una población que erece constantemente en todas las partes del mundo, además de una creciente determinación de los que no tienen nada y quieren tener la que su calidad de hombres les confiere, produce una tensión sobre ese anfitrión hasta ahora providente, que le hará insufrible todo desperdicio. La recuperación, más que el desecho de los productos linales del consumo, aumentará en importancia, cerrando así estrechamente el ciclo.

Un ciclo producción-consumo consiste de cuatro procesos: producción, distribución, consumo y recuperación o desecho. Dicho ciclo constituye una de las principales guías del sistema socioecológico (figura 2.1). Este no es, de ningún modo, el único ciclo, ya que hay muchos otros. Cada uno de ellos refleja algún aspecto o actividad en la vida y medio ambiente de la sociedad humana. La totalidad de los ciclos entrelazados y relacionados entre sí comprende un sistema socioecológico.

El ciclo producción-consumo tiene un interés particular para el proyecto en la ingeniería, porque los productos que se proyectan deben entrar

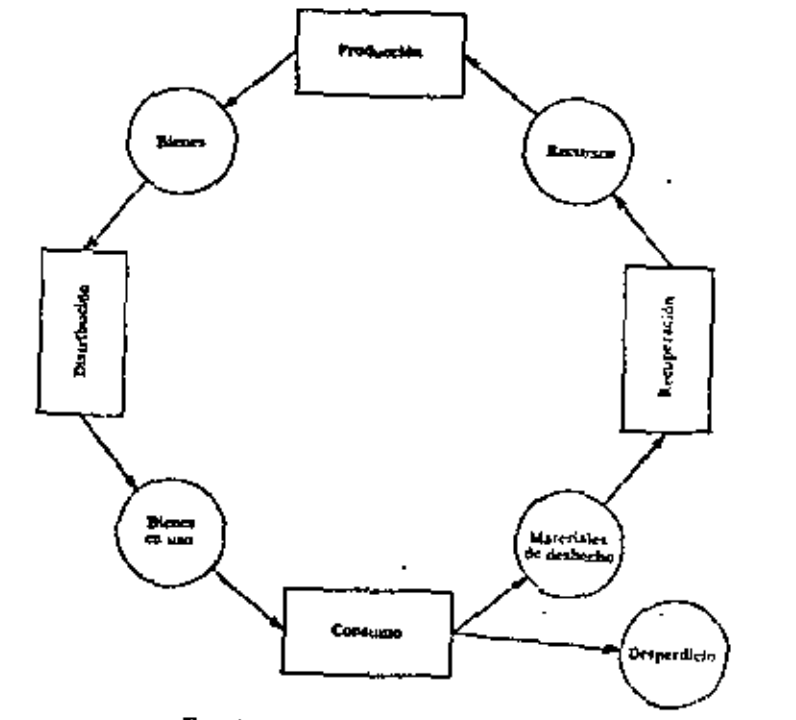

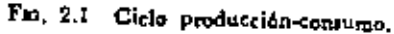

en este ciclo y deben, prácticamente sin excepción, ser compatibles con los cuatro procesos. Cada proceso coloca su propio conjunto de demandas sobre el proyecto. Con frecuencia las demandas son contradictorias de tal manera que la satisfacción plena de una de cilas desequilibra el proyecto con respecto a alguna de las otras. La reconciliación entre los conflictos que surgen de esto y de otras fuentes, representa uno de los problemas principales del proyecto. Encontraremos tales circunstancias contradictorias en forma repetida, y los medios por los cuales se podrán resolver serán materia de amplias discusiones. Fundamentalmente, el ingeniero proyecta para el consumidor, quien en caso de negarle su aceptación al producto, condenaría a éste a un fracaso seguro. En una gran medida, por lo tanto, el ingeniero se dirige al consumidor; pero, al mismo tiempo, delle ver el proyecto desdr. el punto de vista del productor, quien por lo general también emplea su producto. Mientras que los intereses del consumidor están relacionados con la facilidad de conservación, confianza en el uso, duración, buen aspecto etc., al productor le interesa la facilidad de producción, la disponibilidad de recursos, la uniformidad de las partes y la reducción de las devoluciones. Los deseos del distribuidor son: facilidad de transportación, facilidad de almacenamiento; conservación en almacenes y buena presentación para la exhibición. Por último, al operario encargado de la recuperación de materiales le interesa la facilidad de separar los materiales y partes que se pueden volver a usar y la eliminación económica de las porciones residuales. El proyectista está obligado a tomar en consideración todos estos diversos puntos de vista en la medida apropiada, y a sintetizar separadamente sus objetivos dentro de un proyecto coherente.

#### EL FLUJO DEL CICLO PRODUCCION-CONSUMO

Hasta ahora hemos fijado nuestra atención en la corriente de objetos físicos que intervienen en el ciclo producción-consumo, pero otros dos grupos de entes más abstractos participan también a través de dicho ciclo. Uno es el conjunto de valores. Considérese un producto particular. El ciclo se inicia con la existencia de algunos recursos. Estos pueden ser materias primas, energía, facilidad de producción susceptible de amortización, y esfuerzo humano. Cierta cantidad de estos factores económicos es indispensable para producir una unidad del producto en cuestión. Hay un valor asociado a esta cantidad, que por lo general se mide en dólares, pesos, etc., y al que habitualmente se da el nombre de costo de producción. El producto resultante también tiene un valor que se mide

en dólares, pesos, etc., y que se determina por las fuerzas que imperan en el mercado. La diferencia entre los valores de la producción total y los de las inversiones económicas, se llama utilidad bruta, aporta una fuerza económica impulsiva que motiva la empresa.

De una manera semejante, existe una corriente de valores a través del proceso de distribución, acompañada por un aumento del valor, medido en unidades monetarias, que surge al descubrir un momento y una ubicación más favorables para la comercialización. El consumidor paga un precio final más alto, porque el producto tiene para él un valor mayor que el precio de compra. En tales circunstancias, se pierde la medida objetiva del valor. Sólo se puede concebir la hipótesis de una medida subjetiva de dicho valor, a la que los economistas han dado el nombre de utilidad. La falta de una medida objetiva presenta dificultades conceptuales graves, y es un problema que se repite en el proyecto de ingeniería. Primero, por el interés de los proyectistas en los valores fijados sobre el proceso de consumo, y después porque todas las decisiones del proyecto se basan en la información disponible junto con la intuición y el juicio. Al manejar el clemento de juicio, como sucede en los cálculos de utilidad, se trata con medidas subjetivas. No obstante, se necesita buscar las mejores herramientas para acoplarse a tales medidas.

El segundo conjunto de objetos pertenece a información; ésta desempeña una función muy importante en el proyecto de ingeniería, se confirma plenamente al considerar que el proyecto es esencialmente un proceso encaminado a obtener y organizar la información. La información latente disponible para el esfuerzo y el costo de recabarla en cada punto del cielo, es de gran importancia para el proyecto de productas o para el diseño de artículos nuevos con algunas características similares. De igual importancia son los datos relacionados con los componentes, materiales, procesos, medio social o ambiente y especificaciones. El trabajo de conservar el caudal de información en condiciones útiles es de proporciones enormes. El volumen de nuevos datos técnicos generados cada año, es tremendo. La reunión, organización, actualización y archivo de tales datos es una empresa tan monumental y tan críticamente importante, que se ha hecho la proposición de establecer unos cuantos centros grandes de organización y sistematización de datos sobre proyectos que se ubicarán en localidades estratégicas. Estos centros propuestos serían accesibles a las oficinas de proyectos en todo el país por la via telefónica, y la información quedaría a disposición de los interesados después de obtenerse de las máquinas computadoras, médiante la formulación de las preguntas cifradas con propiedad y en la clave adecuada.

#### EXTENSION DE LOS ARTICULOS Y SERVICIOS

Hasta ahora, la discusión no se ha encaminado hacia ningún campo particular del proyecto en las actividades de ingeniería. Tal cosa ha sido intencional, ya que el contenido de esta disertación está destinado a tener la generalidad suficiente para que pueda aplicarse, con la fuerza apropiada, a todas las finalidades del proyecto en ingeniería, ya sea que se relacionen con productos de consumo general, como son automóviles, aparatos para el hogar, etc., o con maquinaria pesada eléctrica o mecánica, o bien con componentes electrónicos, dispositivos y sistemas semejantes a los que se emplea en el trabajo de comunicación, computadoras y controles; o con obras públicas, tales como presas, redes de carreteras y sistemas sanitarios; o con estructuras, tales como edificios y casas para habitatión, naves aéreas y espaciales; o con sistemas grandes y complejos que combinan numerosas clases de equipo en un todo. La discusión no se limita a artículos físicos y tangibles. Se destina también, para aplicarse a los proyectos de producción de servicios, ya sea el uso del teléfono por parte de un consumidor individual, o todo un sistema de fuerza motriz, o un equipo automático para lavado de automóviles, o un supermercado, etc.

Claramente, tales proyectos de obras diversas exigirán conocimientos especiales, que se derivan de las diferentes áreas que comprenden las materias de que se ocupa la ingeniería. El desarrollo de este tipo de conocimientos especializados no se aborda en este libro, excepto en los casos en que se hace necesario para la ilustración de algunos ejemplos. La concentración, como se ha destacado con anterioridad, será sobre aquellos elementos que pertenecen a una disciplina del proyecto. Esta es una introducción general a los principios y a la teoría del proyecto y, como tal, se propone establecer los fundamentos para subsecuentes trabajos sobre proyectos y cursos posteriores que se apoyen decididamente en una u otra de las diversas especialidades de la ingeniería.

# La morfología del proyecto

## LA PLANEACION DEL PROYECTO

Cada planeación de un proyecto tiene su historia individual y peculiar. Sin embargo, cuando se inicia un plan y se desarrolla, una secuencia de eventos se despliega en un orden cronológico, formando una guía que, en términos generales, es común a todos los planes. Se desea examinar esta guía y tomar en consideración la metodología del proyecto, por lo cual el conocimiento de las necesidades se traduce en ideas creativas acerca de las cosas y las ideas a su vez se traducen en fórmulas de ingeniería, para transformar los recursos adaptables en objetos físicos

∞

 $\blacksquare$ 

En primer lugar se considera la guía en general. Un proyecto atraviesa por una serie de fases principales. Por lo general, no se inicia una nueva fase hasta que la precedente se ha complementado, aun cuando en algunas ocasiones, tengan que ser atendidos los detalles finales mientras la fase siguiente está ya en proceso. Con frecuencia, y en particular, cuando el proyecto es grande, una gran parte del personal cambiará en cada nueva fase, a fin de aprovechar la destreza y conocimientos especiales del personal substituto, y solamente un grupo base de equipo proyectista se conservará permanentemente adscrito al proyecto. Emuneramos y describimos estas fases, bosquejando con brevedad los pasos de que tales fases se componen. La morfología del proyecto se refiere al estudio de la estructura cronológica de la planeación del program-Be determina join fas fasca (digma 3.4) y and pasca consultativos. Las JENSOS de las fases del proyecto que se han puesto en perspectiva, se ampliarán en los capítulos siguientes.

 $\circ$ 

#### **ESTUDIO SOBRE LA POSIBILIDAD-FASE I**

La planeación del proyecto se inicia con el estudio sobre su factibilidad: el propósito es obtener un conjunto de soluciones útiles para el

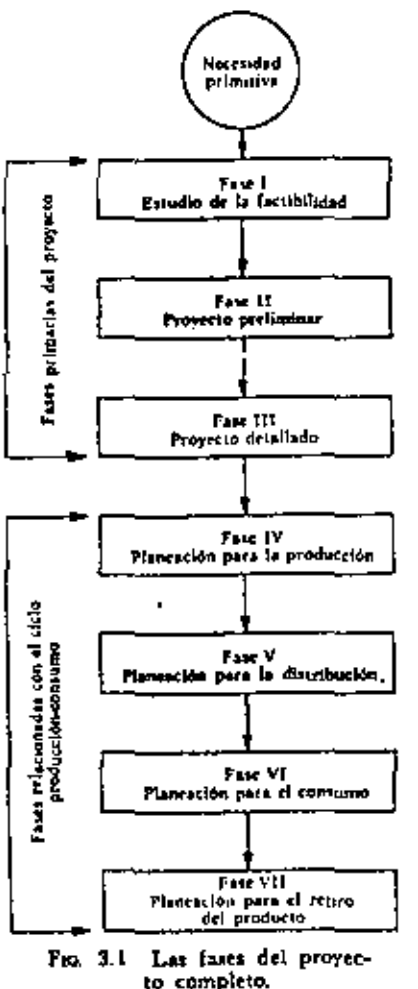

problema del provecto. Algunas veces, el grupo de proyectistas se asigna, a un proyecto para el cual ya se ha fijado el concepto del mismo. Esto implica una de tres posibilidades: primera, que previamente se hava efectuado un estudio de la factibilidad; segunda, que la dirección técnica haya tenido una experiencia tangrande en el problema particular del proyecto, que acaso resulte superfluo efectuar un estudio adicional; y tercera, que la dirección, por omitir el estudio sobre la factibilidad, esté procediendo con una intuición sin base. El primer paso en el estudio es demostrar que la necesidad original, que se supuso cierta, si tiene existencia real, o hay gran evidencia latente. El paso siguiente es explotar el problema del proyecto originado por la necesidad de identificar sus

elementos, como son los parámetros, restricciones y los criterios sobre el proyecto fundamental. En el paso siguiente se realiza un esfuerzo para concebir un cierto número de soluciones plausibles del problema. Por último, las soluciones potencialmente útiles se escogen y apartan del conjunto; este proceso se efectua en tres pasos con base en posibilidad de

realización física, valía económica y posibilidad financiera. En conclusión, el estudio completo indica si existe una necesidad real, o potencial, lo que es el problema del proyecto, y si se pueden encontrar soluciones útiles; es decir, el estudio investiga la posibilidad del proyecto propuesto.

#### EL PROYECTO PRELIMINAR O ANTEPROYECTO-FASE IS

La fase preliminar del proyecto o anteproyecto comienza con el conjunto de soluciones útiles, que se desarrollaron en la fase primera. La finalidad del anteproyecto estriba en establecer cuál de las alternativas propuestas es el concento mejor del proyecto. Cada una de las soluciones alternas se somete a diversos análisis por orden de magnitudes hasta que la evidencia sugiere si alguna de las soluciones particulares es inferior a alguna de las otras o si es superior a todas las demás. La solución sobreviviente se acepta provisionalmente para un examen más riguroso. Se procede entonces a estudios de síntesis para establecer, en una primera aproximación, la amplitud del dominio dentro del cual tendrán que controlarse los parámetros fundamentales del sistema del proyecto. Los estudios posteriores investigan las tolerancias en las características de los principales componentes y los materiales críticos que se requerirán para asegurar la compatibilidad mutua y su ajuste apropiado dentro del sistema. Otros estudios examinan el grado en que las perturbaciones del medio ambiente o las fuerzas internas afectarán la estabilidad del sistema.

A continuación se emprenden estudios de tipo proyectivo, encaminados a investigar como funcionará la solución en el tiempo. Las condiciones socioeconómicas, tales como los gustos de los consumidores, las ofertas de los competidores, o la disponibilidad de las materias primas críticas pueden cambiar. El estado tecnológico puede avanzar; y, a la larga, se pueden producir la corrosión, la fatiga y la deterioración en el funcionamiento. El tiempo menoscabará, casi con certeza, la calidad del producto. La cuestión es determinar ¿que tan pronto? Una de las consideraciones importantes del proyecto y con la que se debe contar, es el tiempo que duren los bienes en utilidad funcional, y lo que tarden en caer en desuso; el impacto económico de este factor debe ponerse en la balanza. Finalmente, los aspectos críticos del proyecto se deben someter a prueba para hacer válido su concepto y para aportar información esencial para las lases subsequentes,

#### EL PROYECTO DETALLADO-FASE (8)

La fase del proyecto detallado principia con el concepto desarrollado en el anteproyecto. Su propósito es suministrar la descripción de ingeniería de un proyecto probado y factible. Hasta este momento el planeamiento del proyecto se caracterizó per su gran adaptabilidad. Por io

general pueden efectuarse modificaciones importantes en el concepto sin grandes pérdidas económicas. En verdad, tal adaptabilidad es esencial para las dos primeras fases, ya que éstas son primordialmente de naturaleza exploratoria, que buscan revelar una gama adecuada de soluciones posibles. Al llegar a este punto, sin embargo, se deben suspender las explotaciones en gran escala, y adoptar una decisión final para el concepto particular y específico del proyecto en cuestión, o bien éste debe abandonarse por impracticable. En el último de estos casos, el abandono final, si está garantizado por circunstancias favorables, se puede diferir en espera de obtener los resultados de una investigación adicional en busca de posibles soluciones nuevas.

Con el concepto del proyecto en mente y con la síntesis preliminar de la información a la mano, se elabora una síntesis total, pero provisional. Esta se desarrolla como un plan maestro. Con éste como base, se procede a elaborar el proyecto detallado o la especificación de los componentes. De cuando en cuando, puede suceder que las exigencias del trabajo detallado a nivel de sus componentes dicten cambios en el plan maestro; éste, por lo tanto, reviste un carácter provisional. A medida que el proyecto sobre el papel progresa, se inicia apropiadamente, el proyecto experimental. Se construyen modelos experimentales para comprobar las ideas, que sólo por el análisis no se pueden adaptar en la disposición final. Los componentes, los prototipos parciales y los definitivos se someten a prueba, a medida que se presenta la necesidad de datos. Esta información, que aumenta a partir de los programas de pruebas, proporciona una base para modificar el proyecto y refinar hasta que se consiga una descripción de ingenieria de un provecto probado.

#### PLANEACION DEL PROCESO DE PRODUCCION-FASE IV

Mientras que las tres fases anteriores se ubican peculiarmente en los dominios del ingeniero proyectista, gran parte de la responsabilidad de la fase IV se distribuirá en otros aspectos de la administración. Ahora entra en juego una nueva bateria de destrezas, las relativas a diseñar las herramientas y útiles necesarios y la ingeniería de la producción; sin embargo, el grupo base del equipo que proyectó puede continuat en su función directiva. La decisión de producir a menudo trae consigo un compromiso económico enorme. El nivel de la confianza en el éxito del producto tiene que ser muy elevado para soportar una decisión positiva. La decisión misma debe hacerse a ese nivel de la administración en el cual recaiga la responsabilidad final por el éxito de la

empresa. La evidencia sobre la cual el ingeniero responsable de la planeación del proyecto base su confianza, debe ser comunicada a la persona encargada de formular las decisiones, en forma condensada pero completamente reveladora. En condiciones ideales, la confianza del proyectista será compartida con el superior, quien revaluará esta confianza utilizando datos adicionales referentes a la capacidad financiera, a las condiciones de los negocios, y a consideraciones semejantes, antes de tomar una decisión definitiva.

La fase de la planeación de la producción comprende muchos pasos que diferirán, en cuanto a forma y pouncontre, de los de industrias relacionadas. La lista abreviada que se incluye a continuación, es típica de las industrias de la producción en masa:

1) La planeación detallada de los procesos de fabricación industrial, según se requieran para cada parte, para cada subconjunto de piezas y para el conjunto final. Habitualmente, los datos se despliegan sobre el diagrama del proceso, uno (o varios, si las necesidades así lo requieren) para cada parte del conjunto. El diagrama del proceso incluve una lista, por orden de ejecución, de las operaciones para producir una parte; tal diagrama específica las materias primas, aclara las instrucciones especiales, e indica las herramientas y máquina que se necesitan. Este paso es particularmente importante, ya que en él se manifiestan las características del proyecto que causan dificultades en la producción. Tales dificultades deberán reducirse al mínimo, mediante previas consultas temporales entre los proyectistas del producto y los proyectistas de las herramientas que han de utilizarse. De manera similar, las cuestiones relativas a los materiales se deben resolver por medio de otras consultas con los metalurgistas especializados en métodos.

2) Proyecto de las herramientas y aditamentos: este trabajo de proyecto generalmente procede de los datos obtenidos en el análisis de operaciones sobre los diagramas del proceso.

3) Planeación que especifica o proyecta la nueva producción y las instalaciones de la planta.

4) Planeación del sistema de control de calidad.

5) Planeación para el personal de producción: se establecen las especificaciones de la tarea, se determinan los estándares de tiempra y \* calculan los costos laborales.

6) La planeación para el control de la producción: se formulan los horarios de trabajo y los controles de inventarios. Se establecen los costos de mano de obra, materiales y servicios, y se integran con los sistemas de contabilidad.

7) La planeación del sistema (flujo) de información: se determina qué datos se necesitan para transmitir instrucciones y la provisión de una existencia retroalimenticia para su control, se proyectan las formas y registros apropiados, si es posible con máquinas computadoras. Se establecen diagramas de flujo del proceso y las rutinas.

8) La planeación financiera: usualmente se requieren grandes cantidades de dinero para iniciar la producción de un producto nuevo. Se debe establecer cuidadosamente la fuente del financiamiento y los modios para recuperar el capital y su tasa de recuperación.

#### PLANEACION PARA LA DISTRIBUCION-FASE V

Se recordará que la producción es el primer proceso en el ciclo producción-consumo del sistema socioecológico. El segundo, es la distribución. Aun cuando los ingenieros que proyectan pueden no intervenir directamente en el proceso de plancar la distribución, con mucha frecuencia descubrirán que los problemas de la distribución producen un impacto importante en el proyecto original del producto. A menudo dicho impacto es primario, como en el proyecto de un sistema hidráulico o eléctrico para la generación de fuerza motriz.

El propósito de esta fase es planear un sistema efectivo y flexible de distribución de los artículos proyectados. La lista abreviada, que aparece a continuación indica la planeación para la distribución;

1) Diseño del empaque del producto: la forma exterior del producto puede ser influenciada por la necesidad de efectuar economías en los costos de embarque. Los empaques individuales y especiales se necesitan para garantizar la protección contra golpes y malas condiciones attuedditos. En michas tases pueden precisose deles y retures especiales para facilitar el manejo.

2) Planeación del sistema para el almacenamiento: se determinan los sitios económicamente (avorables para los almacenes; se proyectan las instalaciones para el almacenamiento.

3) Planeación de la actividad promocional: es posible que se necesiten elaborar folletos técnicos para las ventas, basados en los datos del proyecto y en los datos obtenidos en las pruebas.

4) Proyecto del producto para responder a las condiciones que surgen en la distribución: pueden afectar al proyecto del producto factores tales como su duración en bodegas, su huena presentación y las condiciones finales antes de la entrega al consumidor. Tal vez se necesite

conferir suficiente flexibilidad al proyecto para permitir modificaciones especiales que satisfagan las necesidades de los consumidores, o el agregado posterior de elementos optativos adicionales, a solicitud del cliente, o para efectuar adiciones modulares al sistema a fin de agrandar su capacidad.

Es evidente que algunos de los factores que aquí se enumeran no parelen ser considerados antes que se halla concluido el esfuerzo para La tralización de esta fase; en su lugar deberán preverse durante las faces iniciales.

#### PLANEACION PARA EL CONSUMO-FASE VI

El consumo es el tercer proceso en el ciclo producción-consumo. Su influencia sobre el proyecto es profunda, ya que influye en todas las fa-9.5. Como proceso, se presenta, naturalmente, después de la distribución. Como una fase, la mayor parte del proceso de consumo debe estar en las primeras etapas del proyecto, con el fin de tener un impacto oportuno Por consiguiente, en su mayor parte es una fase difusa, relacionada cen Les necesidades del consumidor y con la utilidad que éste derive, y se inezcla con las fases precedentes uniéndose a ellas. Se enuncia por separado solo para dar énfasis a algunas de las contribuciones especiales que hace independientemente de sus más amplias y generales influencias. Esta condición de fase independiente no implica que las consideraciones, aun de los pasos que aquí se enumeran como pertenecientes a la fase del consumo, tengan que diferirse hasta esta última etapa; de hecho, para la mayor parte de les pasos, lo indicado sería lo contrario.

Ill propredito de esta dose es dicorporar em el guerrente ciencterísticas ade enclas de serviçio y perporcionar una base zacional para el mejoras miento y modificación del proyecto del producto. A continuación, se enumeran los pasos:

- 1) Proyecto para mantenimiento.
- 2) Proyecto para confiabilidad.
- 3) Proyecto para la seguridad.

4) Proyecto para la conveniencia en el uso (tomando en consideración los factores humanos).

- 5) Proyecto para las características estéticas.
- 6) Proyecto para la economía operacional.

7) Proyecto para la duración adecuada de servicio.

8) Obtener datos de servicio que proporcionen una base para mejorar el producto; proyectar para la siguiente producción, y para el proyecto de productos diferentes, pero relacionados entre sí.

#### PLANEACION PARA EL RETIRO DEL PRODUCTO-FASE VII

El cuarto proceso dentro del cíclo producción-consumo es la climinación de los productos que se retiran del mercado. En las instalaciones grandes y semipermanentes, la simple eliminación puede plantear problemas difíciles de ingeniería, tales como, por ejemplo, la demolición de un edificio alto confinado estrechamente entre otras dos construcciones. Algunas veces, el impacto sobre un nuevo proyecto es más inmediato, como cuando una estructura vicia o sistema, deben ser reemplazados por nuevos con un mínimo de trastornos en las operaciones normales.

¿Qué es lo que determina cuando algún artículo en uso (tal como un producto para el consumidor, un dispositivo industrial o comercial, o un sistema público o privado) ha alcanzado la edad en que conviene retirarlo del mercado? Esta es una de las principales interrogantes que plantea un estudio de economía en la ingeniería. Si el artículo en uso se ha gastado hasta el grado de no rendir ya un servicio adecuado, entonces la necesidad de reemplazarlo es evidente. Sin embargo, el mismo paso acclerado de la tecnología que presiona y apremia al provectista, también acelera el proceso de envejecimiento de los artículos en uso. Es una característica peculiar de nuestro tiempo que los artículos en uso se retiren más frecuentemente por caer técnicamente en desuso que por su deterioro físico. Los cambios en las modas, a menudo cultivados deliberadamente por los industriales, también producen su parte de bajas. En el proyecto relacionado con textiles, tejidos y derivados -- como el discño de ropa, por ejemplo- la explotación de los cambios que registre la moda es una práctica aceptada y respetada, porque el valor intrinseco de tales mercancías, reside en gran parte en su atractivo estético; pero se suscitan dilemas éticos graves cuando la caída en desuso del estilo, sin que la acompañen mejoramientos técnicos, se utiliza como medio para inducir el retiro de los productos del proyecto de ingeniería.

Para el ingeniero proyectista es de importancia fundamental determinar si ha de proyectar tomando en cuenta el deterioro físico o la depreciación por desuso. Lo ideal sería que el sistema se proyectase en forma tal que coincidieran el deterioro físico y el desuso por razones técnicas; entonces, no se incurriría en un costo adicional indebido, por

haber conferido al producto una vida más larga de lo útil y necesario. Pero por lo general, aquellos elementos del proyecto que contribuyen a una vida más larga son también esenciales para la calidad y la contervación adecuadas de alú que en general no sea posible lograr un equilibrio completo entre el desuso y el desgaste normal por el uso. Estos aspectos del proyecto necesitan explorarse más a fondo.

¿De qué valores se puede disponer cuando un artículo aleanza su punto terminal de servicio? ¿Y de qué manera influyen dichos valores en el proyecto? La última pregunta pertenece al dominio de la fase del retiro del producto. El propósito de dicha fase es tomar en considemeión los problemas que están asociados con el retiro del producto y con la forma de disponer de él. Los mismos comentarios hechos en relación con los pasos que forman la fase del consumo, reflejan su difutión dentro de las fases precedentes y se aplican a la mayor parte de los pasos siguientes:

1) Proyecto para reducir la rapidez del desuso, tomando en cuenta los efectos previstos de los desenvolvimientos técnicos.

2) Proyecto de la vida física para que coincida con la vida de Krvicio prevista.

3) Proyecto para varios níveles de uso, de tal manera que cuando la vida de servicio a un nivel más alto de uso se termine, el producto \* puede adaptar para un uso posterior a un nivel menos elevado.

4) Proyecto del producto de tal manera que los materiales recuperables y los componentes de larga duración se puedan recuperar.

5) Examen y prueba de los productos en el laboratorio cuando han terminado su servicio, para obtener información útil para proyectos **Posteriores**.

En resumen, aunque las tres primeras fases del proyecto (que forman un conjunto primario) representan el principal interés para el grupo proyectista, las cuatro restantes (que constituyen una parte secundaria defivada del ciclo producción-consumo) producen un impacto tan intenso sobre el proyecto, que es preciso considerarlas con todo detalle en el tafuerzo total del mismo. Sin embargo, los pasos del conjunto secundario de fases no serán desarrollados en mayor grado, pero los del grupo primario se elaborarán con mayores detalles en las páginas siguientes.

N

# El estudio de la posibilidad

Volvamos a las fases primarias del proyecto para examinar más de cerca sus pasos constitutivos. El estudio de la posibilidad, con sus pasos y sus interconexiones, se expone en el diagrama de análisis del proceso de la figura 4.1.

#### LA NECESIDAD-DETERMINACION DE SU EXISTENCIA ECONOMICA

El punto de partida de la planeación de un proyecto es una necesidad hipotética que bien pudo haberse observado en la escena socioeconómica de nuestros días. Tal punto de partida puede expresarse bajo la forma de un enunciado primitivo sustentado en observaciones no sometidas a prucba; o bien pudo haberse elaborado para constituir una exposición compleja y refinada, con fundamentos para todas sus afirmaciones, basada en estudios sobre el mercado y los consumidores. Acaso la necesidad no exista todavia, pero puede haber pruebas de que está latente y de que puede hacer aflorar cuando los medios económicos para su satisfacción se encuentren disponibles. La necesidad puede ser sugerida por una realización técnica que haga posibles los medios para su satisfacción. En cualesquiera formas que se haya percibido la necesidad, su existencia económica, latente o presente ya, se debe establecer con la confianza suficiente a fin de justificar la erogación de los fondos necesarios para explorar la posibilidad de desarrollar los medios que la satisfagan. Por existencia económica de una necesidad, se entiende que los individuos, las instituciones o la sociedad reconocen su presencia y pagarán el precio de los medios capaces de satisfacerla. Dichos medios tal vez estén disponibles en el mercado por un precio de compra, o bien pueden ser proporcionados por una agencia gubernamental y pagados mediante impuestos. Sería difícil exagerar la importancia que reviste

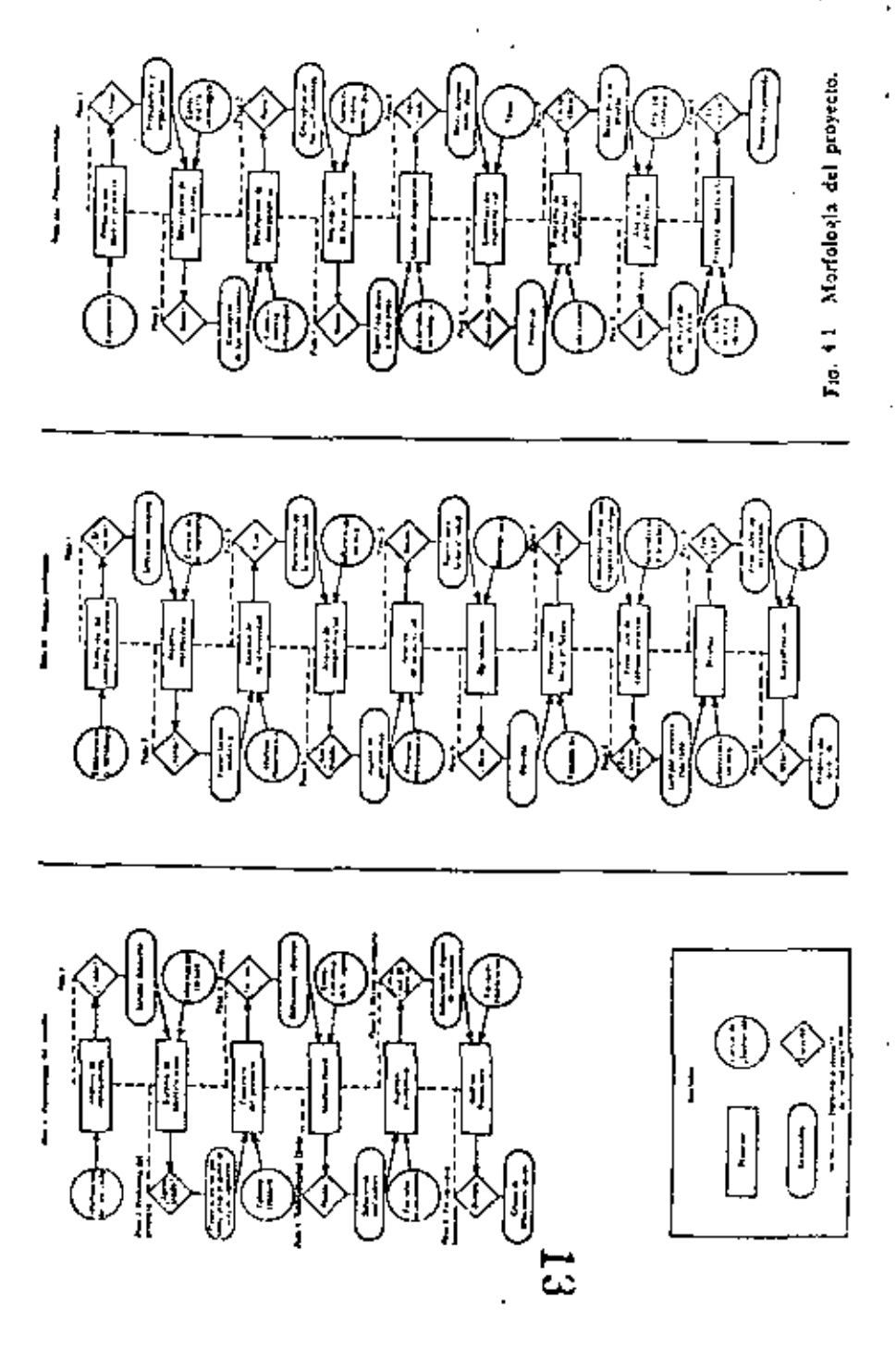

establecer tal necesidad. Con demasiada frecuencia una organización se empeñará en elaborar un proyecto y obtener al mismo tiempo un éxito técnico, pero obtiene un fracaso económico, porque la supuesta necesidad era efímera y desapareció a la luz de la realidad.

El conocimiento intuitivo que se tiene del pueblo, de sus hábitos y costumbres, de su comportamiento en el sistema socioeconómico, se puede combinar con datos específicos obtenidos de la investigación de mercados que proporcionen la información necesaria para hacer un análisis de la necesidad. Una vez efectuado el análisis de la necesidad (que se estudia en el capítulo 8) se debe tomar una decisión relacionada con la validez de la existencia económica de dicha necesidad. La decisión será favorable si el peso de la evidencia es suficiente para inducir la suficiente confianza en el fabricante (que puede ser el ingenioso proyectista, que tiene la responsabilidad del proyecto). Si la decisión es favorable, los resultados de este paso se resumen en una serie de especificaciones de los rendimientos deseados, que el sistema o dispositivo debe ser capaz de producir para cubrir la necesidad.

#### EL PROBLEMA DEL PROYECTO-LA IDENTIFICACION Y LA FORMULACION

Antes de desplegar cualquier intento de encontrar soluciones posibles para los medios de llenar una necesidad, se debe identificar y formular el problema del proyecto. Es extraño cuán poderosa es la tentación de fijar en la mente, algún concepto falso que parece proporcionar una solución factible antes de que el problema real se comprenda cabalmente, y tiempo después hacer enmendaduras en forma peligrosa a medida que las deficiencias en la solución comienzan a presentarse. Esa tentación debe resistirse, ya que tiende a conducir a una oscuridad mental que bloquea el auténtico esfuerzo creador, y que debe continuar después que se ha captado el problema. De becho, consideramos que la última solución es como una caja negra cuyo contenido permanece incógnito. La información que tenemos disponible procede de los resultados del paso precedente y, en particular, de las especificaciones de los rendimientos deseados y de los conocimientos técnicos relevantes sobre el medio, los recursos y los principios generales de la ingeniería. Con estos datos se practica un análisis de la actividad (véase el capítulo 8), con lo cual se confiere al problema del proyecto una formulación técrúca. La pregunta que es menester contestar antes de poder considerar concluido este paso, es si el enunciado técnico resultante del problema es lo bastante relevante y adecuado para dar los pasos siguientes en el

proyecto. Si el fabricante no tiene la confianza necesaria, rechazará lo expuesto por el ingeniero y demandará la repetición del paso del análisis de la actividad. Es más, puede suceder que la nueva información obtenida en este paso disminuya la confianza en la validez del análisis de la necesidad electuado en el paso anterior, y exija realizar estudios más extensos a dicho nivel. Esta naturaleza iterativa, que comprende la repetición de pasos o partes de éstos, es característica del proyecto. El proyecto es un proceso demasiado complejo para admitir una progresión ininterrumpida, sin retroceder de cuando en cuando para corregir o reclaborar los resultados obtenidos con anterioridad. El mismo trabajo desplegado en el proyecto constantemente genera nuevos datos que antes se desconocían o se pasaron por alto. Esta información nueva cambia los niveles de confianza desde los cuales se tomaron las decisiones anteriores. Si la pérdida de confianza es lo suficientemente grande para destruir la base de una decisión particular, el fabricante necesita que el paso afectado se rectifique, hasta que el nivel indispensable de confianza quede restablecido.

#### LA SINTESIS DE LAS SOLUCIONES POSIBLES

La palabra sintesis se refiere al proceso de reunir y ajustar partes o conceptos aislados para producir un todo integrado. El paso de la síntesia se inicia formalmente después que el problema del proyecto ha sido bien comprendido, aun cuando algunas nociones sobre posibles soluciones puedan haberse ya sugerido durante los pasos precedentes. El punto que te tiene que hacer resaltar es engañosamente obvio; no conviene empezar a concentrarse en las posibles soluciones hasta que el problema del proyecto se haya estudiado e identificado, y se haya establecido una formulación "de trabajo" razonablemente satisfactoria del problema. Como en los pasos anteriores, hay un proceso de iteración, una retrodimentación. Las soluciones, que se concibieron y valoraron en lunción del contexto de la enunciación del problema, producen nuevos puntos de vista y elementos informativos sobre los pasos precedentes que entonces pueden ser corregidos en caso necesario.

El paso de síntesis es el rasgo que más caracteriza al proyecto como una empresa de planeación. Este, más que ningún otro paso, requiere inventiva y esfuerzo creador. La acción de crear es, por lo tanto, un ingrediente muy esencial del proyecto en la ingenieria. En el contexto del proyecto proponemos la siguiente definición de facultad creadora: un talento especial para descubrir combinaciones de principios, materiales o

. .

componentes, especialmente apropiados para solucionar el problema que se tiene a la mano. Ninguno de los elementos individuales que comprende la síntesia, necesita ser nuevo o novedoso. Descubrir elementos nuevos o novedosos es más el objeto de la investigación que de la tarca de proyectar. Una vez que por medio de la investigación se ha encontrado un nuevo principio, con frecuencia se asigna al proyectista el trabajo de desenvolver algunos componentes nuevos que resulten ventajosos, y que el nuevo principio hace posible por primera vez. Al hacerlo así, el proyectista generalmente combina el principio nuevo con varios de los antiguos, a fin de lograr el resultado final.

#### POSIBILIDAD DE REALIZACION FISICA

El resultado de la etapa de síntesis es un conjunto de posibles soluciones. Cada una de las contenidas en dícho conjunto es una abstracción mental que toma en cuenta alguno de los factores o elementos principales de los cuales depende. Omitidos de tal idealización hay muchos factores subordinados y consecuentes que pueden inclinar la balanza hacia el éxito o el fracaso. El problema estriba en determinar si es posible realizar tal incorporación física práctica como el concepto sugiere. El proyectista sólo puede percibir hasta cierto límite de profundidad los elementos y resultados de un concepto nuevo, del mismo modo que un jugador de ajedrez no puede ver más que algunos movimientos futuros, y sólo en borrosa perspectiva vislumbra todas las implicaciones.

Se da por supuesto que las soluciones son posibles. Con esto se quiere decir que los elementos principales del concepto se pueden combinar en la forma en que se percibieron, de acuerdo con los principios naturales, para obtener la solución; es decir, en la visión de conjunto el concepto podría funcionar, en principio, si los elementos que lo sustentan pudieren realizarse en la práctica. Así, el problema de establecer la posibilidad de realización física de una solución, bajo un nivel suficiente de confianza, se transfiere a una consideración similar de los elementos constitutivos. Este procedimiento de transferir atención a un orden más bajo de subproblemas constituye un rasgo distintivo del proceso de la decisión en el proyecto de ingenieria, y garantiza una exposición más completa (véase el capítulo 9: "Los procesos de decisión en el proyecto").

#### LA VALIA O MERITO ECONOMICO

Ningun objeto es un tema adecuado del proyecto en la ingeniería si no logra pasar la prueba del valor económico. Literalmente, esto signi-

fica que el objeto del proyecto debe ser "... de valor suficiente para recompensar el esfuerzo". El concepto valor encantra un significado singularmente personal, que depende del evaluador, de su punto de vista y de las circunstancias que prevalecen. La única medida objetiva está en el mercado. Cuando este instrumento de macida se logra aplicar se pueden reconocer cuantitativamente los resultades y expresarlos en términos monetarios concretos. De otra manera ica valores siguen siendo conceptos subjetivos. Para su medición es memester emplear procedimientos indirectos, altaniente refinados y difíciles de aplicar.

Es importante contrastar los valores desde les puntos de vista del productor y del consumidor. El productor ha 2: adquirir los recursos indispensables de materias primas, energía, capital y mano de obra. Como éstos pueden obtenerse en un mercado abierto, su valor de adquisición se puede determinar objetivamente. El producto final, después de que se completa mediante la transformación de les recursos invertidos, se devuche al mercado. Otra vez, se puede determinar el valor y compararse con los valores de entrada y salida. Si la corriente de los valores a través del proceso de producción ha ocasionado un aumento suficiente de valor para alentar su continuación, se estima que el proceso tiene un valor económico suficiente. La extensión al distribuidor procede en la misma forma.

El consumidor puede, de igual manera, megar el valor de adquisición por el costo del producto en el mercado. Con este producto puede valisfacer necesidades apropiadas. Pero, reómo mide él (o un observador marginal) el valor de la satisfacción? Claramente, el valor es subjetivo y no se le puede medir en el mercado; por le tanto, el valor objetivo del costo no es proporcional al subjetivo del usu. Unicamente podemos inferir el valor económico por la continuada disposición de los compradores a pagar el precio de compra. Sin embargo, el proyectista debe pronosticar, lo mejor que pueda, la proporción del mérito que el producto tiene para los consumidores en general, a fin de poder calcular su potencial de mercado; pues su elección de un concepto de proyecto tiene que estar condicionada por el mérito económico de todos y cada uno de los principales protagonistas que intervienen en el ciclo producción-consumo. Es por tal motivo por lo que el proyectista tiene que estar preparado y capacitado para ubicarse mentalmente en las condiciones económicas y psicológicas de cada uno que a su vez interviere: el productor, el distribuidor y el consumidor. Cenforme se representan a si mismo en cada una de esas funciones, el prevectista tiene que estract las contribuciones esenciales que cada punto de vista ofrece al proyecto.

40 / INTRODUCCION AL PROYECTO

Claramente, aquellas soluciones que no pasan satisfactoriamente la prueba del valor económico en los tres principales nudos de ciclo producciónconsumo, se eliminan de la lista de soluciones aceptables.

Una exploración posterior más a fondo dentro del campo de acción de la ingeniería es la costeabilidad, dependiendo del tiempo, de la vida de servicio y del lapso que tarden los artículos para caer en desuso. En esta materia, el tema sólo se desarrollará en la extensión que lo exija la empresa de elaborar el proyecto.

#### LA FACTIBILIDAD FINANCIERA

En algunas ocasiones sucede que un proyecto meritorio desde todos los puntos de vista, y de gran valor económico, no se puede realizar porque no se consiguen reunir los recursos financieros necesarios. Un ejemplo concreto se presenta cuando se trata de obras públicas que dependen de la emisión de bonos y que se abandonan cuando no se dispone del capital indispensable. Ejemplos similares se presentan con mucha frecuencia en las empresas privadas. Antes de comprometerse a hacer erogaciones substanciales para el trabajo del proyecto se debe examinar el proyecto en cuanto a su factibilidad económica. Puede ser que algunas de las soluciones propuestas conduzcan a demandas financieras mayores de las que reclamen otras; tal vez algunas exijan recursos financieros mayores de los que se puede disponer y por eso tienen que abandonarse.

Los tres pasos anteriores son como otros tantos filtros. Por el primero, pasan únicamente las soluciones físicamente realizables; a través del segundo, tan sólo las que poseen valor económico para el productor, distribuidor y consumidor; y el tercero, sólo permite el paso a aquéllas que son factibles desde el punto de vista financiero. El conjunto de soluciones útiles comprende algunas que pasan con éxito por cada uno de esos tres filtros.

En resumen, el estudio sobre la factibilidad o posibilidad es la primera fase fundamental de la planeación del proyecto. Determina si el problema planteado por el proyecto es soluble, y si hay soluciones que tengan probabilidades de ser útiles. Esto se realiza en una serie de pasos del proyecto, cualquiera de los cuales se puede repetir, sujeto a consideraciones económicas, basta que las acciones reciprocas de los pasos sucesivos se hayan ajustado correctamente. Los dos primeros pasos que enfatizan la reunión y organización de los datos, son: primero, dar validez y ampliar la primitiva enunciación de la necesidad, hasta elaborar a partir de ella una especificación de ingeniería sobre los resultados, y

segundo, formular el problema central del proyecto e identificar el conjunto critico total de las variables del planeamiento, las restricciones, las relaciones y los criterios. El siguiente paso hace resaltar la síntesis y se dirige a desarrollar un conjunto de posibles soluciones que sean plausibles a la luz de una comprensión clara del problema. Los ties pasos siguientes destacan la evaluación y eliminan, a su vez, aquellas soluciones que no pueden ser: primero, susceptibles de realización lísica; segundo, tener el valor económico suficiente, y tercero, posibilidad financiera. El resultado de ello es un conjunto de soluciones útiles.

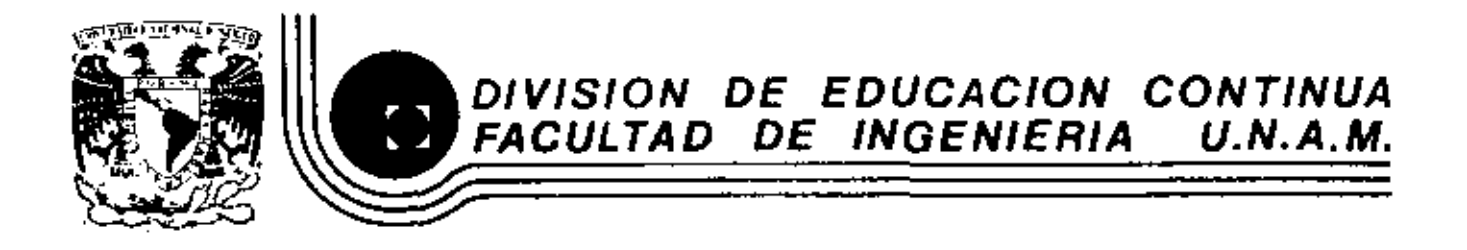

#### METODORAXHAS PARA LA ADMINISTRACION DE PROYECTOS INIUSTRIALES

 $\mathcal{A}$ 

**All Contracts** 

INGENIERIA DE METOLOS

MARZO, 1983

Palacio de Minería - Calle de Tacuba 5 - primer piso - Deleg, Cuauhtemoc 06000 - México, D.F. - Tat.: 521-40-20 - Apdo. Portal M-2285

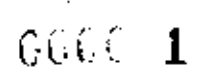

 $\mathcal{L}^{\mathcal{L}}$  and  $\mathcal{L}^{\mathcal{L}}$  and  $\mathcal{L}^{\mathcal{L}}$  and  $\mathcal{L}^{\mathcal{L}}$ 

 $\mathcal{L}_{\text{max}}$  ,  $\mathcal{L}_{\text{max}}$ 

 $\epsilon$ 

 $\langle \cdot \rangle$ 

l,

 $\sim$ 

 $\sim 10^{11}$  km  $^{-1}$ 

# CAPITULO H

 $\mathcal{L}^{\mathcal{L}}(\mathcal{L}^{\mathcal{L}})$  . The set of  $\mathcal{L}^{\mathcal{L}}(\mathcal{L}^{\mathcal{L}})$ 

# INGENIERIA DE METODO

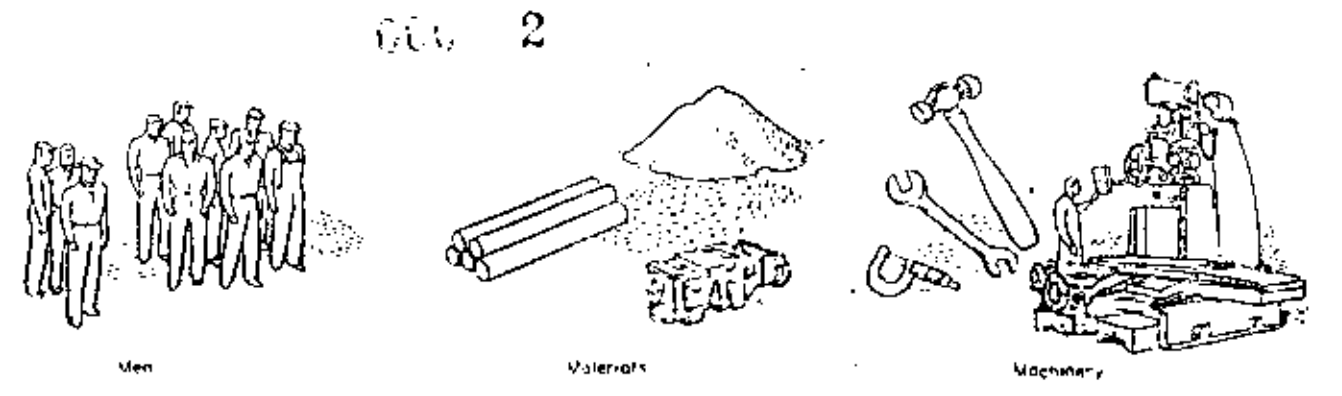

Figure 1-1 Production results from the working of men, materials, and machinery. Man takes one or more pieces or chunks of material and with the aid of machinery (including tools and equipment of all kinds) he changes the form, nature, or chemical characteristics of the material or adds other materials to it. The result is a product. This product now has more value than the original piece(s) of material; therefore it can be sold at a profit over and above the expenditures for the men, materials, and machinery.

But the job of organizing the men, materials, and machinery so that they work efficiently is the duty of management. It takes managers to provide the men,

about 150 years ago, it became economical for owners to study the arrangement of their factories. Their first improvements were in the direction of mechanization of equipment. They also found that orderliness and a neat shop would help. About the turn of the century, the specialization of labor became so great that the handling of material between operations began to receive major attention. By that time, owners or their hired managers were setting up staff specialists to study the problems of plant layout. With this came principles and techniques as we know them.

These carliest principles called for grouping similar machines and processes together; for providing adequate room around each machine; for lining up work areas in orderly rows, specifying aisleways, and keeping them clean; and for bringing material in at one end and moving it in one direction toward the other end of the plant. We know today that these principles are not complete and in some cases contradict the best fayout practice. Actually, these were detail truths for given conditions rather than fundamentals. As the conditions changed, these truths were modified. And

materials, and machinery; and it takes management to make a layout so that they can work together effectively. Good plant layout is, therefore, a management responsibility, And, as with all management work, it has an even more important effect on output than the men, materials, or machinery. Management  $\times$  [Men  $\div$  Materials  $\div$ 

 $M$ achinery) = Production

Here is the relation of these elements of production. expressed as an equation. Note that management's job-including plant-layout work-thas a directly proportional or multiplying effect on the output.

so it is today; our concepts of good layout are still changing and evolving. It is only our basic objecfives and approach that remain unchanged. This book will bring these to you,

# **Objectives**

Generally speaking, we are after an atrangement of work areas and equipment that will be the most economical to operate and yet safe and satisfying for employees. In terms of the elements of production shown in Figure 1-1, we want an arrangement of productive men, materials, machines, and their supporting activities that will let us produce a product at a cost low enough for us to sell at a profit in a competitive market.

More specifically, the advantages of a good layout result through savings in operating cost. Such reduced costs come from the following:

#### 1. Reduced Risk to Health and Safety of **Employees**

Any layout that makes it convenient for workers to leave tools in the aisle, that requires them to walk past unprotected furnaces or chemical vats, or that calls for unstable stacks of material-in-process should be reexamined to correct these hazards.

For example, one plant had the mixing facilities for highly inflammable paint in the working area near the spray booths. A new layout segregated the mixing facilities beyond a fire wall with adequate exits.

#### 2. Improved Morale and Worker Satisfaction

Workers want to work in a plant that is well. laid out.

One fine new foundry seemed just perfect. But the molders complained of facing bright sunny windows and working in the shadows of their molding machines. When the machines were turned 90 degrees and some of the conveyors were extended, the workers were satisfied; they could see more easily, even though they had to make a few more motions per mold.

When one plant rearranged its welding operations to form an assembly and forming line so that waste walking, stacking, and unstacking were eliminated, workers came to the superintendent and enthusiastically told him how much they liked the new layout.

#### 3. Increased Output

Usually a better layout will give greater output. This means greater output with the same or less cost, fewer man-hours, and reduced machinehours. Occasionally in peacetime-but more commonly during war-a layout may be planned with output as the sole consideration; extra men and equipment may be tolerated to get production. A plant assembling military airplane wing sections had some of its workers busy only as little as 45 per cent of the time. But this allowed the line to keep moving. And management tried to place its new workers at these light work stations.

#### 4. Fewer Production Delays

Balancing out operation times and department loads is part of plant layout. When operations that take about the same-or multiples of the sametime can be arranged, the occasions when material-in-process needs to stop can be almost eliminated. By "never letting a part touch the floor" one plant assembling diesel engines cut out all but first and final storage and reduced delays from  $24$  to  $11$  in number.

#### 5. Savings in Floor Space (Production, Storage, and Service Areas)

Idle aisles, waiting material, excess distances between machines, awkward placing of power outlets or washrooms, and spreading out stock bins only one level high all take added floor space. Good layout uncovers these wastes and tries to correct them. One shipyard arranged its erection ways to produce 28 per cent more ships in the same yard by a simple change in layout.

#### 6. Reduced Material Handling

One plant that set up an assembly line for stove ovens reduced handling to nothing but passing the ovens between operations. Transports existed only to and away from the line. Many stamping shops have rearranged their presses so that workers can pass work from one draw directly to the next. This change climinates a transport for each machine tied together in this way.

#### 7. Greater Utilization of Machinery, Manpower, and/or Services

This is always a question of cost. When labor costs are high you want manpower utilization. In China you need machine utilization and can afford idle manpower to keep expensive machinery running. A plant making electric motors found its conveyor installation could be made to carry more items. By rearranging the feeding-on and taking-off points, the conveyor doubled its utilization at no added cost.

#### 8. Reduced Inventory-in-process

While this is in part a production-control problem, good layout can do a great deal here also. Whenever it is possible to keep material moving from one operation directly to another, material

moves through the plant faster and reduces the amount of material-in-process. This comes about chiefly through reducing delays of waiting material. By relocating departments so that they had the proper relation to each other, one plastic-parts producer reduced his inventory-in-process by more than 35 per cent.

#### 9. Shorter Manufacturing Time

By shortening distances and reducing idle material in delays and unnecessary storages, the time for material to move through the plant is shortened. One factory eliminated all temporary storage points and forced parts to keep moving. Some idleness resulted, but the average time in process for the costly muterial was cut from 14 to 5 days. In another case, by moving his packing operations from the second floor to the end of his ground-floor production line, one toymaker shortened his time-in-process by 11 per cent.

#### 10. Reduced Clerical Work and Indirect Labor

When it is possible to lay out the plant so as to keep material moving more or less automatically, production scheduling and dispatching can be reduced greatly. One metal-working plant set up a line for one of its parts (a shaft) and reduced clerical paper from 4,900 to 250 sheets annually. Another plant rearranged its storage bins and handling equipment to cut its nonproductive labor cost by one-third.

#### 11. Easier and Better Supervision

Layout can affect the ease and quality of supervision. A mezzanine office where a foreman can look down on the work floor is one type of timesaving for supervision. Other types pertain strictly to the location and arrangement of work stations. With workplaces in a row, supervisors can see all workers; with workplaces in direct sequence, the supervisors can check easily on the work coming through, even though the workplaces are jumbled and placed at odd angles. If the layout can have both, there is easy supervision; if it has neither, the job is more difficult.

#### 12. Less Congestion and Confusion

Delays of material, unnecessary movement or handling of material, and intersecting transport paths all cause confusion and lead to congestical By moving materials directly and keeping them moving, one press shop reduced its labor cost by 40 per cent and eliminated practically all confusion and congestion. Good layout allows adequate space for all necessary operations and a simple, easy method of operation.

#### 13. Reduced Hazard to Material or Its Quality

Good layout can be very effective in reducing hazards. One manufacturer found his drop-force shop right next to his expensive tool- and gaugemaking room. Another manufacturer, making watch cases, found his grinding operations near his rolling of gold-filled sheets. Vibration and dirt in each case damaged the material in the nearby department. New layouts separated the activities and reduced the hazard to materials.

#### 14. Easier Adjustment to Changing Conditions

One company located its new power plant in a convenient central location at one end of the plant. Two years later it wanted to expand its foundry and machine shop. Since the site was hemmed in by a river, other departments, and the power plant, the company was forced to locate the plant expansion at an entirely different site, In another case, a department-store warehouse was planned on a large two-block site. Originally management planned to leave the back part of the lot open for future expansion. Later it felt it should keep the front part open for the future. Therefore, management planned simply to build the warehouse on the back part of the lot. This was done without making any changes in the original layout plan. Today the building has been constructed, and cannot be enlarged without considerable inconvenience and greatly increased operating costs.

#### 15. Miscéllaneous Other Advantages

Good layout may result in many other advartages: easier and better control of cost (contract COL

plating shop for silver and gold), easier mantenance of equipment (newspaper pressroc $\pm$ ), more workers able to go on incentive with (machine-paced operations), neater appearance of the work areas (show-windowed bouling plant), or more sanitary condition of work area (dairy), and the like.

It is probably impossible for us to achieve all these savings at the same time. Nevertheless, all these advantages have been obtained by piantlayout engineers, and they represent our objectives in plant-layout work. And we must regard them; after all, once we make a capital investment, the money is spent. We can recapture it only through resulting savings; we cannot turn our layout in for a new one without suffering a loss, unless it has returned the investment through profits or resulting economies.

But let us list the basic objectives in plantlayout work even more positively:

- 1. Over-all integration of all factors affecting the layout
- 2. Material moving a minimum distance
- 3. Work flowing through the plant
- 4. All space effectively utilized
- 5. Satisfaction and safety for workers
- 6. A flexible arrangement that can be easily readjusted

We can also express these objectives as principles. These six basic principles of plant layout are given here.

#### 1. PRINCIPLE OF OVERALL INTECRATION

That layout is best which integrates the men. e.aterials, machinery, supporting activities, and 2ny other considerations in a way that results in the best compromise.

A plant layout is the integration of all the facilities into one big operating unit. In a sense, it makes a single operating machine out of the plant.

It is not enough to have a layout that is inextensive for production workers to operate. It must be convenient for the people servicing or supporting the operations as well. Maintenance men have to grease machinery; production-control personal. have to keep the various operations rouning; and inspectors must check the quality of the work-inprocess, In addition, there must be protection against fre and fumes, comfortable air conditions, and many other vervicing features that facilitate operation, And these are only a few of the conside crations. All factors must be integrated into an overall working unit, with cach related to the other and to the whole for the particular set of conditions.

#### 2. PRINCIPLE OF MINIMUM DISTANCE **MOVED**

Other things being equal, that layout is best that permits the material to maye the minimum dislance between operations.

Every industrial process involves some movement of material; we cannot climinate it entirely. And we are usually willing to have it. Whenever we divide up a process into several operations, we can put a specialist or specific machine on each operation. This specialization of labor and machinery is the heart of efficient production. But it means moving the material from operation to operation. This is why, even though the handling alone does not add any value to the product itself, we are willing to move material.

In moving the material, we save by reducing the distance of these moves. This means trying to place subsequent operations immediately adjacent to previous ones. We can thus eliminate transportation between operations, for one operation discharges the material where the next operation picks it up.

#### 3. PRINCIPLES OF FLOW

Other things being equal, that layout is best that arranges the work area for each operation or proc-'ess in the same order or sequence that forms, treats, or assembles the materials.

This is a complement to the principle of minimum distance moved. It means that the material will move progressively from one operation or process to the next toward its completion. There will be no backtracking or cross movement; congestion with other parts or with other pieces of the same part is at a minimum; material will "glide" through the plant without interruption.

Flow does not mean that material always has to move in a straight line. Neither does it limit the motion to hut one direction. Many good layouts call for zigzag or circular flows of material. And when we have one floor of a multistory building with only one elevator, the best layout is almost always Ushaped. The flow idea is one of constant progress toward completion with a minimum of interruption, interference, and congestion-not necessarily one of direction.

#### 4. PRINCIPLE OF CUBIC SPACE

Economy is obtained by using effectively all available space-both vertical and horizontal.

Basically layout is the arrangement of space; that is, the arrangement of the various "spaces" occupied by men, material, machines, and supporting activities. They all have three dimensions. They occupy volume, not merely fluor space. Thus good layout must utilize the cubic space of the plant as well as the floor area.

Moreover, movement of the men, material, or machinery may be in any of three directions. This means taking advantage of vacant overhead space or trenches under the floor.

#### **5. PRINCIPLE OF SATISFACTION** AND SAFETY

Other things being equal, that layout is best which makes work satisfying and safe for workers.

Worker satisfaction is a great thing. As an objective, it is fundamental. For some layout men it is their sole objective. Make the job satisfying, they say, and you will automatically gain many other benefits. And this is true; it can give both reduced operating costs and better employee morale.

Safety is a major factor in most layouts and vital in some. A layout cannot be good if it subjects employees to hazards or accidents.

#### 6. PRINCIPLE OF FLEXIBILITY

Other things being equal, that layout is best that can he adjusted and rearranged at minimum cost and inconvenience.

This objective is becoming more important day by day. As the rate of scientific research, communications, and transportation moves faster, it calls upon industrial production to keep pace. This means more frequent changes-in product design, process equipment, output, or delivery dates. Plants frequently lose orders from enstomers or prospects because they cannot rearrange their production facilities quickly enough. Therefore, economy can be obtained if a plant can be adjusted or a new layout can be made quickly and inexpensively.

#### Nature of Plant-layout Problems

The kinds of plant-layout problems fall into four classes:

#### 1. Planning a Complete New Plant

Here the job is one of arranging all the facilities to work as an integrated whole. The layout engineer can start his layout from the ground up. His layout will determine the design of the new buildings and the location of all service entrances and exits. But he must temper his desire for production economy with the resale value of the facilities. Such a layout job occurs only when a company goes into production on a new product or expands or moves to a new area. This kind of job is seldom handled by one man and usually involves several specialists in addition to the staff of layout engineers. It occurs perhaps the least frequently of the four types of layout problems.

#### 2. Expanding or Moving to an Existing Plant

Here again the layout job is a big one. But the building and services are already there with their limitations on the free hand of the layout engineer. The problem is one of adapting the product, facilities, and personnel of an existing organization to a different but existing plant. This is a time for abandoning old practices and equipment and changing to improved methods.

 $\Gamma$  (  $\sim$ 

#### 3. Rearranging a Present Layout

This is also a good time to adopt new, efficient methods and equipment. Again the layout engineer must try to make his layout an integrated whole and again he is limited by existing size, shape, dimensions, and service installations of the present building. The problem is one of using as much of the existing facilities as is consistent with new plans and methods. This problem occurs most often with changes in model or style of products or with modernization of productive couipment.

#### 4. Minor Adjustments to Existing Layouts

This type of problem generally occurs when there are changes in operating conditions: engi-

neering changes its design of certain parts; sales exceeds its quotas indicated by market research; management takes on an additional but similar product; process engineering finds an improved method or type of equipment; materials control wants a different conveyor; inspection changes from roving floor inspection to control by sampling at certain points-these are typical of the reasons. They all mean adjustments in the arrangement of work areas, personnel, and material placement. These adjustments present the most frequent layout problems. Here the layout engineer must build into (or onto) an existing atrangement various improvements without changing the over-all layout plan and with a minimum of costly interruptions or adjustments to the existing installation.

But regardless of the class a layout problem falls into, layout engineers will approach the problem in basically the same way. They will seek the same objectives, even though the objectives and the considerations involved may carry different weights.

#### COMO PLANEAR LA DISTRIBUCION DE PLANTA

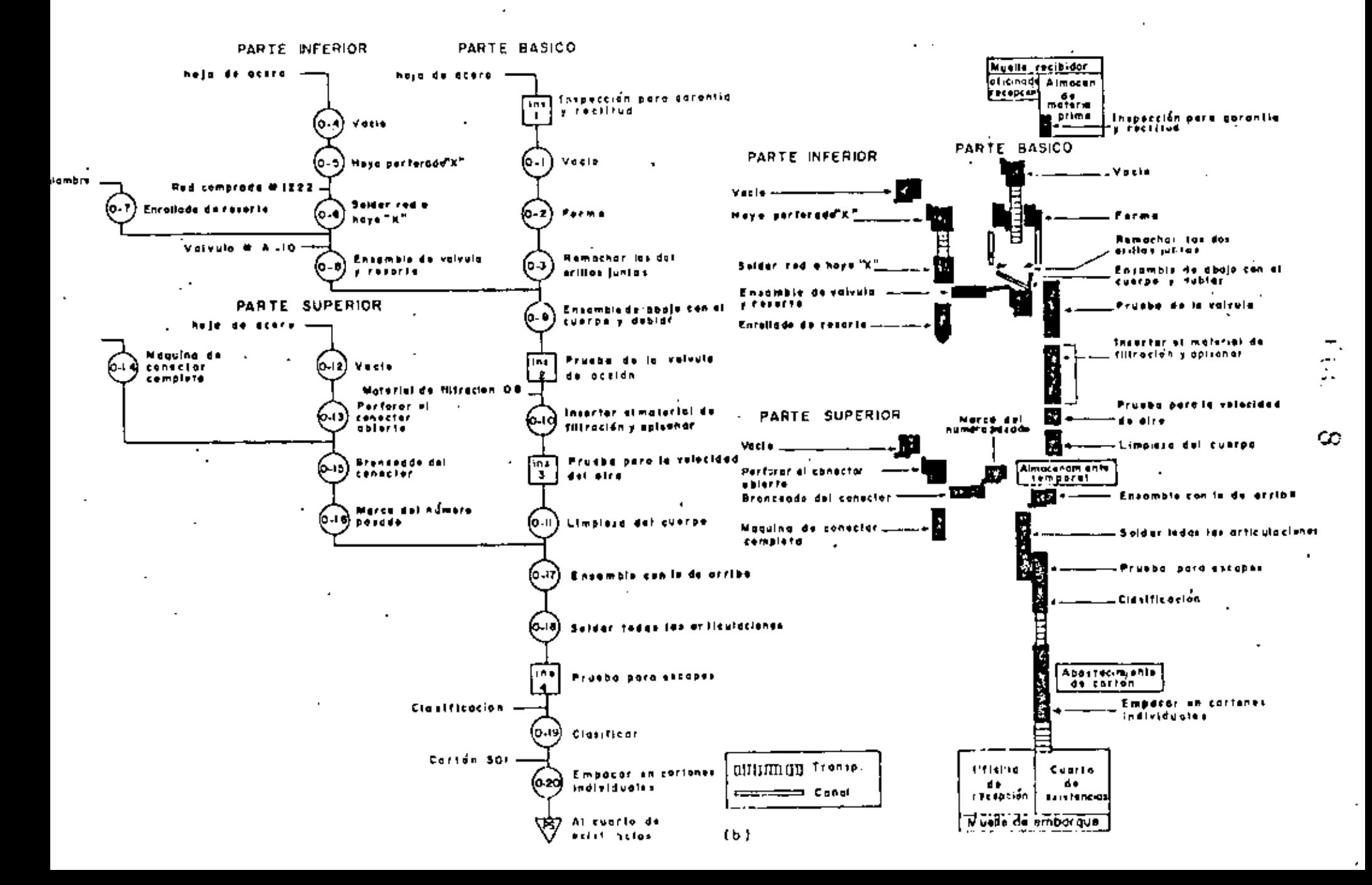

 $660 - 9$ 

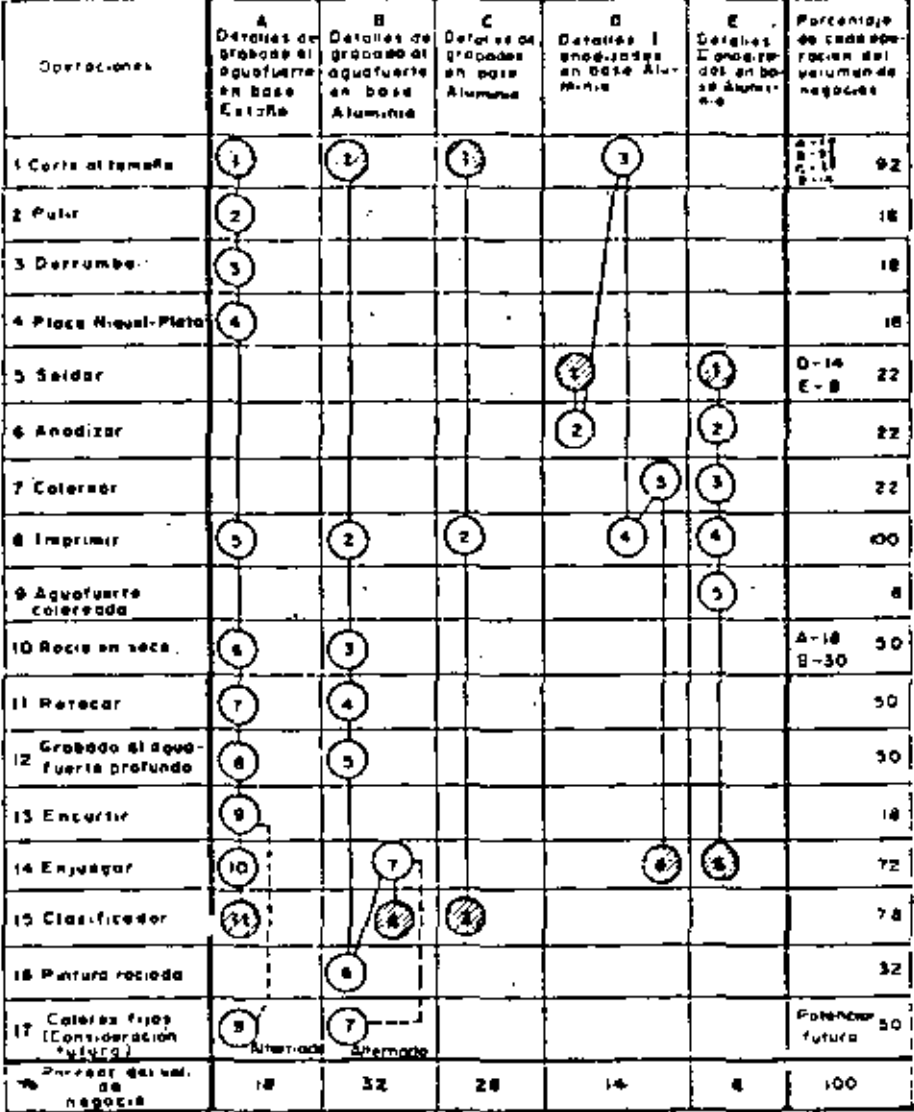

V, Sarten, calidad resistente terminado en color marfil Parte No.99 sarten 22 *cm* ... ... .......<sub>.</sub>............... No.99  $8<sub>3/4</sub>$  $Pulpo*cos*  $\ldots \ldots \ldots \ldots \ldots$$  $44/ \omega_{\rm c}$ Por Docena ............. Abastacida en Martil

 $10$ 

Año onterior Año actual Est. futuro 25,000 20,400 25,600 Producción anual

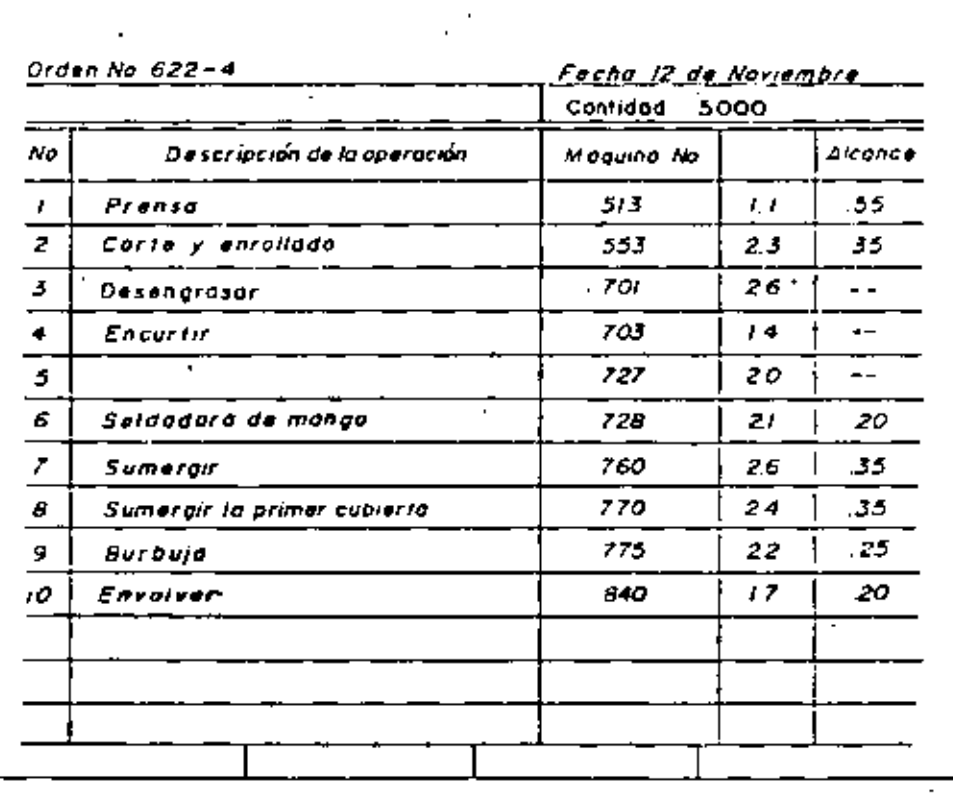

 $\epsilon_{\rm s}$  .

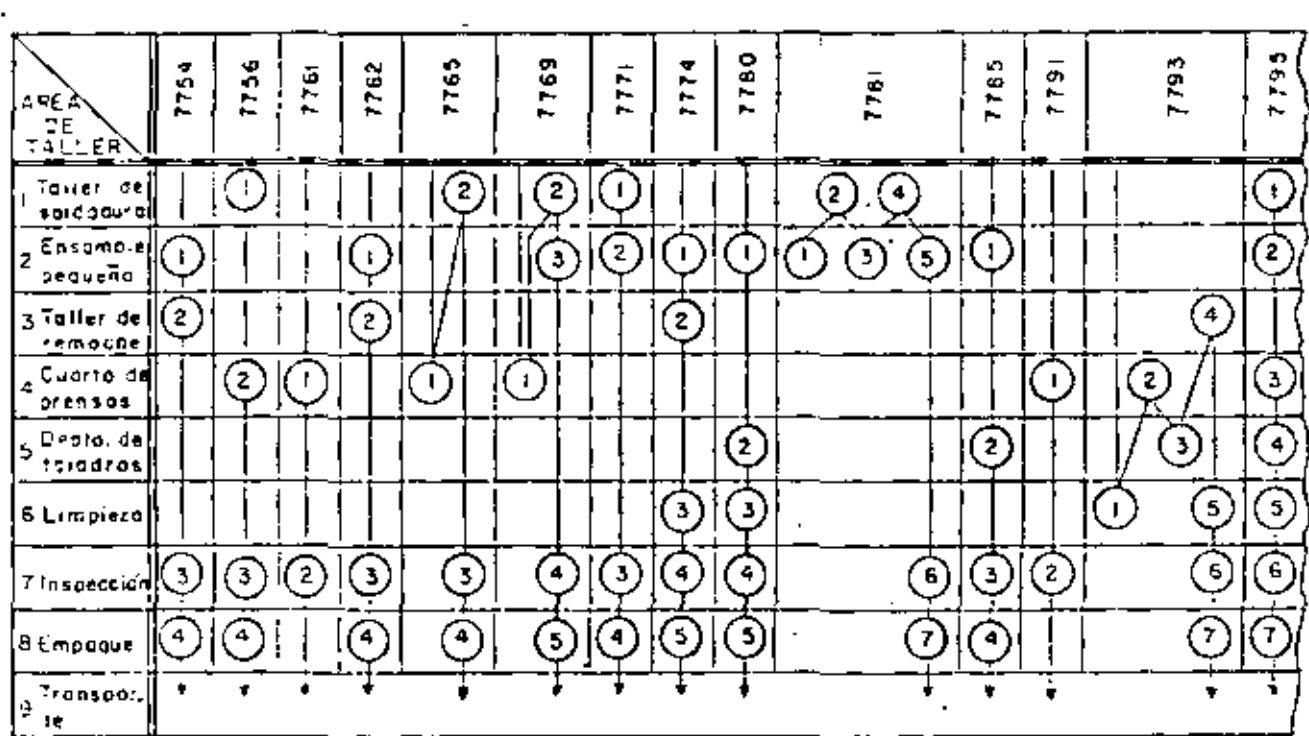

 $(a)$ 

Fig. 14-6 El cuadro del proceso del multiproducto da un sentido al cruce del cuadro cuando. los productos, partes a materiales cue estan bajo estudio, se vuelven nume- $.20801$ ٠

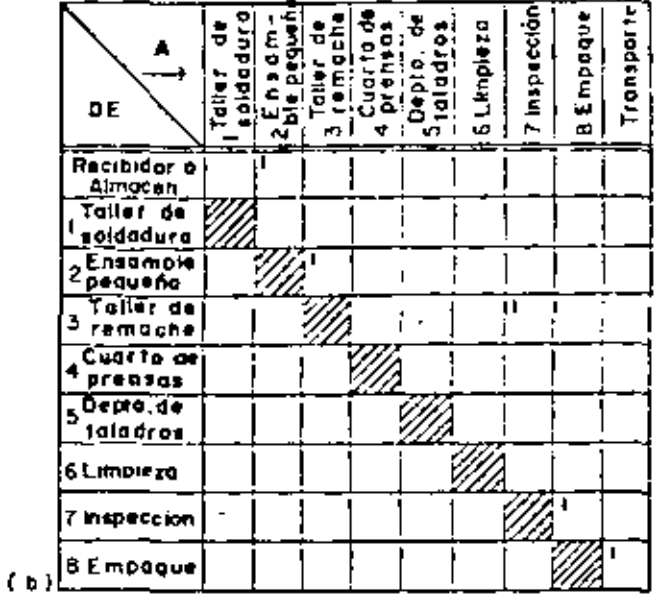

 $0.4 - 12$ 

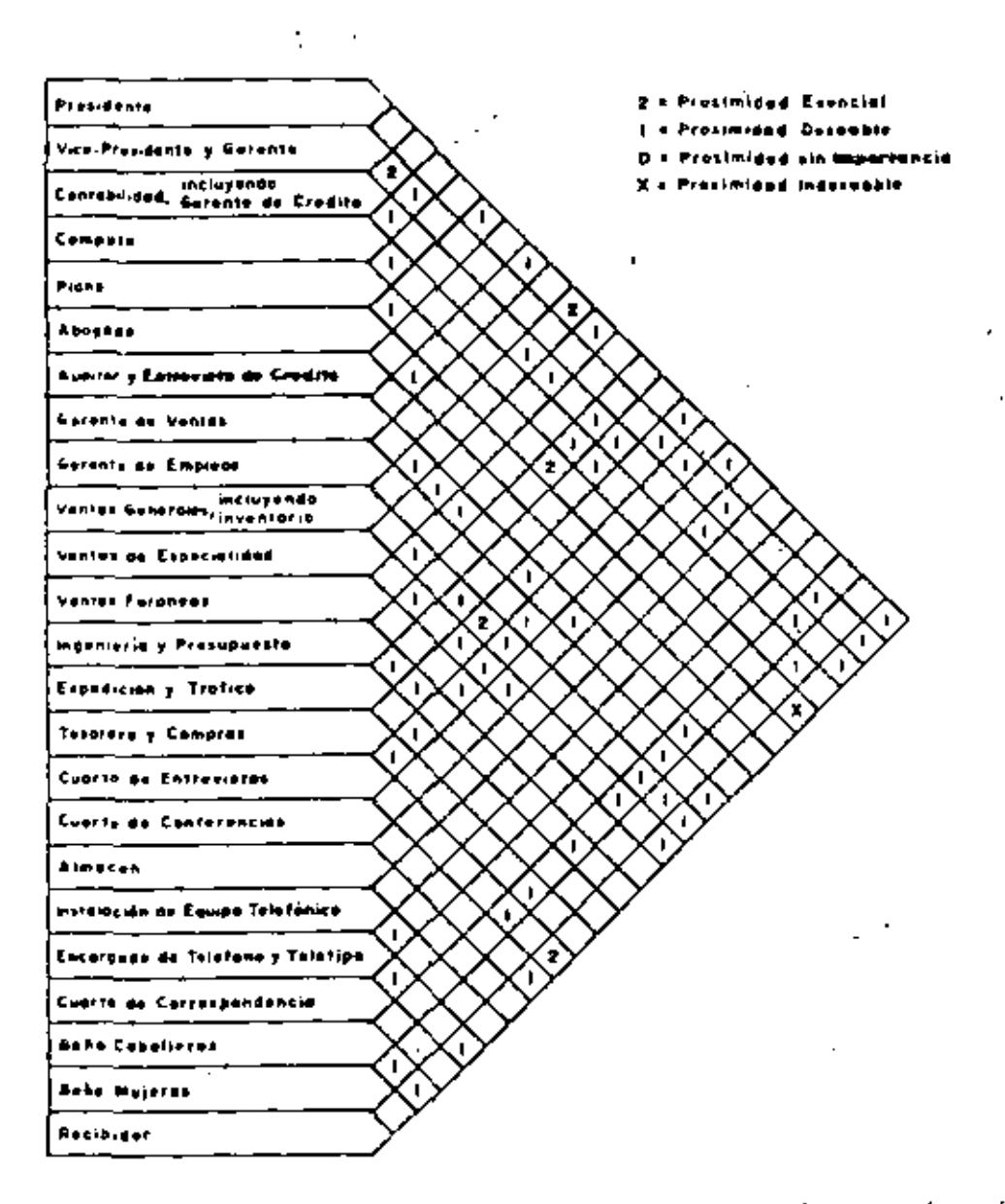

Figura 14-7 He aqui un ejemplo de otro tipo de cuadro cruzado à de relación. Fué utilizado para planeor la distribución de planto en las oficinas de ventas e ingeniería. Aqui el movimiento es de gente, La información de moviminatos entre cada combinación de dos oficinas fue acumulada. Y la toza de esta = fue -2,1,0, bX- y morcado en su respectivo cuadro. El Q incidentemente no fue puesto. Como el ingeniero planeó mas tarde la distribución de planta actual, esta fué su guía. Además el evaluó cada alternativa os distribución de planta que la paració oportuna. Teoricomente el plan ideal de la distribución de planta desarraliado debería tener una taza tatal igual a tados los números en el cuadro (75 usando X coma valer de 2). El midió y comparo sus distribuciónes de piantas propuestos contro esta estándar.

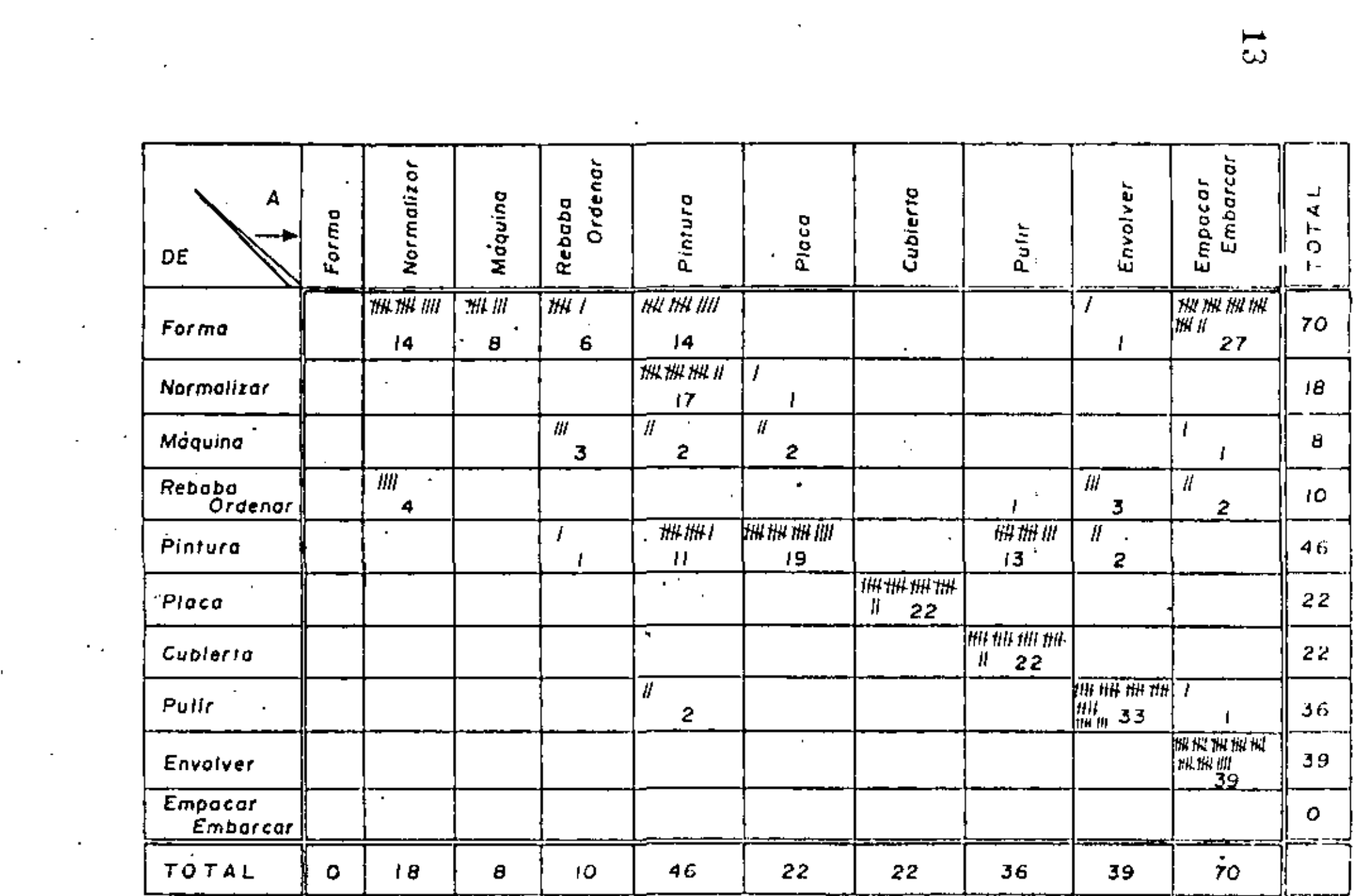

a sa mga bangayon ng mga bangayon ng mga bangayon ng mga bangayon ng mga bangayon ng mga bangayon ng mga banga<br>Mga bangayon ng mga bangayon ng mga bangayon ng mga bangayon ng mga bangayon ng mga bangayon ng mga bangayon n

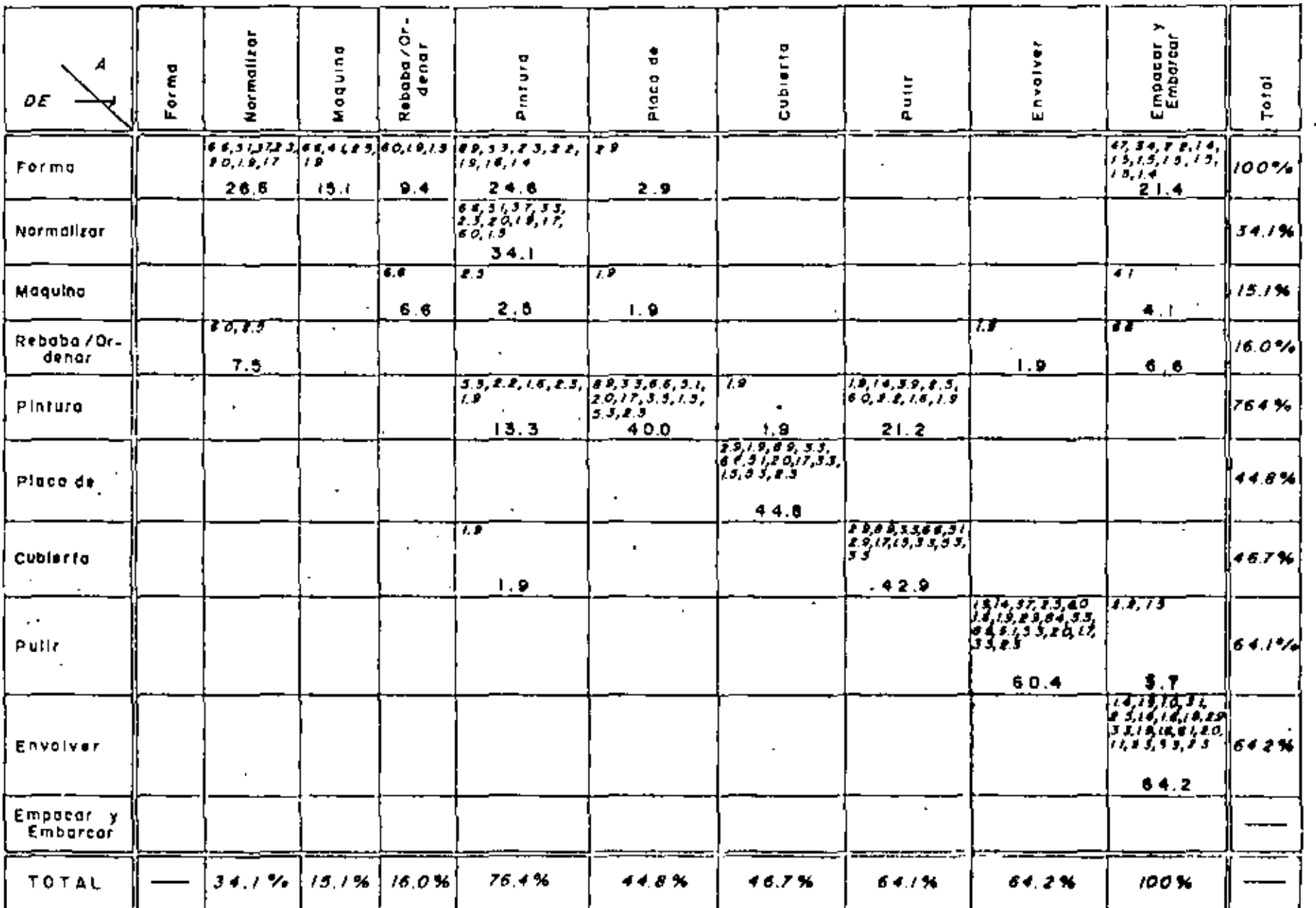

 $\blacksquare$ 

l,

جب
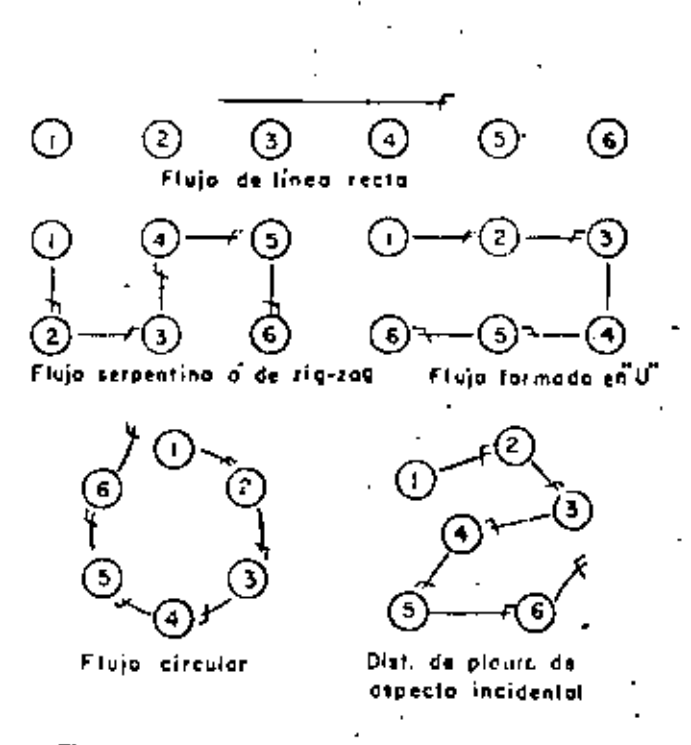

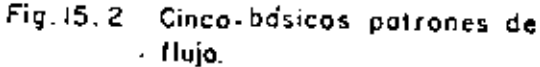

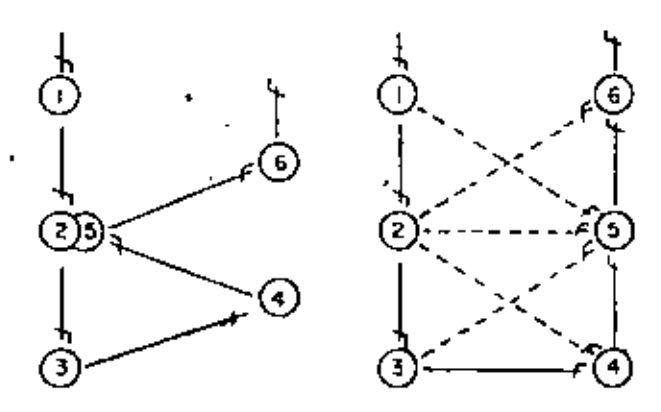

Fig.15.3 El regreso doble de la dist, de<br>planta en forma de "U" permite que las Operaciones 2 y 5 sean ejecutadas en la misma moguina. Esta permite también alternativas de cortes pequeños cuando cieru tas productos no siguen la trayectoria principal del flujo.

iΩ

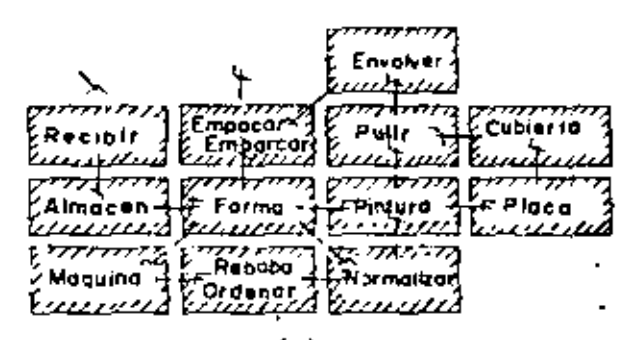

 $(c)$ 

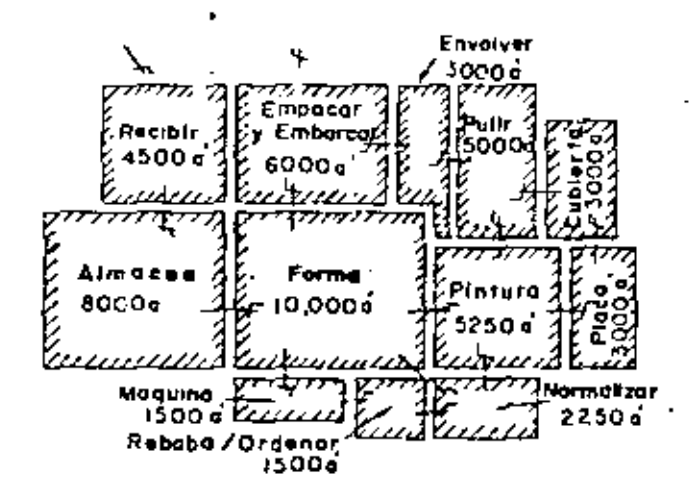

 $\boldsymbol{.16}$ 

 $\therefore$  17

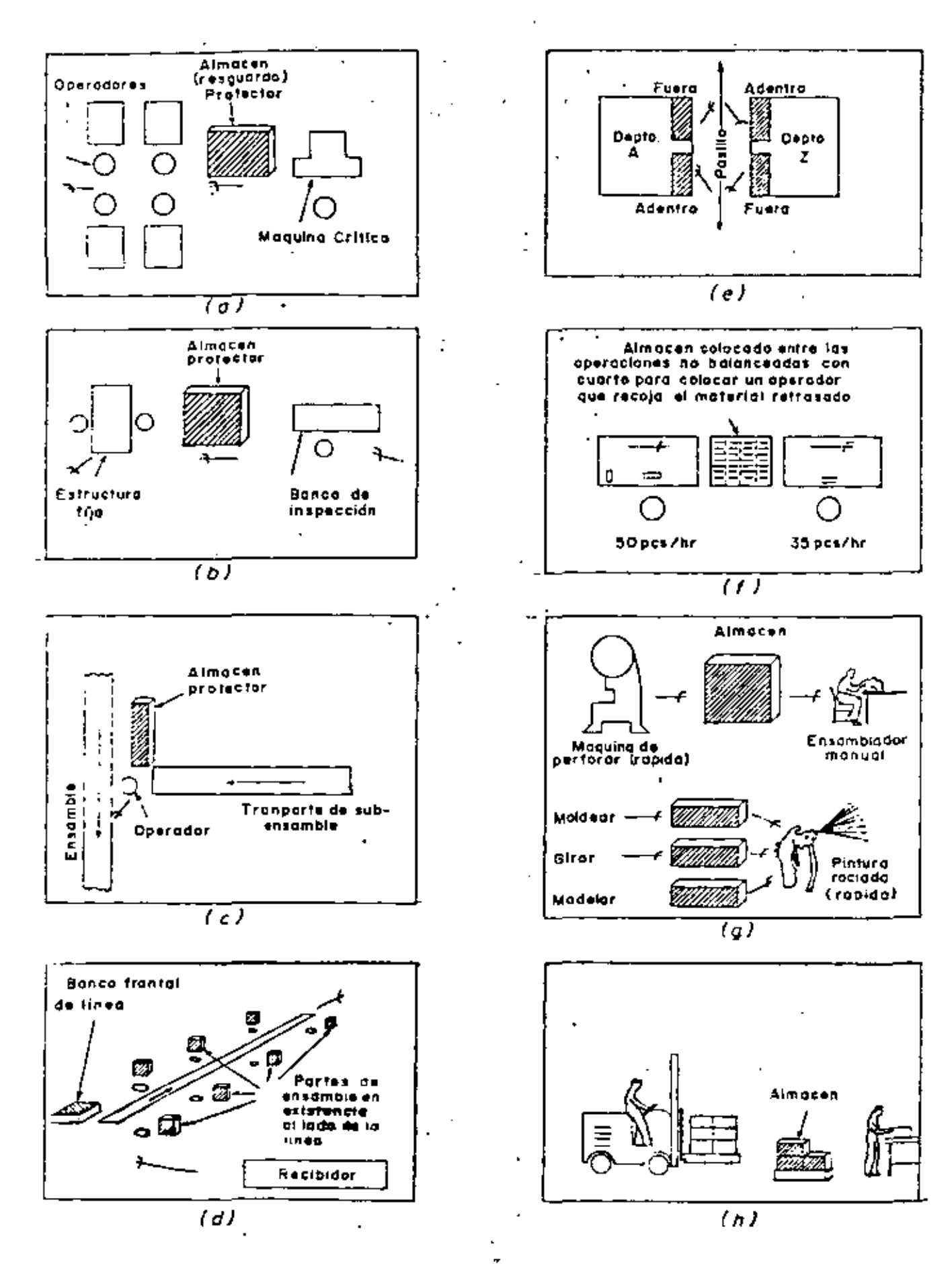

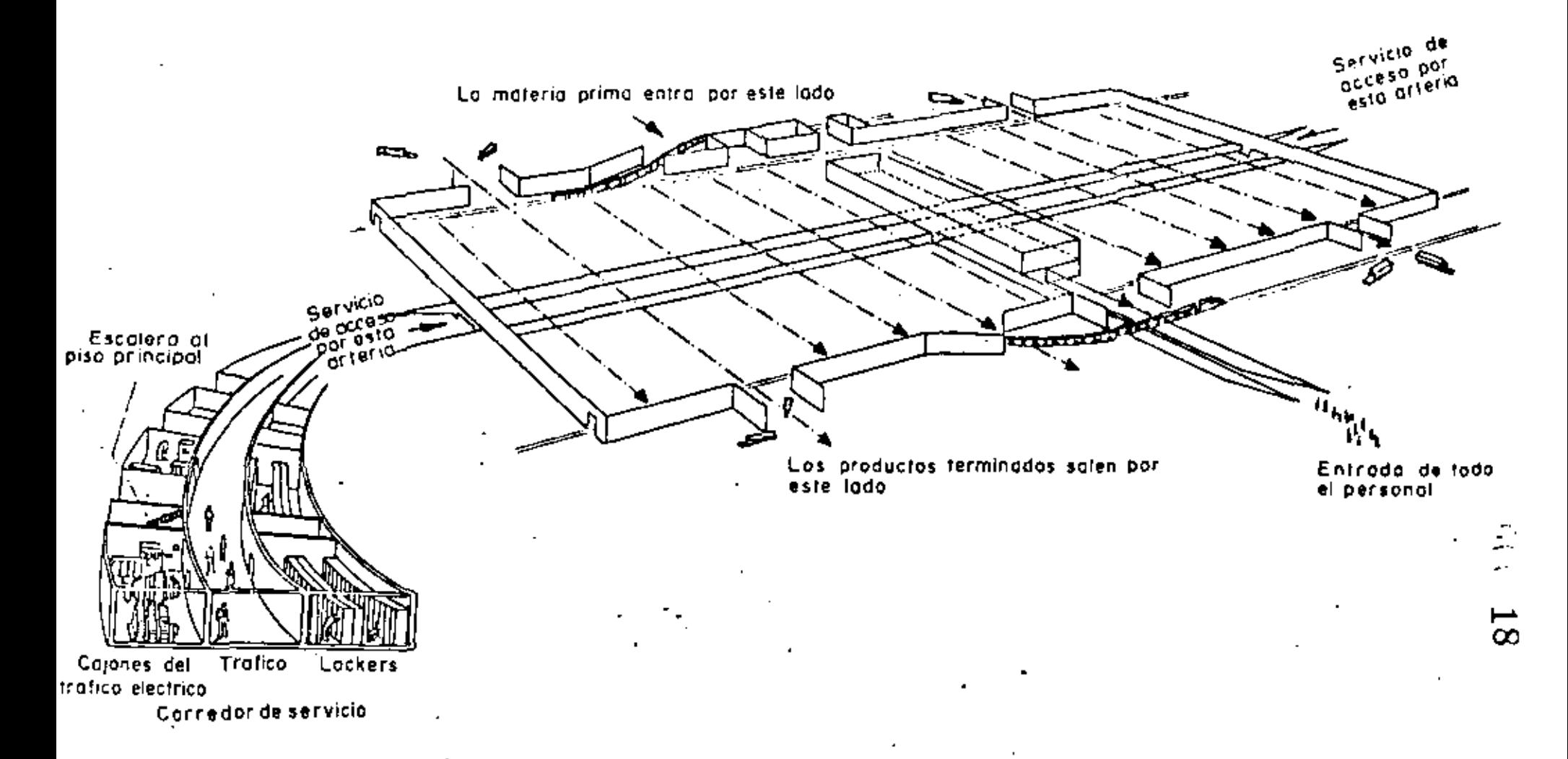

El corredor de servicio proveido a traves del centro de la planta, permite vias de trafico para muchos servicios.

Este corredor esta debajo del nivel del piso principal.

De este modo se pueden cruzar las lineas de materiot sin dificultad o congestion. Las oficinas que mantienen las operaciones de producción estan localizadas arriba del piso de producción y todavia son convenientes tanto para las areas de producción como para la entrada principal de personal

Consideraciones de Mantenimiento que afectan el espacio para el acceso de equipo lijo.

Operaciones de Mantenimiento

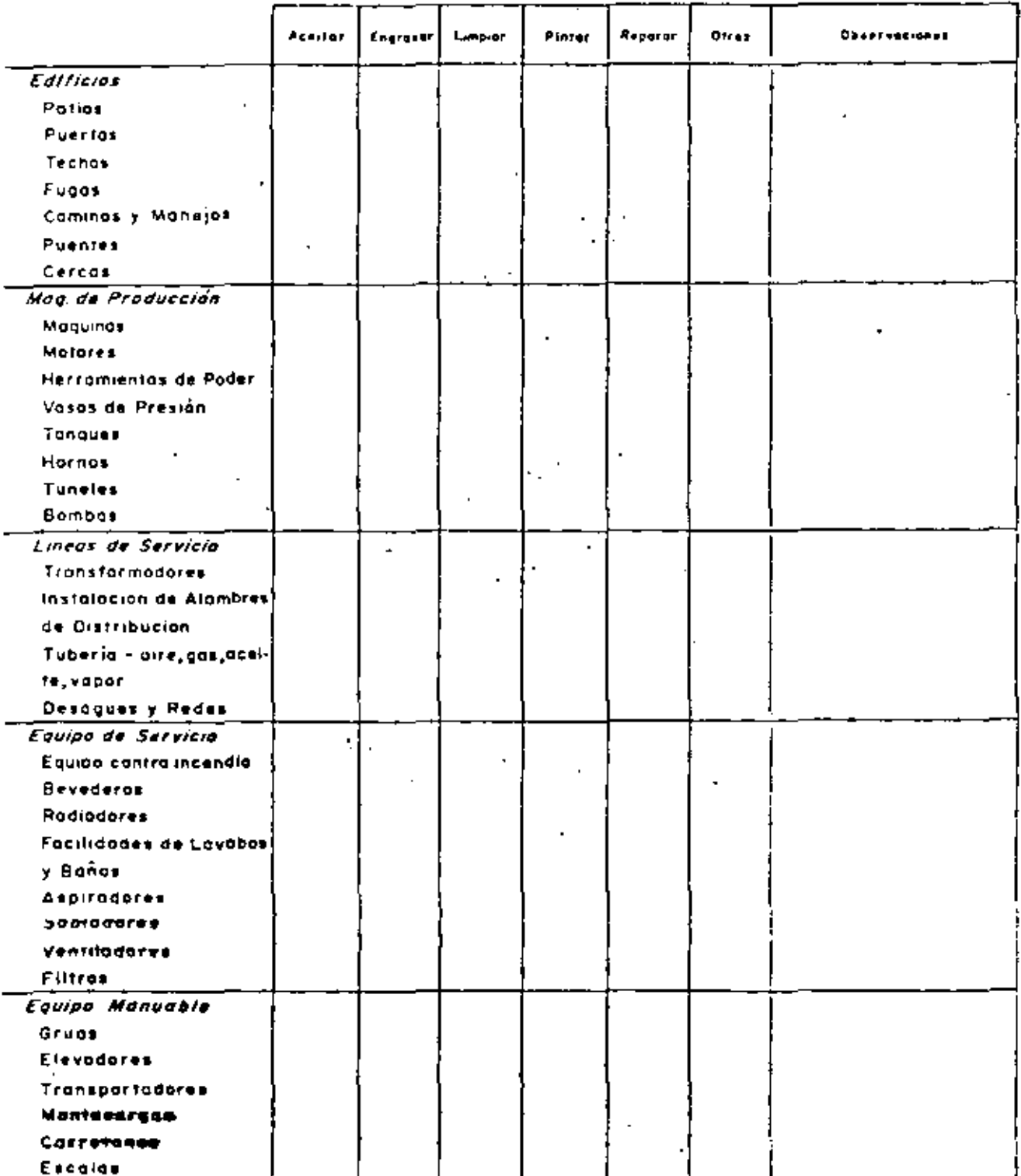

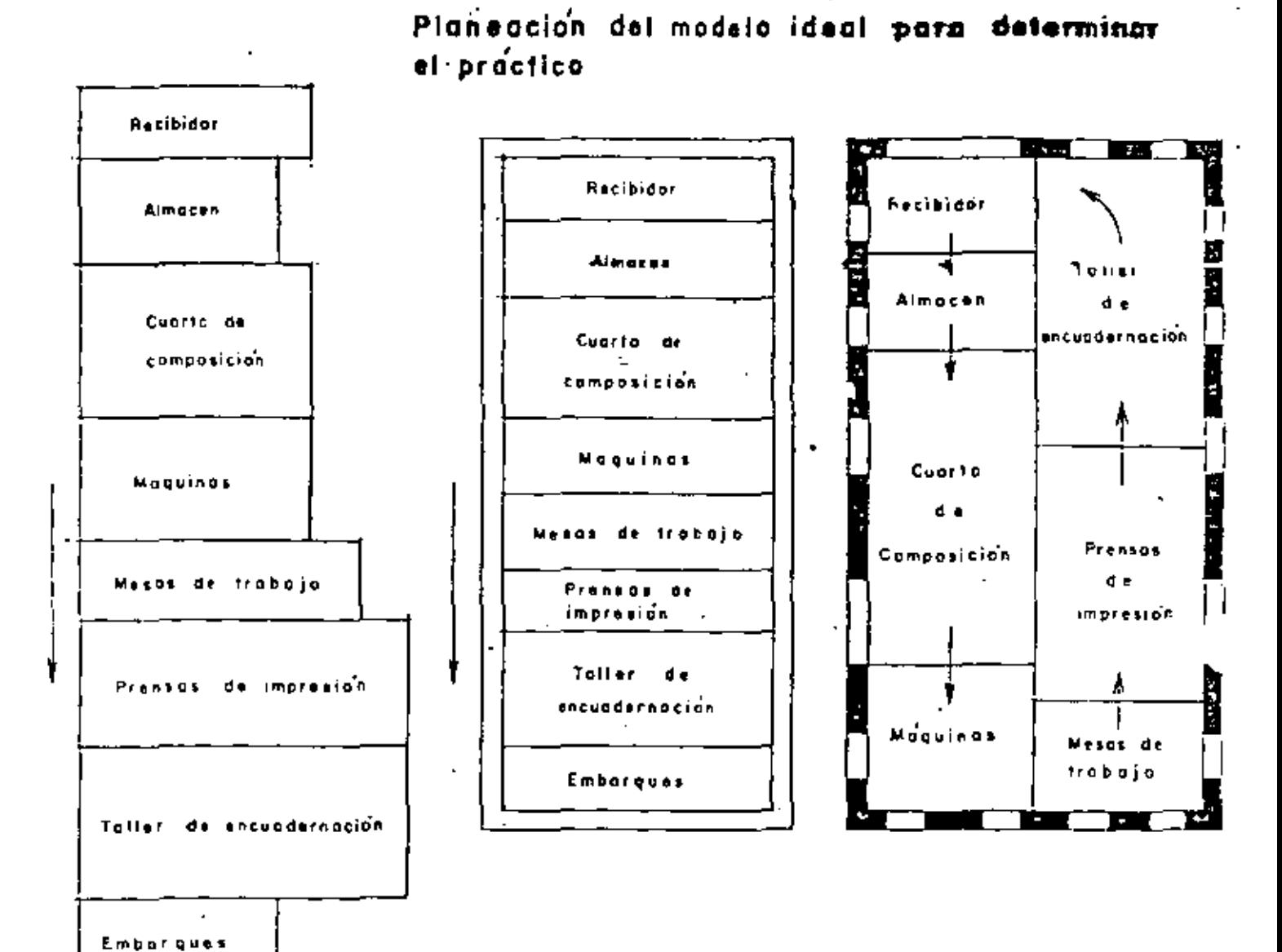

 $\rightarrow$ co 20

÷

 $\mathbf{e}^{\mathbf{e}}$  .

÷

3. Esigo los cicicios del desarrollo de la dist. de planta y hago los foses sobrepuestos

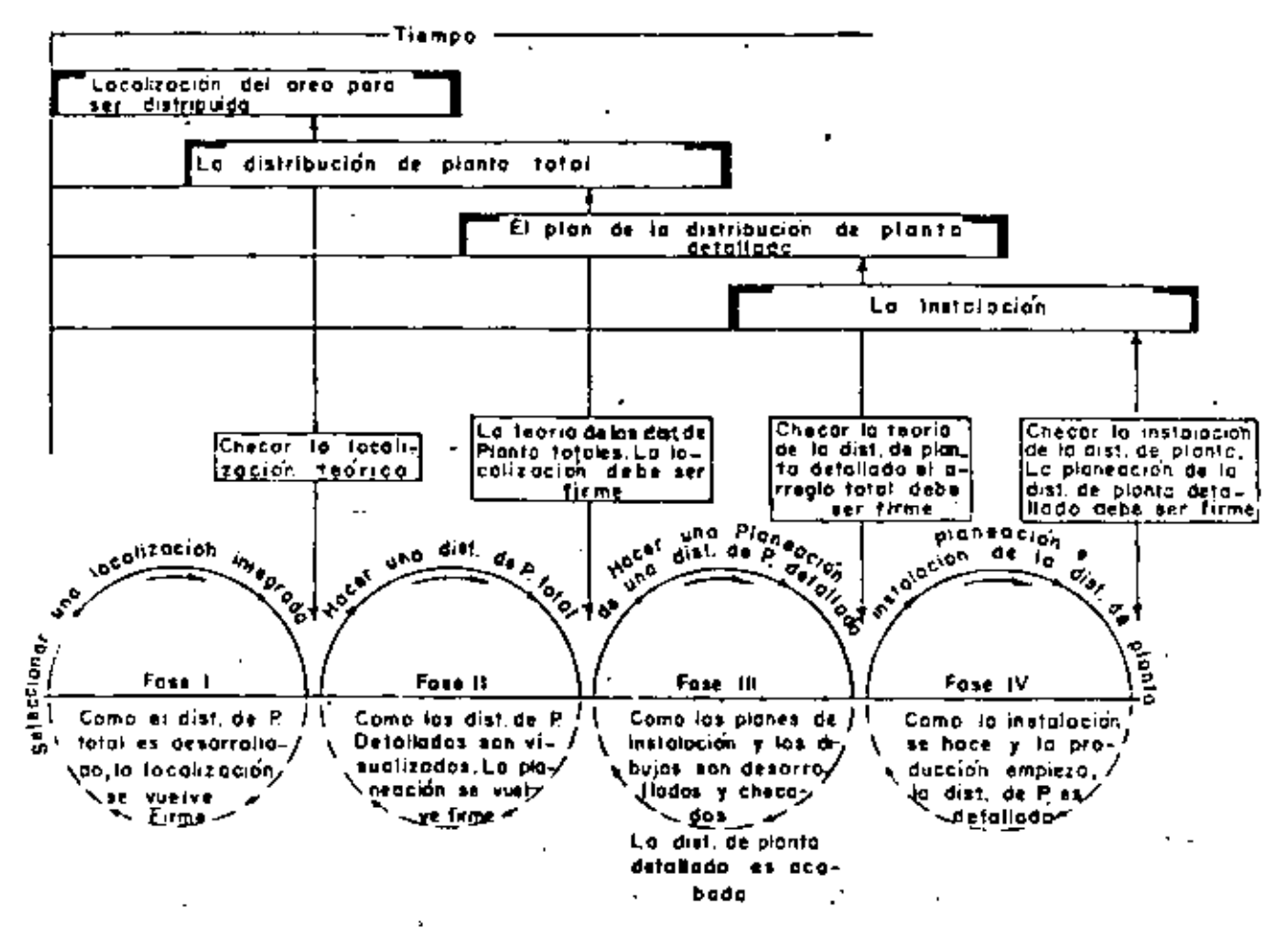

4. Planeación del proceso y maquinario en forno a los requerimientos del material

Í.

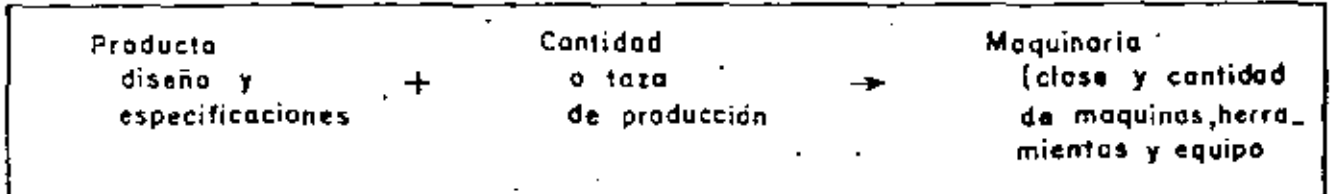

5. Planeación de la distribución de planta en torno al proceso y maquinaria

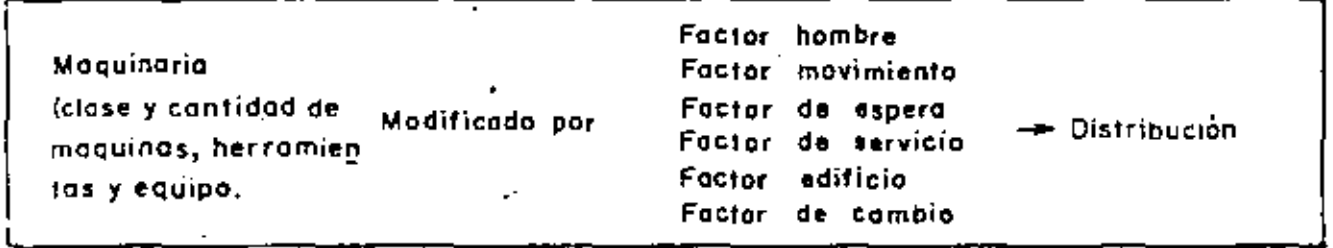

22

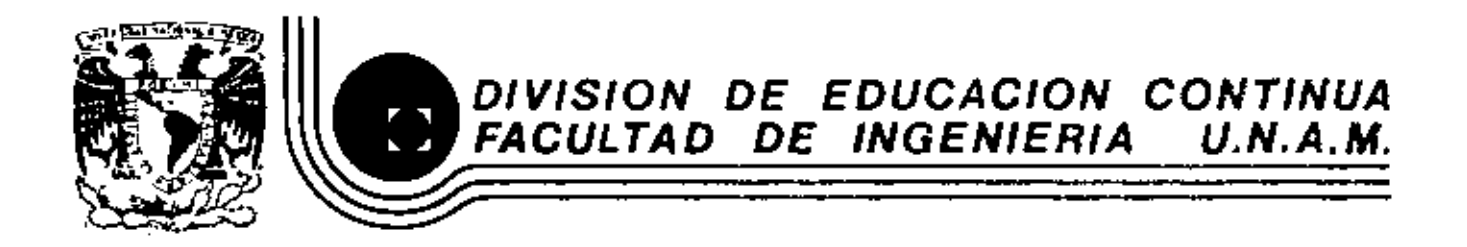

#### METODOLOGIAS PARA LA ADMINISTRACION DE PROYLCIOS INDUSTRIALES

 $\mathbf{r}$ 

DISTRIBUCTON DE PLANTA (LAY - OUT) +

MARZO, 1983

Palacio de Mineria Calle de Tacuba 5 primer piso Deleg. Cuauhtemos 06000 México, D.F. Tel.: 521-40-20 Apdo. Postal M-228:

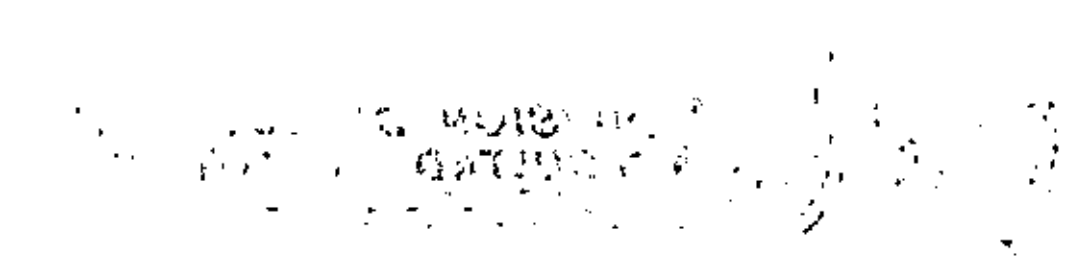

 $660-1$ 

÷,

#### CAPITULO  $\overline{\mathbf{N}}$

**DISTRIBUCION**  $\mathsf{D}\mathsf{E}$ PLANTA (LAY-OUT)

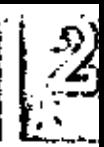

Before we begin to analyze and classify the arrangements or layouts for production, we should clearly understand what production is. As pointed out in Figure 1-1, production results frem men. material, and machinery (including tools and equipment), together with some form of management. Men work on some kind of material with the aid of machinery. They change the form or characteristics of the material, or add other materials to it, to make a product.

Fundamentally, there are only seven ways of relating these three elements of production.

#### Element Moved and Description

- I. Move the material Probably the most common element moved. Material moving from workplace to workplace, from one operation to the next.
- 2. Move the man Operators move from one workplace to the next, performing the necessary operations on each piece of material. Seldom occurs without the men taking machinery (at least their tools) with them.
- 3. Move the machinery Worker moves various tools or machines into place to work on one major piece of material.
- 4. Move material and men-Worker moves with the material performing a certain operation at each machine or workplace.

Example

Buttling plant, machine shop, oil refinery.

Straightening up material in storage: turning over or mixing. material in treating ovens or vals.

Mobile welding machine, mobile forge shop lifted onto ship's deck.

Toolmaking. installing "special parts" on a production line.

- 5. Move material and machinery Materials and machinery or tools are brought to men who perform the operation. Seldom practical except at individual workplaces.
- 6. Move men and machinery Workers move with the tools and equipment, generally around a large fixed piece of material.
- 7. Move material, men, and machinery It is usually too expensive and unnecessary to move all three.

Tools and fixtures moving with the material through a series of niachining operations.

Paving a highway; the itinerant shears grinder.

Certain assembly work where tools and materials are small.

Bear in mind that at least one of the three elements must be moved. When men, materials, and machinery all remain stationary, there can be no production in the industrial sense. And right here is where many layout studies begin-with an analysis of which element(s) should move. When tools are small, it is generally easy to move the machinery. When machines and materials cannot move, the men are moved. But most common industrially is moving the material; this is usual except when the material is large or difficult to transport, when there is only one piece involved, or when the finished product is to remain fixed where it is produced.

### The Classic Types of Layout

This analysis leads us to the various types of layout. But again, let us pause to note the nature of production. Men change the form or characteristics of the material or add other materials to it.

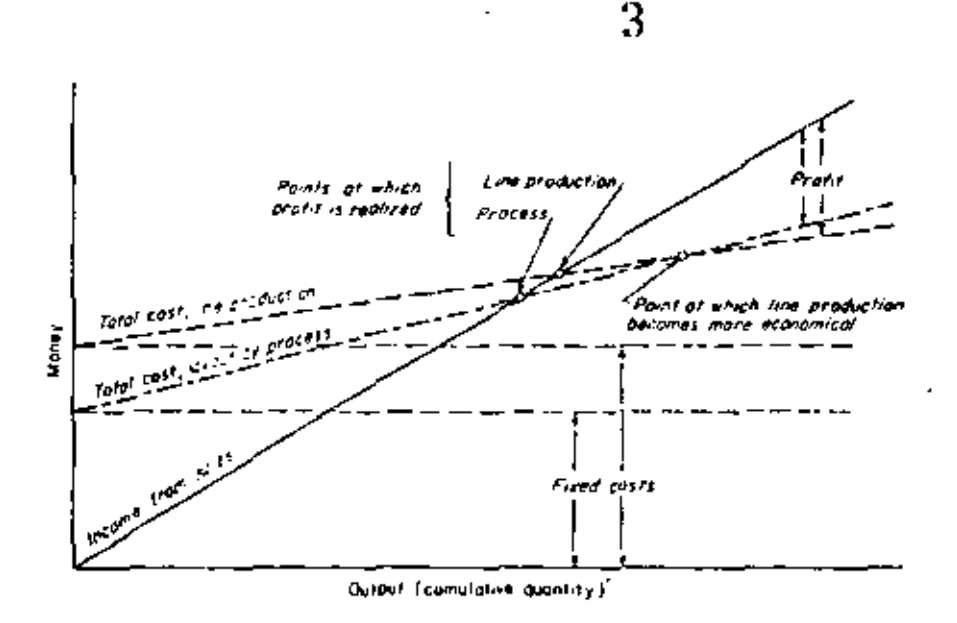

Figure 2-8 Comparison of casts for layout-by-process and for line production. Only with sufficient "quantity" to pay for the greater fixed costs does line production become economical.

Figure 2-9 Production-line costs and income. How much "quantit." is needed to make line production practical? Sametimes months-sametimes years-are required to recover the original financial outlay for a production line. As a result, some degree of courage is needed by comparies that hove never before tried line production.

is practical; it is a series of short lines with banking up of material in bundles between lines. Still other plants have approached line production by establishing progressive operations adjacent to each other but balancing out by means of banked bundles between operations.

#### **Economies by Type of Layout**

We should certainly look at the cost aspects of the various types of layout. For forming operations, we shall again compare process layout with line production. Line production will mean a higher investment in machinery because we must balance individual operations, and we never have perfect balance. We shall have more preventive maintenance to guarantee continuity, and shall also have greater setup or installation charges. All

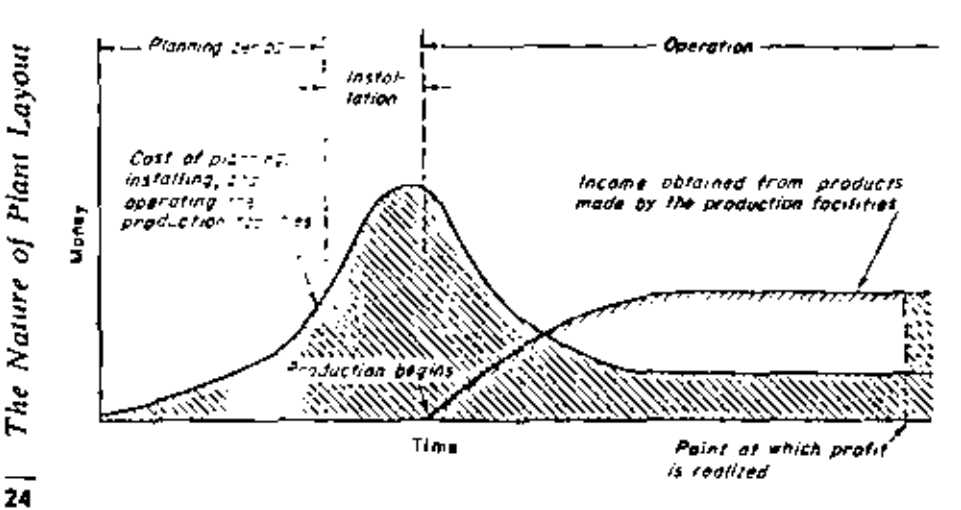

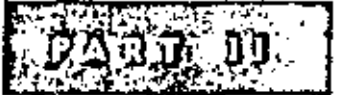

## **Factors Influencing Plant Layout**

Plant-layout work, like any other engineering job, can be made fairly simple. And so it seems to the uninitiated; he thinks anyone can plan a good layout. At the other extreme are people who have been exposed to layout work but who are not highly experienced in it. To them the job of making a plant layout looks tremendous. There are so many factors to consider, and every one has some bearing on the layout, that the task seems like an endless puzzle. Actually, neither view is correct. Plant layout is not overly simple, and it need not be complex. But what we need are  $(a)$  an orderly recognition of the various features involved in a layout and of the various considerations that can affect the arrangement of these features and  $(b)$  a knowledge of the *procedures* and techniques of how a layout should be made to integrate each feature.

We shall cover the procedures and techniques in Part III. These next eight chapters comprising Part II will discuss the eight factors influencing layout. Under each factor we shall examine several features and considerations. By examining each one we can be sure we have covered each point for the particular layout we are planning. Experience has shown that in this way a layout man is not likely to overlook any features that must be included or any considerations that may influence his layout. At the same time, he can decide where to lay the emphasis and what effect each consideration will have on the layout.

The factors influencing any layout break down into cight groups:

- 1. The material factor, including design, variety, . quantity, the necessary operations, and their sequence
- 2. The machinery factor, including the producing equipment and tools and their utilization
- 3. The man factor, including supervision and service help as well as direct workers
- 4. The movement factor, including inter- and intradepartmental transport and hand handling at the various operations, storages, and inspections
- 5. The waiting factor, including permanent and temporary storages and delays
- 6. The service factor, including maintenance, inspection, waste, scheduling, and dispatching
- 7. The building factor, including outside and inside building features and utility distribution and equipment
- 8. The change factor, including versatility, flexibility, and expansion

Each of the eight factors breaks down into a number of features and considerations. The layout engineer should examine all these when he makes his layout. Not every feature or consideration will effect his layout, or even apply in his industry. But by reviewing the list of features and considerations, he at least knows he is being complete and that he has taken into account every5.

The most importer, factor in plant layout is the material. This includes the following features:

Raw material Incoming material Material-in-process Finished product Outgoing or parvaged material Supplies and pricess-used material Rejects, repairs :: rework

Salvage material

Scrap, trim, cuttings, and wastes

Packing materials

Materials for multitenance, tool shop, and other services

Our whole procedion objective is to form, treat, or assemble ruterial so that we change its shape or characters. 1s, That is what gives us our product. Thus the linear of our productive facilities nitist of necess." depend on the product we want and the mater ... we are working on.

The considerate is that affect the material factor are:

- The design and recifications of the product
- The physical or retmical characteristics of the material
- The quantity and variety of products or materials
- The component rurts or materials and how they go together

#### The Design atd Specifications of the Product

Production Design. For effective production, a product should be resigned so that it is easy to make. A product that merely meets the requirements of functioning to performance may not be designed from a proceetion standpoint. By ana-

lyzing product design, production-minded engigeers can suggest changes that will materially reduce its cost of production. Figure 3-1 shows Eow a change in product design can simplify production. Design for production, then, is the first check for riant-layout work.

Accurate and Up-to-date Specifications. Errors or oversizhts that are translated into blueprints or specification sheets can invalidate an entire layout plan. In plating a surface, specifications may call for 0.010 inch in thickness. If the real coating should be only 0.001 inch, the layout will be planned for ten times as many platers as needed.

Specifications should be current. Out-of-date drawings or formulas that have been superseded can lead to errors in layout planning that may take weeks to correct.

Appropriate Quality, Quality is relative. It is not good or bad, except when identified with the purpose. Overtrecise specifications may be as costly as specifications that are not tight enough.

This means quality specifications for the product should be appropriate. Layout engineers can frequently make big savings with each reduction in the degree of quality required. Acceptance of product and material specifications that are unnecessarily tight will lose these potential savings.

#### **Physical and Chemical Characteristics**

Each product, part, or material has certain characteristics that may affect a layout. The considerations under this factor are size, shape and bull, weight, condition, and special characteristics.

Size. A large product may affect the entire method of production. Some small parts are hard

 $\ddot{\mathbf{b}}$ ិ ខែខ

Second in importance to the product or material itself is the process or operating machinery and equipment, Information about the machineryincluding tools and equipment-is fundamental to a proper arrangement of that machinery.

Features of the machinery factor include:

Production machines

Process or treating equipment Special attachments Tools: jigs, fixtures, dies, forms, patterns Gauges, measuring machinery, test units Hand and hand-operated power tools Controls or control panels Idle or dead machinery items Machinery for maintenance, tool shop, other services

The list of considerations under the machinery factor include:

- Process or method
- Machinery, tools, and equipment
- Machine utilization
- Requirements of machinery and process

#### · Process or Method

Imagine the effect on plant layout when a process is changed so that the machine area required is reduced 75 per cent. That is just what happened to the process for making a synthetic tiber. Earlier production used nine process stages with equipment 40 feet long. Now there are only six stages and 112 inches of equipment. In machining operations the same thing is happening every day. In making one pump part, 108 machining operations were required. One machine was designed and built to do the entire job. The pump

casting in the d at one end, moves automatically through 2. milling, drilling, reaming, boring, and tapps, operations, and comes out the other end a fig. of part. But this machine is straight; therefore rure is a new problem for the layout men, as he individual machines formerly used were place, compactly in a U-shaped line. Figare  $4-1$   $\rightarrow$   $\rightarrow$  a similar example of such a single combine: zachine.

Produit in methods are the heart of the physical layou. The they determine the machinery and equipmet. Shich insturn must be arranged. A decision  $\angle$  11 the methods to be used should be made being attempting to plan a layout. Actually, med is improvement and plant layout go hand in june, In many relayouts, it is hard to tell whether the new savings resulted from a change in method in an improved layout. Some plants even contain changes in layour as a methodsimprovenent function. And there may be a weighing back  $\pm \pm$  forth as to which combination of method at a syout will work to the best interests of the platt for it may be possible to get a fine layout ven a less advantageous process or method: : c if the most desirable method is wanted, a equipment may only be fitted in by making a city or inefficient arrangement.

But it a ssentially correct to decide on the process and to methods before attempting to plan. the layout. Thay be far wiser to postpone the new layout preservatil the methods have been studied. to the exust that process machinery can be selected, that is go ahead and make a layout with untiquate: emipment that must be replaced soon or with relateds and equipment still undecided, This can my mean a cramped or awkward atrangement of the new equipment when it is fitted interest plan.

7

As an element of production, man is more flexible than either material or machinery. You can move him around, divide and reapportion his work, train him for new operations, and generally fit him into almost any layout that meets the operations and sequences wanted. For this reason, too many layout men-and too many management men, for that matter-still continue to "shove operators around."

No one likes to be shoved around. In some new layouts, this practice has led to outright sabotage; in many others, to resentment and lack of interest. After all, a relayout of his plant or department may be the biggest methods improvement in the life of a worker. The worker must be considered, as well as the cold economies of cost reduction.

The features of the man factor--the men involved-include:

Direct labor operators Group leaders and stewards Supervisors and foremen Line executives Indirect or supporting activity personnel Setup men Material handlers or stockmen Storekeepers, crib attendants Shop planners, dispatchers, expediters, counters Timekeepers Process technicians or engineers Inspectors or quality control checkers Maintenance men Janitors, cleaners Receiving clerks Shipping clerks Plant-protection personnel--guards, firemen

Toolmaking, conditioning, and machinerepair people Attendants for auxiliary service equipment, power plant, etc. Trainees and instructors Food-disbursing personnel First-aid attendants. Employment-office personnel Staff or supporting-activity executives General office personnel

TATION INNE

The considerations under the man factor are:

- Safety and working conditions
- Manpower requirements-types of workers, number required, and operating hours
- Man utilization
- Other considerations

#### . Safety and Working Conditions

The safety of workers and other personnel must be considered in every layout. Specific safety items that should be covered are:

Floor free of obstructions and not slippery Workers not located too near moving parts, unguarded equipment, and other hazards Workers not located under or above hazards Workers not required to use special safety devices or guards Adequate exits and clear escapeways

First-aid facilities and fire extinguishers nearby No sharp, moving, or hazardous material or equipment protruding into aisles or work areas

All safety codes and regulations satisfied

The conscientious plant-layout man cannot pass off problems of safety, congestion, and house8

Movement of at least one of the three basic elements of productions-material, nien, or machinery--is essential. Usually this is the material -raw, in-process, or finished products, Material movement is so important that many plants have staffs of engineers who do nothing but plan handling methods and equipment. Modern Industry \* has repetted that material handling is responsible for about 90 per cent of all plant accidents, 80 per cent of indirect labor charges, a large percentage of product damage, and many other sources of red ink.

For most industrial plants, the way material is moved-or handled or transported-has a major bearing on plant layout. Layout and handling go hand in hand: we cannot study layout without regard for the handling of material, and every handling study relates directly to the layout. We shall approach handling here not as a problem itself but as one factor in achieving the objectives of good layout.

The earliest ideas on material handling centered about mechanical devices to assist persons doing the moving, i.e., mechanize the job. In general, this brought savings. But all too often plant engineers tended instinctively to "put in a conveyor" to solve the handling problem when in many cases a conveyor was not the answer, any more than a universal answer of "use pallets and get a lift truck" is correct. Each type of handling device has use in its proper place.

The point originally overlooked is that handling is not an end in itself. The mere movement of material does not change its form or characteristics or add other material to it. In this sense, it is not productive. Therefore, the approach must be

one of determining the most convenient and economical way of doing each productive operation and then planning a handling system to get the material, men, or machinery to and away from each operation.

Many engineers believe that the material which is least handled is best handled. On this basis, they recommend reducing the amount of handling. This is a misleading concept, if not a false one. Movement of material is not a necessary evil to be eliminated whenever possible. Additional moves and transfers frequently make for better utilization of men and equipment. But fundamentally, material movement is an aid to lowered production costs and a higher standard of living. It is movement of material that allows workers to specialize, that allows operations to be broken down or split. This permits all the advantages of division of labor-s-reduced skills required, enlarged labor market, greater control over quantity and quality, and others (see Figure  $6-1$ ). Very frequently, therefore, we want to increase-not reduce-the amount of handling. The objective of materialhandling engineers should be to eliminate unnecessary and uneconomical handling, to reduce over-all costs by planning handling methods that best fit into the complete production problem.

This leads us to a new concept in production: Move material as little as is consistent with other production factors; plan a layout that ensures short moves but moves that are always toward completion of the product; then set up operating controls to keep it moving. The most progressive layout engineers follow the philosophy of encouraging material to move and to keep moving, for when they have done their job effectively they know that any moving material will be going toward its proper end-a finished product.

65

<sup>\*</sup> January 15, 1949, p. 40.

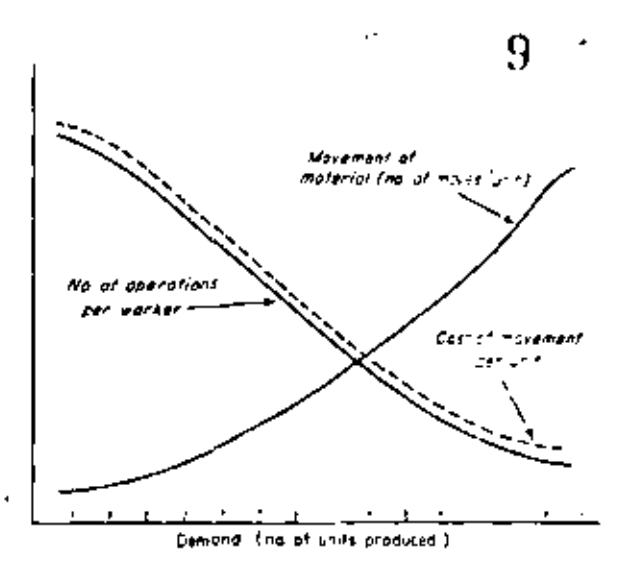

Figure 6-1 As the demond for a given product increases, the work can be divided up. The number of aperations, or elements thereof, assigned to any one worker tends to decrease. The movement of material in terms of number of moves becomes greater, but the cast of movement per unit will drop.

Physical *jeatures* of the movement, or handling, factor include the following equipment:

- Chutes, tubes, pipes, guide rails
- Conveyors-roller, wheel, belt, bucket, drag, apron
- Cranes, derricks, or monoralls
- Elevators, lifts, hoists, winches
- Stacking, tiering, and positioning equipment
- Industrial vehicles-trucks, tractor trains, powered lift trucks, transporters, carts, wheeled tables
- Highway motor vehicles
- Rail cars, engines, and trackage
- Water carriers-ships, barges, canals, flumes Air transportation
- Animals
- Post or express

Closely allied to the actual features that do the moving is the equipment used to hold or contain the material during the move. While these containers must be classed as features of the movement factor, we must recognize that they are also a physical part of the waiting, or storing factor (to be discussed in the next chapter).

Plain containers-boxes, tote pans, drums, trays, etc. Collapsible, nesting, or stackable containers Tanks, vessels, barrels Supports--pallets, skids, recls, cradics Shelving, bins, lockers, drawers Racks and frames Bracing, strapping, blocking, securements Holding fixtures

The considerations under the movement factor are grouped as follows:

- Flow pattern or routing
- Reduction of unnecessary and uneconomical handling
- Combined handling
- Space for movement
- Analysis of handling methods
- Handling equipment

#### • Flow Pattern or Routing

Establishing a flow pattern through processes, or a routing, where material moves, is fundamental. Done properly, it automatically reduces the amount of unnecessary handling and it means that materials will progress with each move toward completion of the product. In determining an effective pattern of material flow, the chief goal is to plan the movement to and from each operation in the same sequence that forms, treats, or assembles the material. When it is not possible to do this throughout the plant, layout men next try to get:

- Complete flow for a part of the process
- Flow for a certain group of parts, products, or orders
- Flow from one area or department to the next

The techniques of most effectively determining and diagraming the flow pattern are discussed in detail in Part III.

Incoming Material. Whatever the means of receiving-by highway truck, plane, mail or express, conveyor, or pipeline-it should have convenient access to the plant. This point of incoming

\$ | Factors Influencing Plant Layout

opening in the wall to obtain the proper location of an entrance or exit." "

Outgoing Material. Shipping, or the point of outgoing material or product, is another key point. Here is the end of material flow for the plant layout. Like receiving, it stands between the producing facilities and the outside. Good shipping layout brings the carrier as close to the last operations or finished-product storage as is feasible.

Service or Supply Materials. The movement of oil, grease, glue, labels, packing, and the like to the production areas is a part of most industrial operations. Similarly, scrap, waste, trim, and cuttings must be taken away. In a foundry, the removal of shake-out sand is just about as important as the distribution of conditioned green sand. Rejected material or work requiring repair operations must be moved also. Besides disposing of "rejects outside the production process," a merchandise warehouse must have planned into its layout a means of handling goods returned by customers. And we might add that these are the types of moves that the layout man is most apt to overlook when planning flow and handling methods.

Machinery and Tool Movement. Moving machinery is becoming more common in plant layouts every day. Many layouts are entirely dependent on their method of handling the machines, as well as handling the material.

The moving of equipment and tools-including gauges, dies, fixtures, attachments, and the like-must be planned. The movement to and from tool cribs, die storage, and tool grinding and repair can be vital to an effective layout of machines.

Man Movement. A good layout provides for the movement of production workers, indirect labor, and supervision. Workers must be able to get at their work. Long conveyors or attached assembly benches that block the movement of men or cause them to go "'way around" are obstructions that result in lost time. Aisles too narrow for service men or material handlers lead to conges-

\* Barkman, A.; Modern Management, May, 1947, p. 12.

tion. Jumbled and crowded equipment that does not permit access area for inspectors or supervisors causes poor control over the operations. These points should be covered in every plant layout. The traffic of personnel at one plant nearly defeated the purpose of an air-conditioned room; a new layout of aisles had to be made and a door closed off to discourage the traffic through the conditioned area.

#### **Reduction of Unnecessary and** Uneconomical Handling

When the flow pattern has been worked out effectively, the layout engineer will try next to

#### TABLE 4-1

#### HANDLING OBJECTIVES SIMPLIFIED

Every transport or handling of material should. wherever possible, mave material:

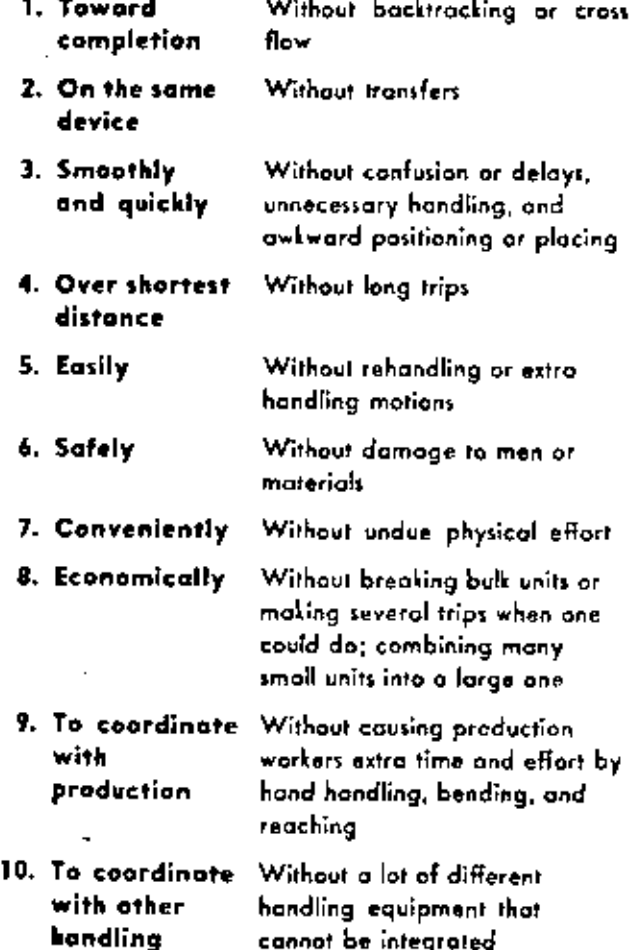

11  $\ddot{\phantom{0}}$ 

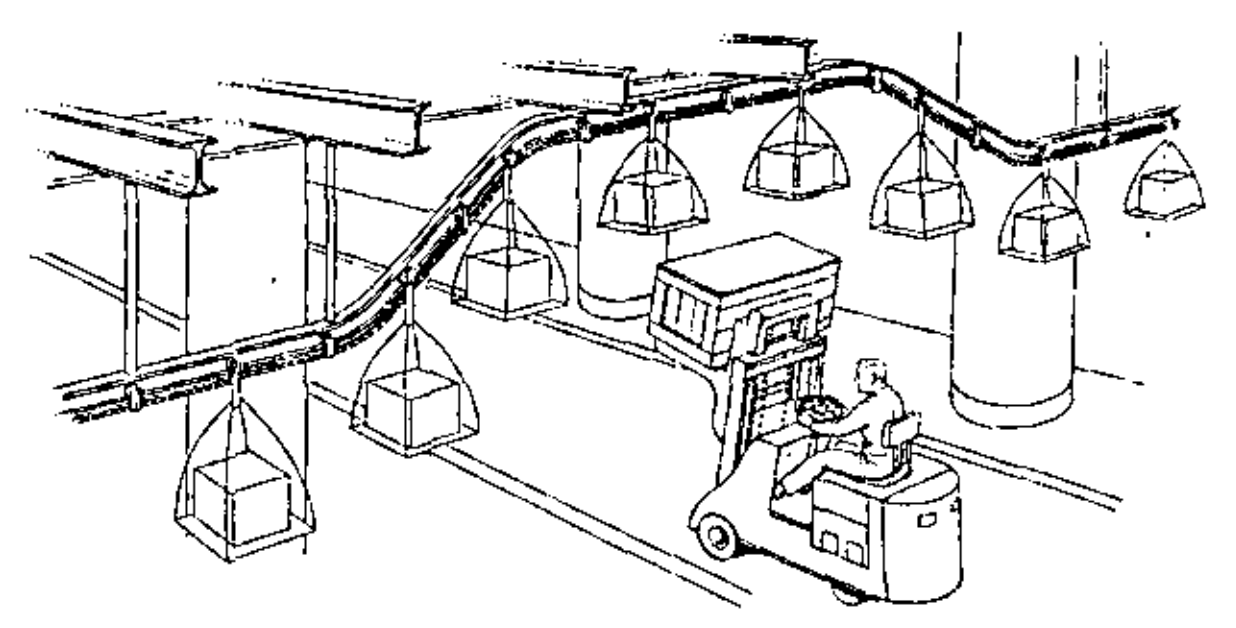

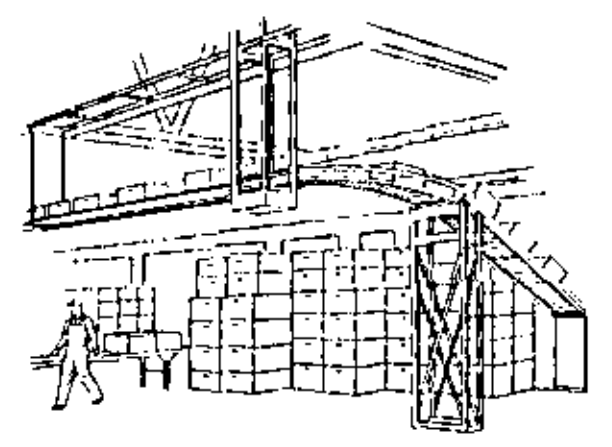

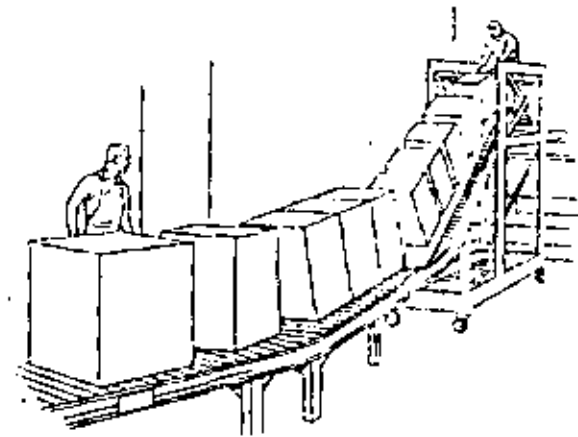

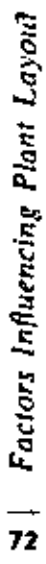

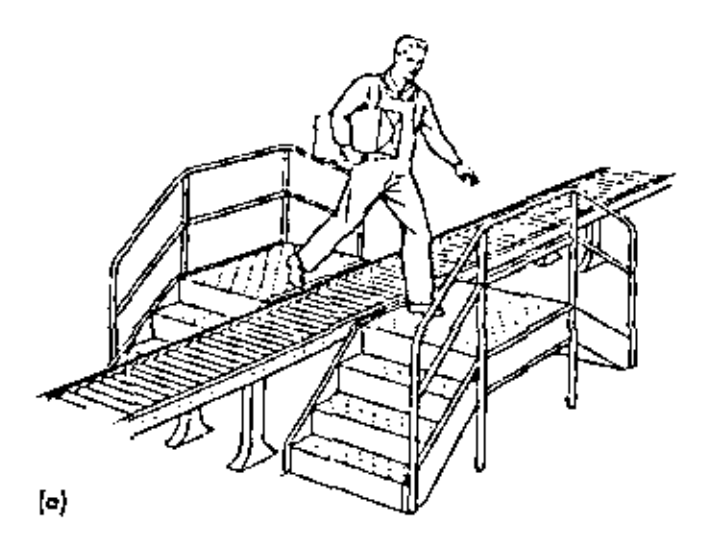

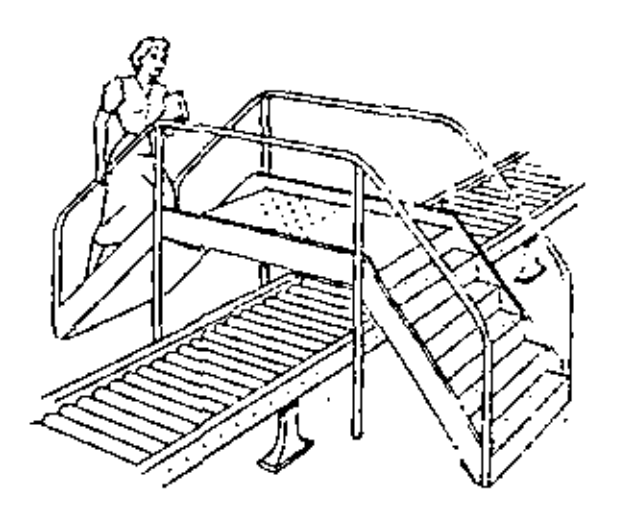

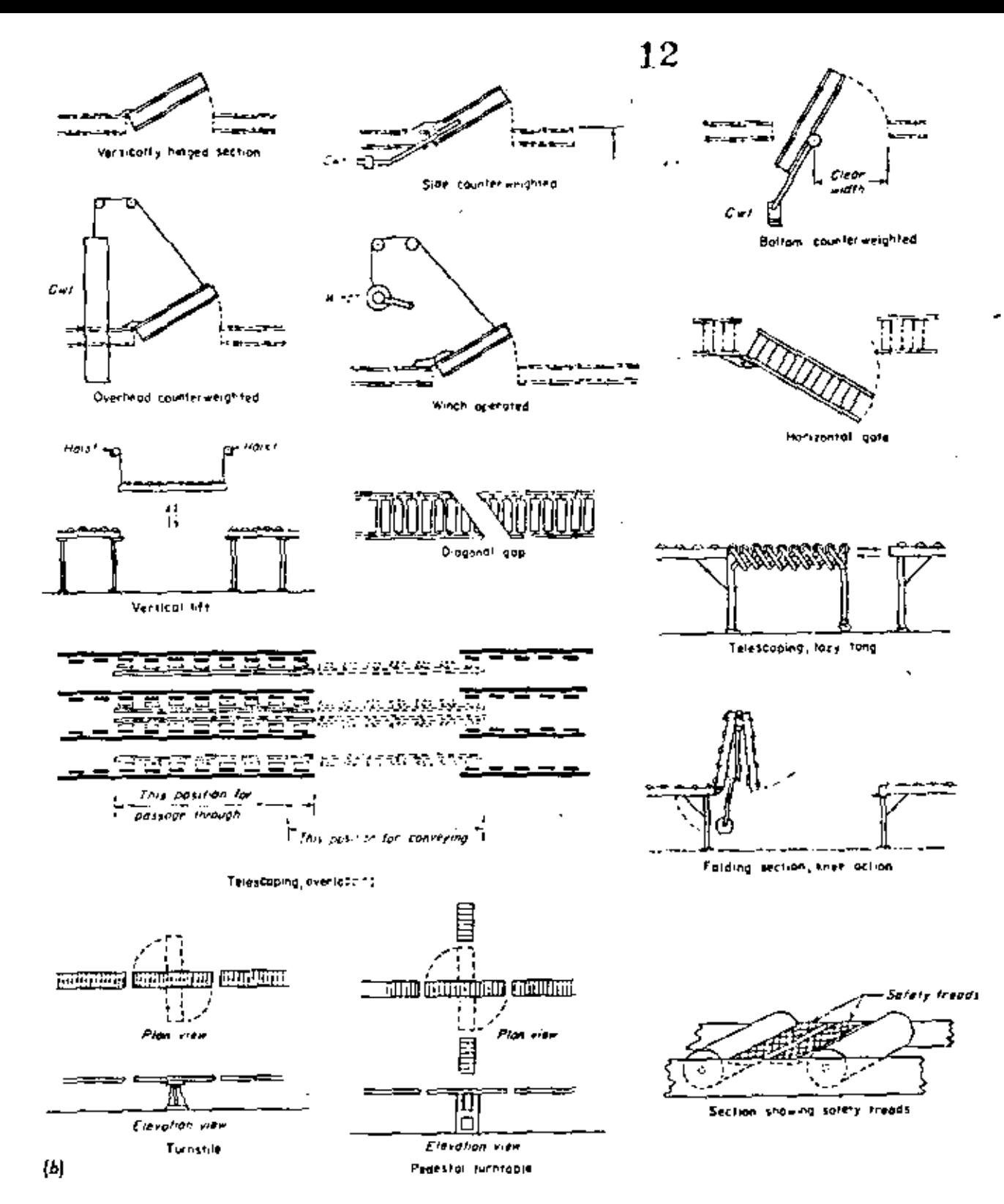

Figure 6-5a, b As an old to efficient movement, mechanical handling equipment is frequently the best solution. Yet, it is very easy to hinder a good layout by fixed handling equipment. Cross traffic can upset the best plans for on effective flow pattern. Here are sug-

gested ways of going under, over, and through permanent conveyors. In using the gates in Figure 6-5b, be sure they do not interfere with any machinery, traffic, material on the conveyor, and building structures. (Courtesy of Factory Management & Maintenance and of Modern Materials Handling.)

 $\mathbf{13}_{k_{\perp}}$ 

 $\blacksquare$ 

#### TABLE 6-3 GUIDE TO SELECTION OF HANDLING EQUIPMENT

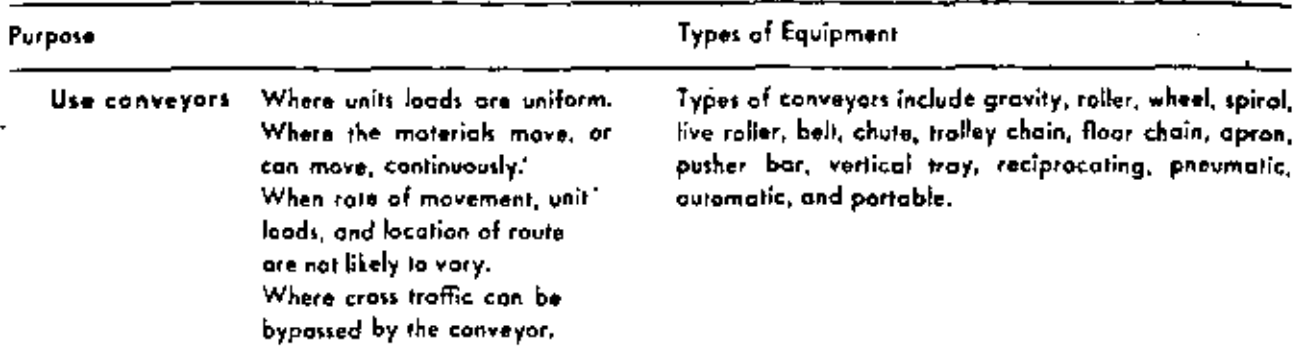

Almost every kind of fixed-path handling can be done by the many kinds of conveyors available. Each has its porticular advantage and application, and none should be chosen until the other types have been investigated.

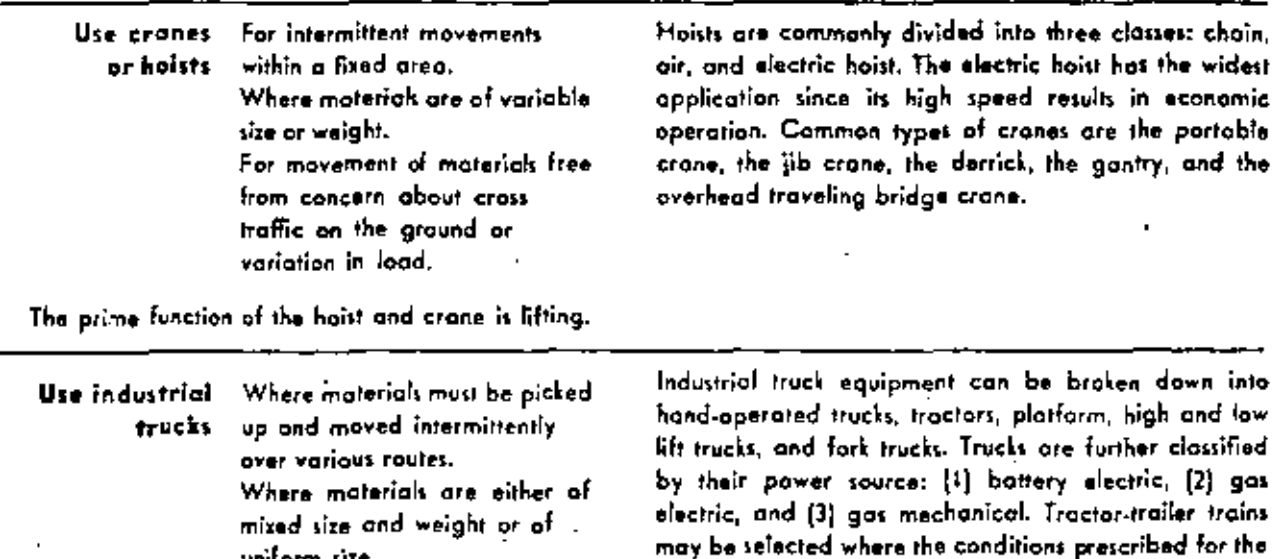

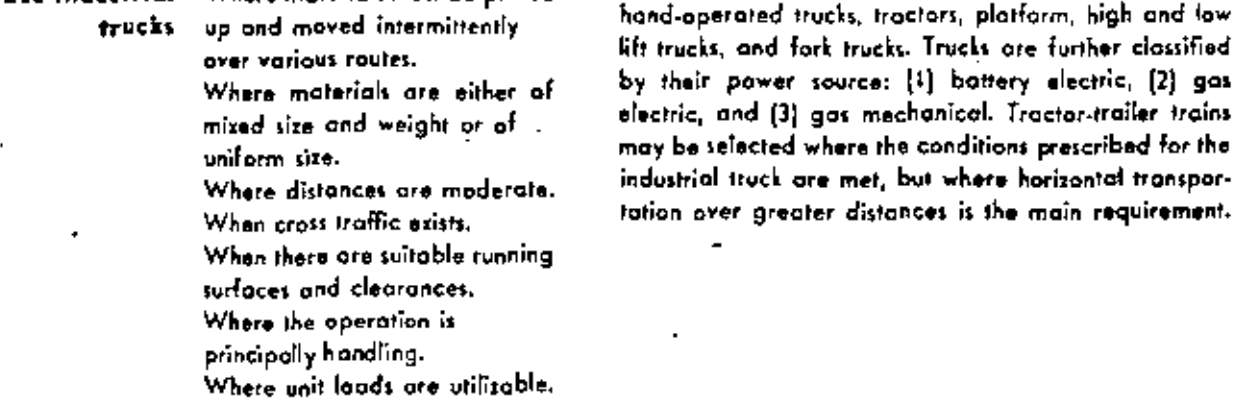

There are many adaptations of industrial trucks, each designed to accomplish a specific type of job. They are so flexible in operation that the integration of the industrial truck system with the crane or conveyor systems sotisfactorily answers most material-handling problems.

(Adapted from publication by the General Electric Company.)

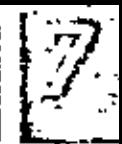

When the layout is correctly planned, the paths of material flow will be reduced to an optimum. We aim for a thin, swift flow of material through the plant-always progressing toward completion. Whenever materials are stopped, waiting occurs, and waiting costs money,

 $\epsilon_{\rm v,1}$   $\text{14}^{\frac{3}{2}+1}$ 

Waiting costs include:

Handling costs to and from the waiting point Handling costs in the waiting area

Costs of records to keep track of waiting material

Costs of space and overhead charges

- Interest on the money tied up in idle material Costs to protect waiting material
- Costs of containers or holding equipment ried up

The reason we can justify waiting material. even though it costs money, is because it allows ercater savings elsewhere in our oversall operation. Waiting raw material lets us take advantage of market conditions or of quantity buying; it helps us protect our production from delays in tightly scheduled deliveries. Finished stock lets us run larger lots or shop orders; it allows better and more regular service to customers. In-process waiting allows more economic lot sizes, regularizes employment, and improves man and machine utilization. Waiting material, therefore, may be both an economy and a service-not just something the layout man should try to eliminate.

Since the value of waiting material is frequently overlooked-due to wishful thinking and the desire to hold overhead costs down in relation to factory costs-many plants are laid out with a tremendous production area and a very small storage area. When put into operation, the storage space proves insufficient. Then additional space

must be found somewhere-on the shop floor, in the caleteria, in a shed outside-often inaccessible and awkward from the standpoint of serving production economically.

Material may wait in a regular area set aside to hold waiting materials; this is called *storage*. Material may wait in the production area when not immediately moved to the next operation; this is called delay.

Storages and delays, then, may be justified on a basis of economy and service to production through the protection they offer to subsequent activities and the balance they allow to both prior and subsequent operations. Any layout that involves waiting material must justify the idle material by the protection it offers and the give-andtake for unbalanced operations.

Although we tend to devote our attention primarily to the storage of waiting production materials, many other items must be held waiting for use. And these are the very things we are most likely to overlook. While they may strictly come under some other factor also, as long as we must provide an area for them to wait in, we should cover them as *features* of the waiting factor:

Receiving or incoming material area Raw or purchased material storage In-process storages

Delays between operations

- Finished or outgoing material storage
- Storage areas for supplies, returned goods, packing material, salvage or scrap, rejects or rework, maintenance supplies and spare parts, drawings and samples
- Storage areas for tools, dies, fixtures, gauges, stand-by or inactive machinery and equipment, empty containers, intermittently used or extra handling equipment

83

 $60.15$ 

Service has many meanings in industry. For layout purposes, a plant's services are the activities, facilities, and persennel that serve production. The services support and litep in operation the producing men, materials, and machinery,

These service *icances* include:

- $\bullet$  Services relating to well
	- Access ways
	- Employee facilities
- Fire protection. Lighting Heating and venillating
	- Offices
- Services relating to material Quality centrol Production control+ Waste control
- Services relating to machinery Maintenance Distribution of auxiliary service lines

Production facilities are commonly planned with a great deal more accuracy than are services; layout techniques are applied with a great deal . more zeal to the shop than to the service activities. Experience has shown that berein lies the most frequent cause of complaint against plant-layout work. See Figure 8-1 for a plant layout that has its services well considered.

#### • Services Relating to Men

Access. The movement of men is a problem not unlike the movement of material; therefore the principles of flew and shortest distance apply. This means that the sequence of operations a worker must follow should be in his path of travel. The entry way, parking lot, and public transporta-

tion stops are the man's usual starting points. His workplace is the end point. In between must lie unobstructed aisles, passageways safe from railroads and highways. locker and washrooms under or above the production floor, from which each worker can step up or down a stairway close to his assigned workplace, Elevators, stairways, and conveyors for personnel only should also be propcrly arranged.

In any event, the distance should be short and the flow of personnel should be in one general direction. Workers actually called a strike at oneplant because the time clock was placed on the inconvenient side of the locker-room door. Another plant had to suffer distructions and crowding in the narrow aisles of its toolroom because a fire exit opening out to the parking lot was in the toolroom and whenever the weather was wet or cold workers would not take the outdoor route.

When the following list of conditions holds, it is well to provide special access features for personnel. That is, conditions favoring special access provisions for personnel include:

When operating more than one shift When "population" density is high When regular aisles must be kept free

- Where the shortest distance calls for walking out-of-doors.
- When locker rooms and washrooms are located off the production floor.
- Where workers must use overpass or underpass for safe access to plant

Employee Facilities. The location and arrangement of employee facilities have both morale and economic considerations. Employees have the same attitudes as any other group about the things

93

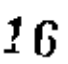

#### RECOMMENDED LEVELS OF ILLUMINATION

TABLE B-1

Foot-condles **Most Difficult Secing Tasks** 100 plus **Finest Precision Work** Involving **Finest detail** Poor contrasts Long periods of time Such as Extra-fine assembly Precision grading Extra-fine finishing Very Difficult Seeing Tasks 100 Involving Fine detail Fair contrasts Long periods of time Such as Fine assembly High-speed work Fine finishing Difficult and Critical Seeing Tasks 50 **Prolonged Work** Involving Fine detail Moderate contrasts Long periods of time Such as Ordinary benchwark and assembly Machine-shop work Finishing of medium to fine parts Office work Ordinary Seeing Tasks 30 Involving Moderately fine detail Normal contrasts Intermittent periods of time Such as Automatic mochine operation Rough grading - Gorage work aroas Switchboards Continuous processes Conference and file rooms 10 **Casual Seeing Tasks** Such as Stairways Reception rooms Washrooms and other service areas Active storage **Rough Seeing Tasks** 5 Such as Hallways, corridors, possageways Inactive storage

best practice for handling, storing, and working with certain materials. In any event, the building and layou; yier should be inspected and checked. by the insurance company before the layout is installed. This saves possible alterations later, or high costs from excessive insurance rates. But chiefly, lavour men should be sure the plant and the people working there have ample protection.

Here is a list of five points or rules for sound fire protection that every layout man should follow:

- 1. Study the fire hazards of various materials, processes, or services the plant will use.
- 2. Check the building itself for fireproof or fireresistant construction, and check the possibilities of fire spreading from neighboring or adjoining buildings or property.
- 3. Segregate or partition off any major hazard to limit the spread of any outbreak.
- 4. Allow adequate space for fire-fighting equipment, place it where it is ready for immediate. use, and identify it so that people can find it easily. I
- 5. Above all, provide ample means of escape for personnel with clear aisles, unobstructed exits. and no possibility of people being cut off by flames, Jumes, or smoke.

Lighting. It has been proved many times that good lighting is actually less expensive than poor. In this country, good lighting generally represents less than I per cent of production costs.

Figure 8-2 indicates the causes of poor lighting. Layout men should make provisions in their plans to avoid poor lighting. For the actual amount of light required in different areas, refer  $10$  Table  $8-1$ .

In addition to the levels of illumination recommended above, here is a rule-of-thumb guide to the use of different kinds of lamps.

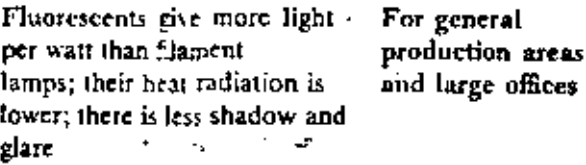

Factor Six-Service 95

Incandescents give little flickering; one large lamp will give more light per watt than several small ones

Mercury lamps give most light per cubic inch; high efficiency and cool

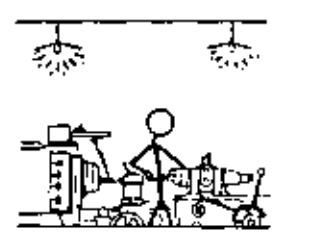

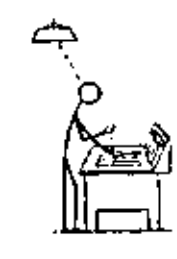

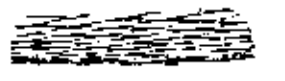

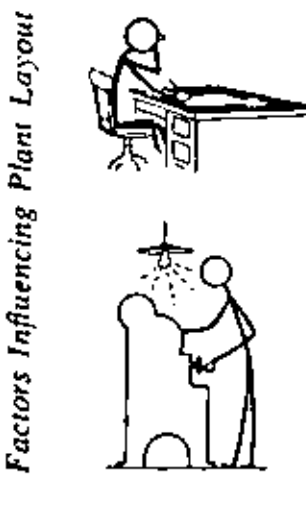

## 17

For supplementary lighting and special, applications

For high ceilings, yards, parking arcas

Heating and Ventilating. The location of heating and ventilating outlets or units can be a major consideration in some layouts. Workers e cannot be located too close to steam pipes. The pipes themselves may have to be protected from damage, by careless material handling, for example, if the aisle runs beside them. Unit heaters, on

Figure 8-2 The qualities of light involve amount, direction, diffusion, shadows, contrast, and glare.

The direction of light is generally downward. At localized areas, use supplementary light. Direct it at the specific moterial being worked on, getting flotness or relief by adjusting the angle of the major light saurce.

Diffusion is needed because too much light in the wrong place will actually interfere with vision. Diffusion comes from large, well-shaded lighting units, indirect lighting, frosting, or diffusing grids.

Shadows hide details, cause eyestrain, and create errors and hazards. Reduce shadows by relocation of lamps, use of larger or more light sources, use of auxiliary reflecting surfaces, or removal of interfering materials.

Strong contrast between the actual job and the surroundings cause eye fatigue. Reduce the bright and dark contrast by greater evenness of light throughout the plant and by making the surrounding area lighter. A coat of paint can do wonders here.

Glare is "light out of place." It can come directly from exposed and overbright lights; it can be reflected indirectly from polished or long bright surfaces. Correct bad glare by greater diffusion, relocation of the source, better shading, or changing the position of the worker. Watch glare from windows also.

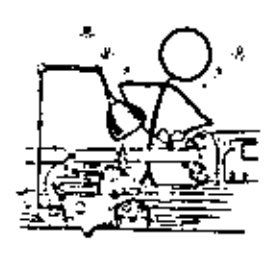

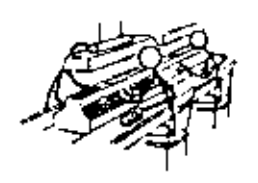

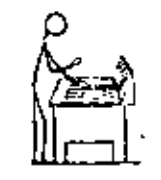

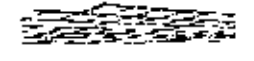

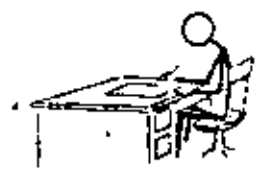

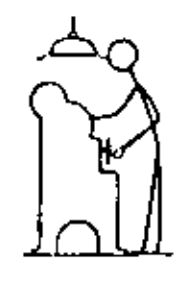

 $\overline{96}$ 

- Where material enters or leaves a department or area under the supervision of someone else.
- Where the cost of inspection is less than the potential loss of labor and material cost.
- Where a dimension or characteristic is made on which important or many future dimensions or characteristics depend.
- Where a central point is needed from which an acceptance sampling inspector and/or instrument reader can operate.
- Where material coming off certain machines, dies, or equipment must be kept separate from that coming off others until verified,

The relation of quality to type of layout can best be seen from the list in the next column.

Regardless of type, the layout must give the inspection operation the space and location it needs. We say inspection operation advisedly, When inspection is treated as an operation, it is subject to exactly the same kind of analysis and workplace levout as any forming, treating, or assembly operation. This makes for effective arrangement of inspection work.

If there is expensive test or measuring equipment involved, check its utilization and be sure it is not being wasted by only intermittent use in a decentralized inspection layout. In the same way, we should check the utilization of inspectors and supervision; perhaps the plant can be arranged so that receiving inspection, final inspection, and the key in-process inspections will all be done very near each other so that manpower can be quickly moved. This is one of the leading reasons why many plants favor the U shape for their over-all layout plan. Figure 8-4 shows a layout where inspection has received plenty of attention.

Production Control. Frequently the method of planning, scheduling, or dispatching material can completely limit a layout. At other times, it leads 'o more handling, greater delays between operaions, and down time of complete production lines.

One new and elaborately planned merchandise

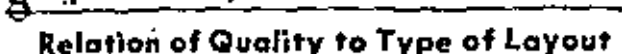

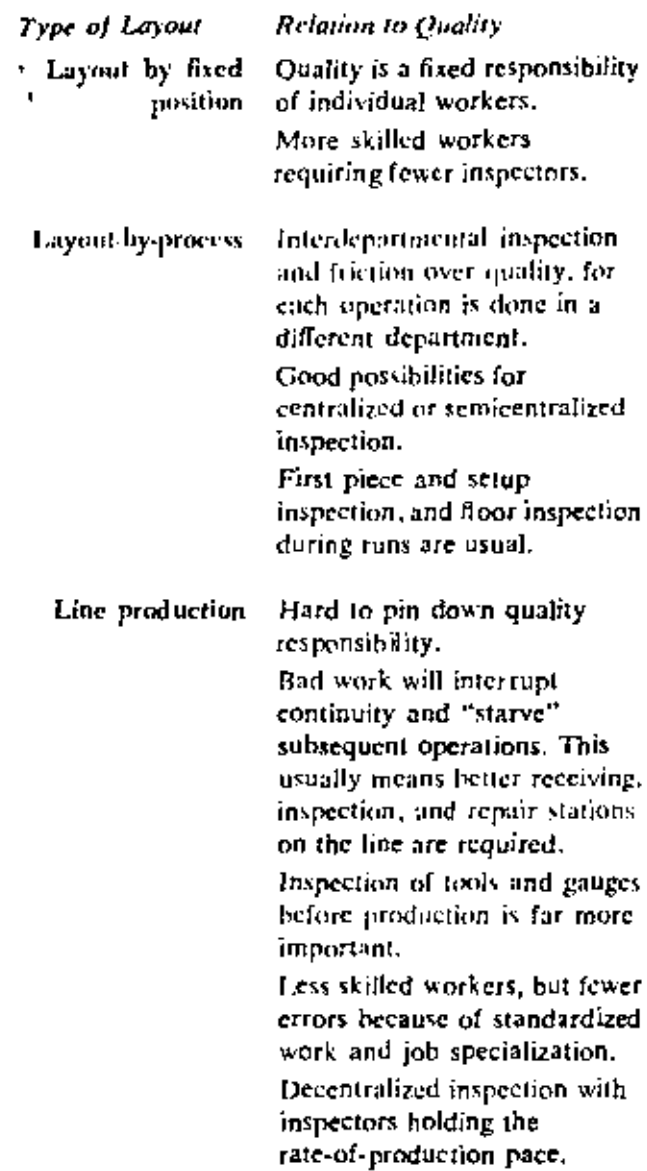

warehouse was held up for nearly a year before its layout could operate properly. The reason was that the engineers planned the layout and had the building constructed without making sure the selling and other departments would accept the new warehouse-order forms. To operate properly, the layout depended on the improved paper-work system; but the merchandising and store-management groups were slow to approve a change in any forms that altered their methods of operating.

Production-planning control probably affects the size of a plant's storage areas and delay points

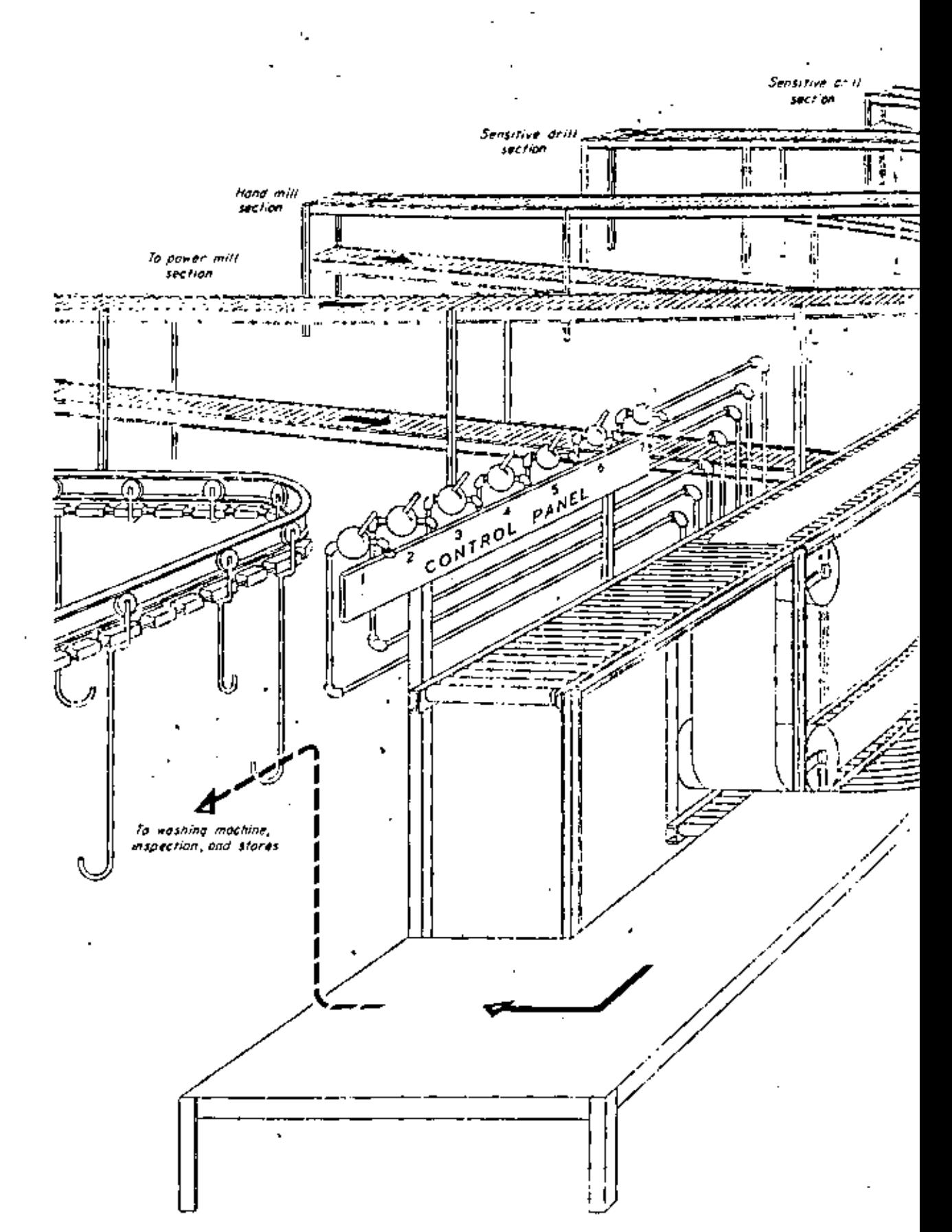

81 Factors Influencing Plant Layout

19

 $\mathcal{V}$  .

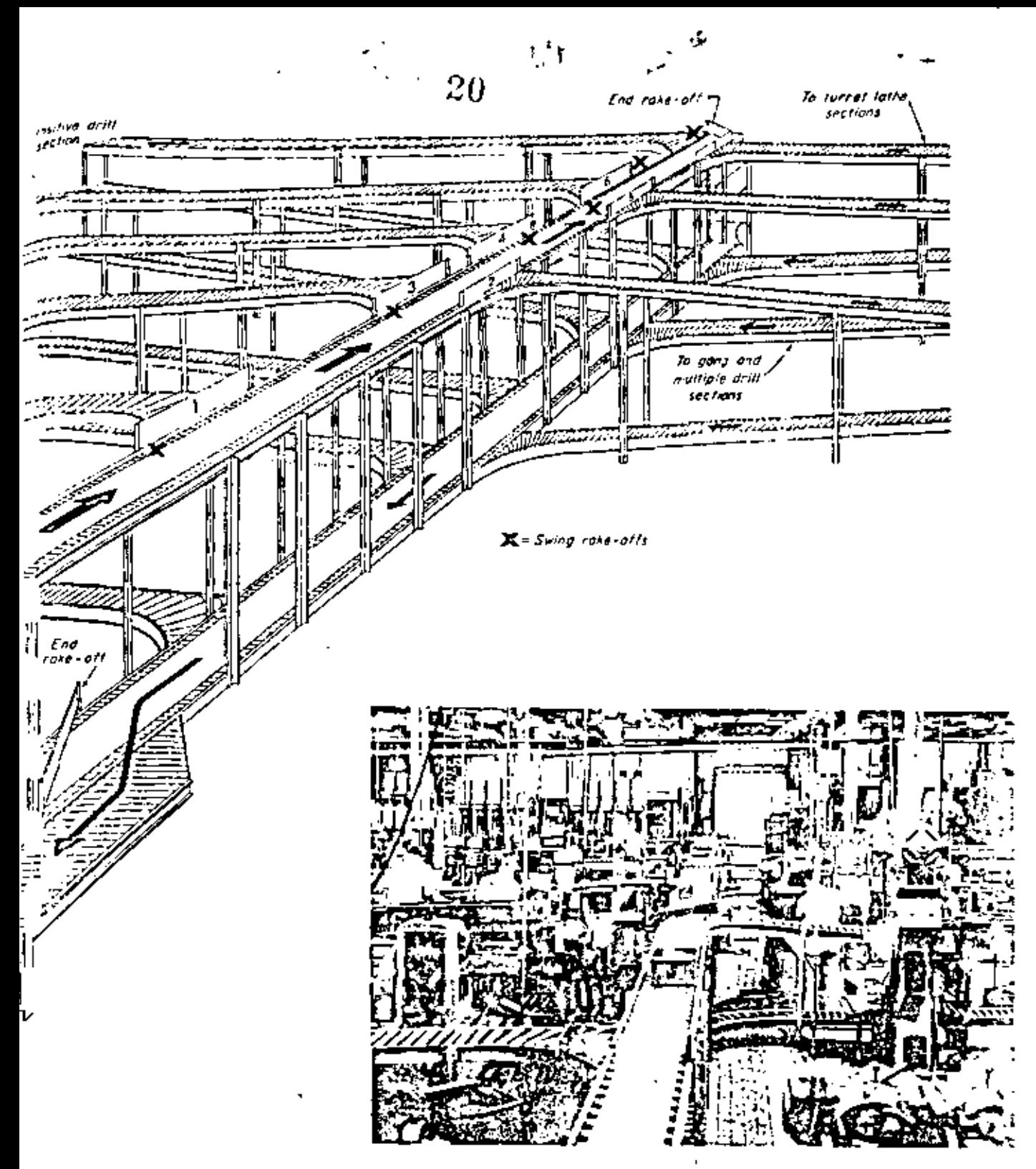

Figure 8-5 A case where the layout is built around a mechanical dispatching system. One dispotcher at the end of a double-decked, power-driven belt convayor supplies 165 machine-tool operators with work. The layout is by process, each different machine grouping being located along one of the conveyor sput sec-

tions. Mechanical swing rake-offs operated from the control panel divert tota bases of materials to the gravity roller conveyors between rows of machines. The return of work to the belt conveyor (lower level) is done on the lower deck of raller conveyors. (Courtesy of Cushman Motor Works.)

 $\mathbf{r}$ 

Factor Six-Service

 $\frac{1}{103}$ 

n Sotin=On countr

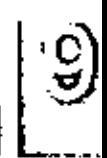

Whether planning the layout for  $\pm$  entirely new plant, "shochorning" it into an existing huilding, or rearranging an existing layout the building factor must be reckoned with.

Some industries can operate in almost any factory building containing the u-12, number of walls, utility lines, roof, and floors. A few get by without any real building at all. Thers require industrial structures designed expressly to house their specific operations. Although the building is basically the shell that houses the producing men, materials, machinery, and supported activities, it can be-and at times, must be-in integral part of the layout plan.

The building will influence the layout most if it is already in existence. Here echilderations of the building factor immediately recome limitations on the free hand of the layer engineer. By their very permanency, buildings create a certain rigidity in plant layout and practice. On the other hand, starting from scratch to plat a brand-new building around a layout means that the building must meet the requirements of the [2] out. This is a somewhat different approach. Even though the complete details of the layout earlyth be worked out until the building is designed, there is far greater freedom in planning the rillial, over-all layout.

Features of the building factor most likely to be involved in a layout problem in: .: 22:

- Special or general-purpose building  $\blacksquare$
- Single or multistory building
- Shape of building  $\blacksquare$
- Basement or balcony  $\blacksquare$
- Windows
- $\bullet$  Floors
- Roofs and ceilings
- Walls and columns
- Elevators, stairs, and floor holes

In addition to these, features of the site on which the building stands often affect the layout. Where this is so, the layout engineer must of course include them in his planning. These site features include:

Rail lines and siding Highways and roadways Canals or streams

**Bridges** 

Yard areas for storing, parking, lawn, gardens, Outbuildings, such as storage tanks, water tower, well, pump house, incinerator, dump, or burning area

Platforms, docks, ramps, pits, truck or rail wells

#### Special or General-purpose Building

The layout engineer should decide right away whether he wants a building custom-made or "bought off the shelf." Special buildings generally cost more and are less negotiable. They also have a way of becoming out of date and "tight under the arms" as the product and facilities grow or shrink or change with new conditions. Yet, for many industries special buildings are essential if the plant is to operate economically.

Plants having relatively simple forming, treating, or assembly operations, as is the case with most consumers' goods industries, favor the general-purpose building. Here is the general type of building that can produce several different products with equal case. Generally, this building is more permanent than its equipment or layout. The initial cost is less because of standard designs, standard building materials, and regular construction methods. These buildings can incorporatejust as well as the special plant-the "standard"

OR AOIR-S

We can be certain of one thing: conditions will change. And these changes will affect plant layout-to a greater or less degree. Change is a basic part of our whole concept of improvement and its frequency and rapidity are ever becoming greater. Therefore, besides new layout planning, we should continue to criticize objectively the layouts we have previously planned. Otherwise we may wake up some day to find that an antiquated layout has been swallowing up a large percentage of our potential profits,

This does not mean that uncertainties should scare us out of going ahead with our layout plan. Definitely not. Nor does it mean we have to provide for every conceivable eventuality. The following technique of handling uncertainties has been practiced throughout history. For layout projects, it includes the following rules:

Identify and admit the uncertainty.

- Define the reasonable limits of its effect on the lavout.
- Design the layout with a flexibility to operate within these limits.

First let us identify what these changes are likely to be. They involve changes in the basic elements of production-men, material, and machinery-and the supporting activities. Certain external conditions may also be changed in a way that affects plant layout. But, since the changes are made to the physical features listed under one or more of the seven other factors, we identify no change features as such.

The various considerations under the change factor include;

- Material changes-product design, materials, demand, variety
- Machinery changes-processes and methods

Man changes-working hours, organization or sopervision, skills

- Supporting activity changes-handling, storage, services, building
- External changes and installation limitations

For each layout to be planned, we must review this list for each known or anticipated change. Then we define or set the limits of each potential change that can reasonably affect our layout. Finally, we plan our layout with sufficient flexibility to operate within the range of the practical possibilities. To plan a layout that is flexible enough to meet the limits established requires an understanding of how flexibility, adaptability, and versatility are obtained.

One of the most serious changes is in demand for the product. Fickle markets, the loss of a major customer, the temporary addition of a large subcontract--all require adjusting production and undoubtedly the layout as well. Under certain layouts you have more control over this than with others. A cement mill is probably one large processing unit arranged for the production of a single product. Its adjustment to changing demand is largely to increase or decrease the number of operating hours. In a forge shop with basically one type of machine, a lessened demand means shutting down a part of the operation. However, the costs of supervision, service, power, and the like continue. For this reason many plants are set up with several duplicate plants or similar operating units side by side, when normally they could operate more efficiently if combined into a single plant or unit. Here the more flexible position offered and the ability to adjust and to control a greater range of costs make for what at some levels of demand appear to be inefficient layouts.

Figure 10-9a

 $\mathcal{L}$ 

 $\equiv$ 

 $\blacksquare$ 

 $\equiv$ 

## PLANT LAYOUT GUIDE SHEET  $#1 - 24$ TERIAL

OATE. PROJECT

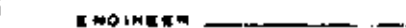

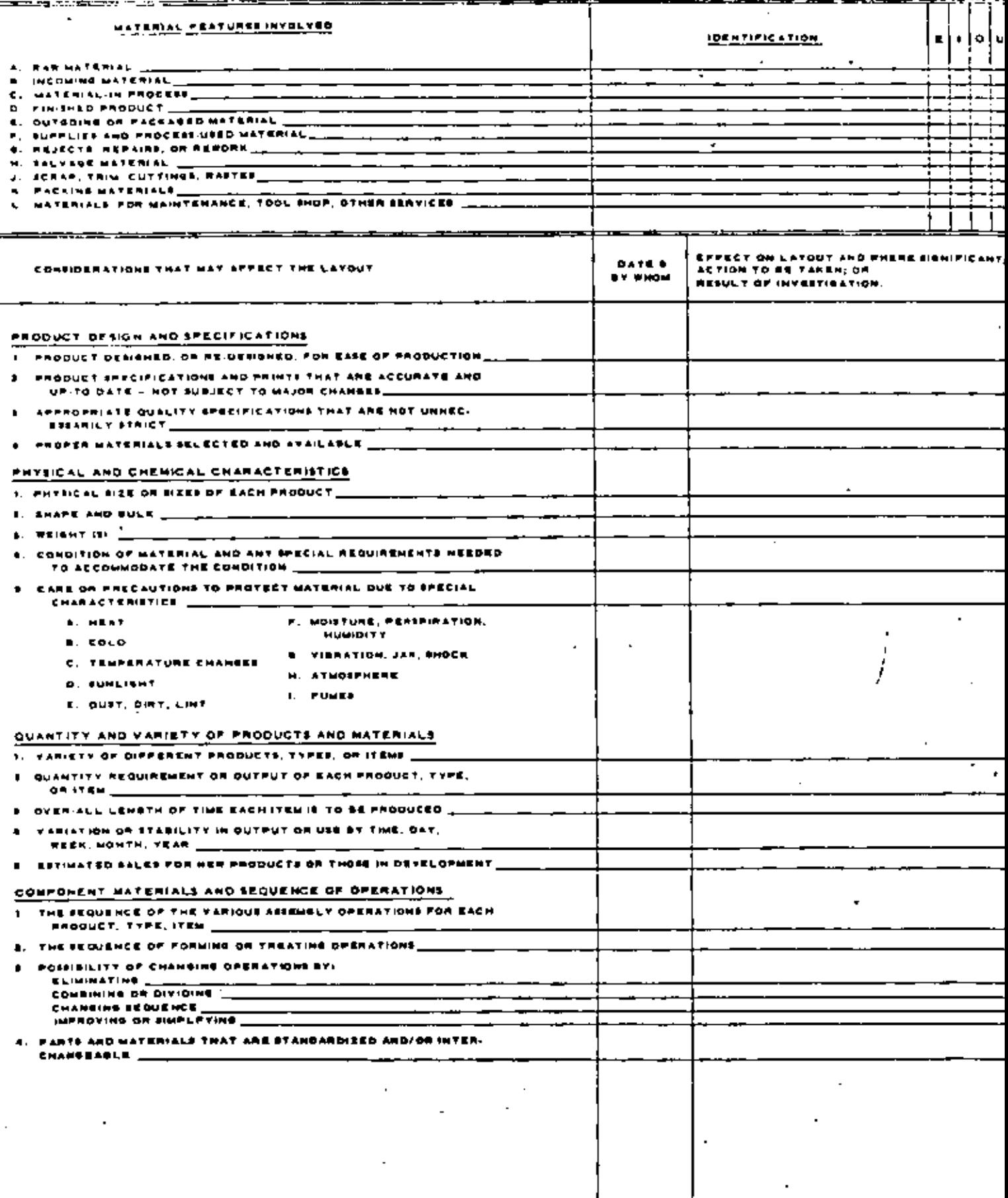

ï

 $\sim$   $\sim$ 

## Figure 10-9b  $24$  , PLANT LAYOUT GUIDE SHEET #2 - MACHINERY

DATE\_ 

ENGINEER  $\begin{array}{ccc} & & \text{---} & \text{---} \end{array}$ 

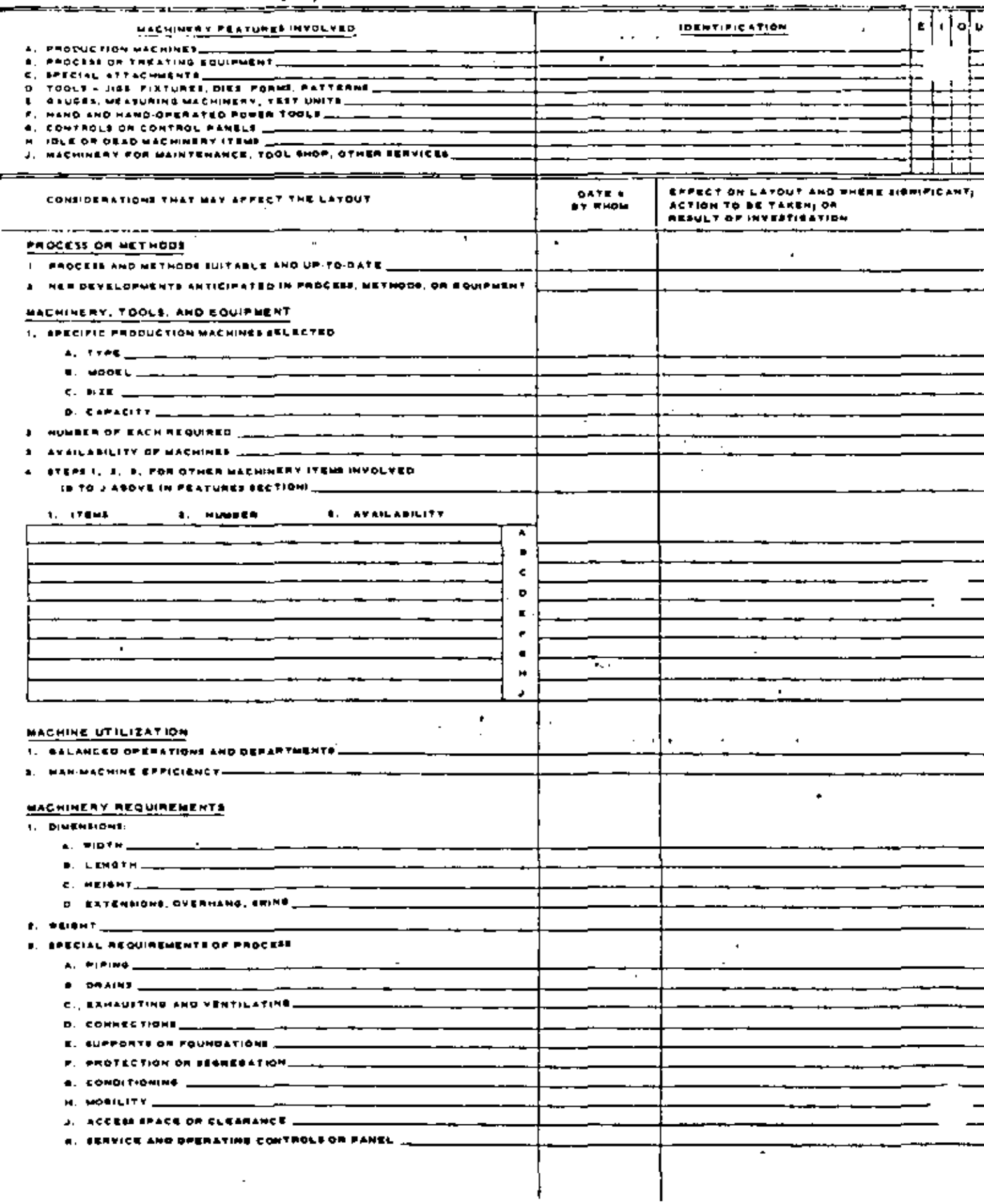

 $\ddot{\phantom{a}}$ 

## Figure 10-9c

- 74

- 25

## PLANT LAYOUT GUIDE SHEET  $\#3 =$  MEN

DATE  $\overline{a}$ PROJECT\_  $\sim$ 

**ENGINETR** 

.,

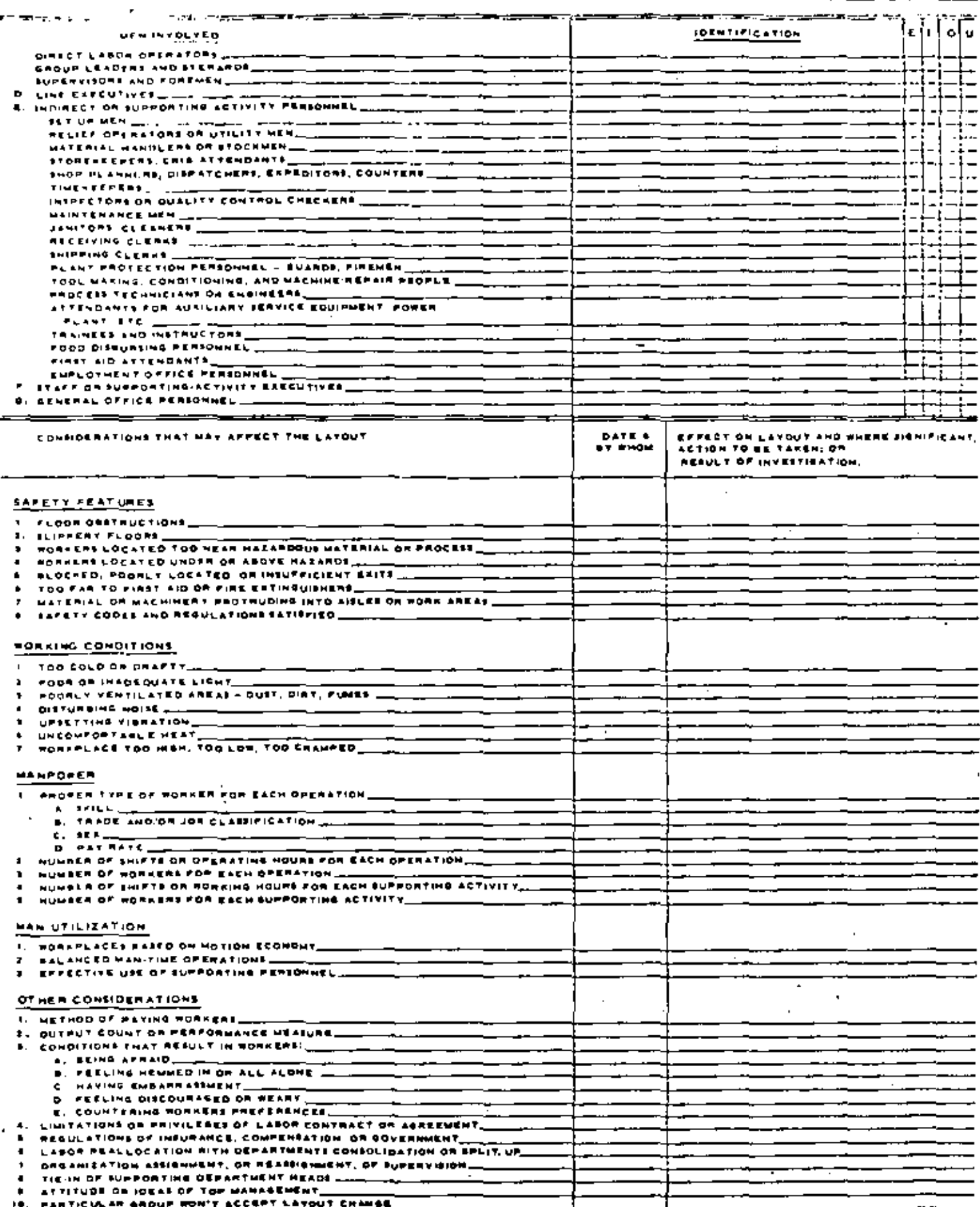

Т

I

# 

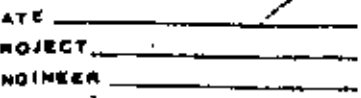

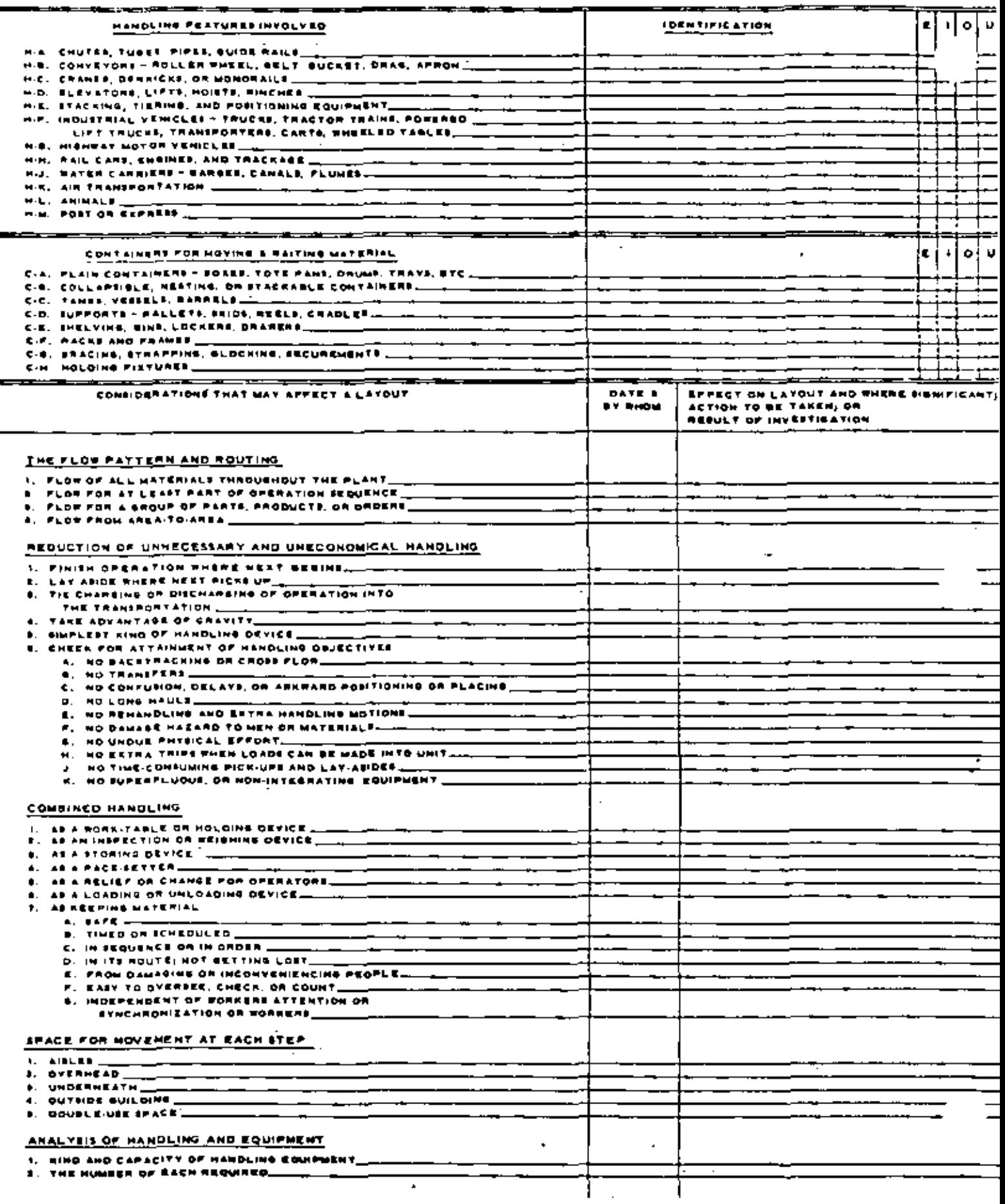
-1 Figure 10-9e

## $27$  PLANT LAYOUT GUIDE SHEET #5 - WAITING

DATE. PROJECT.

ENGINEER\_

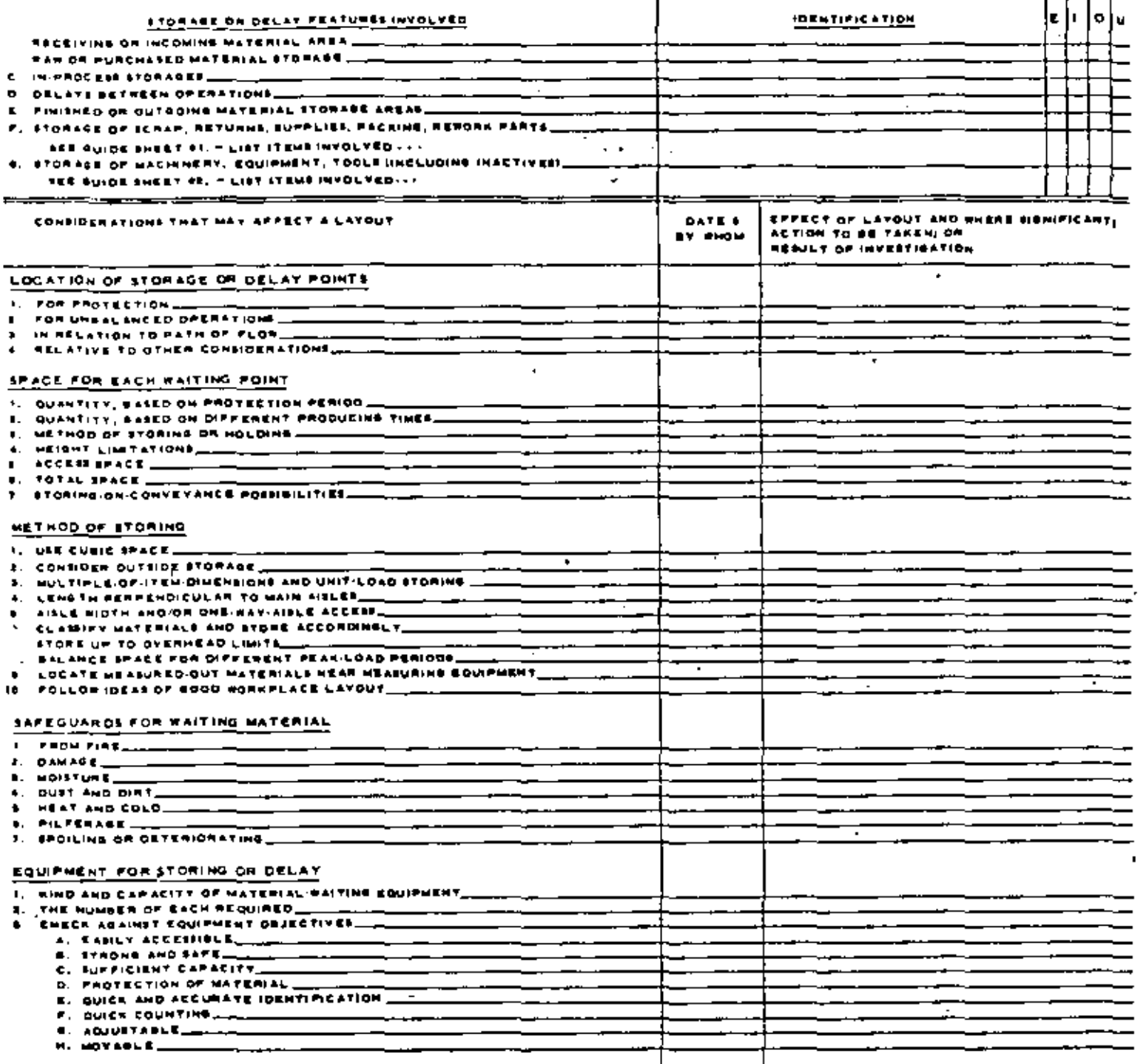

Figure 10-91

 $\mathcal{O}(\mathcal{C})$ 

28

# PLANT LAYOUT GUIDE SHEET #6 - SERVICE

**DATE** Ž. ROJECT. 网络亚洲

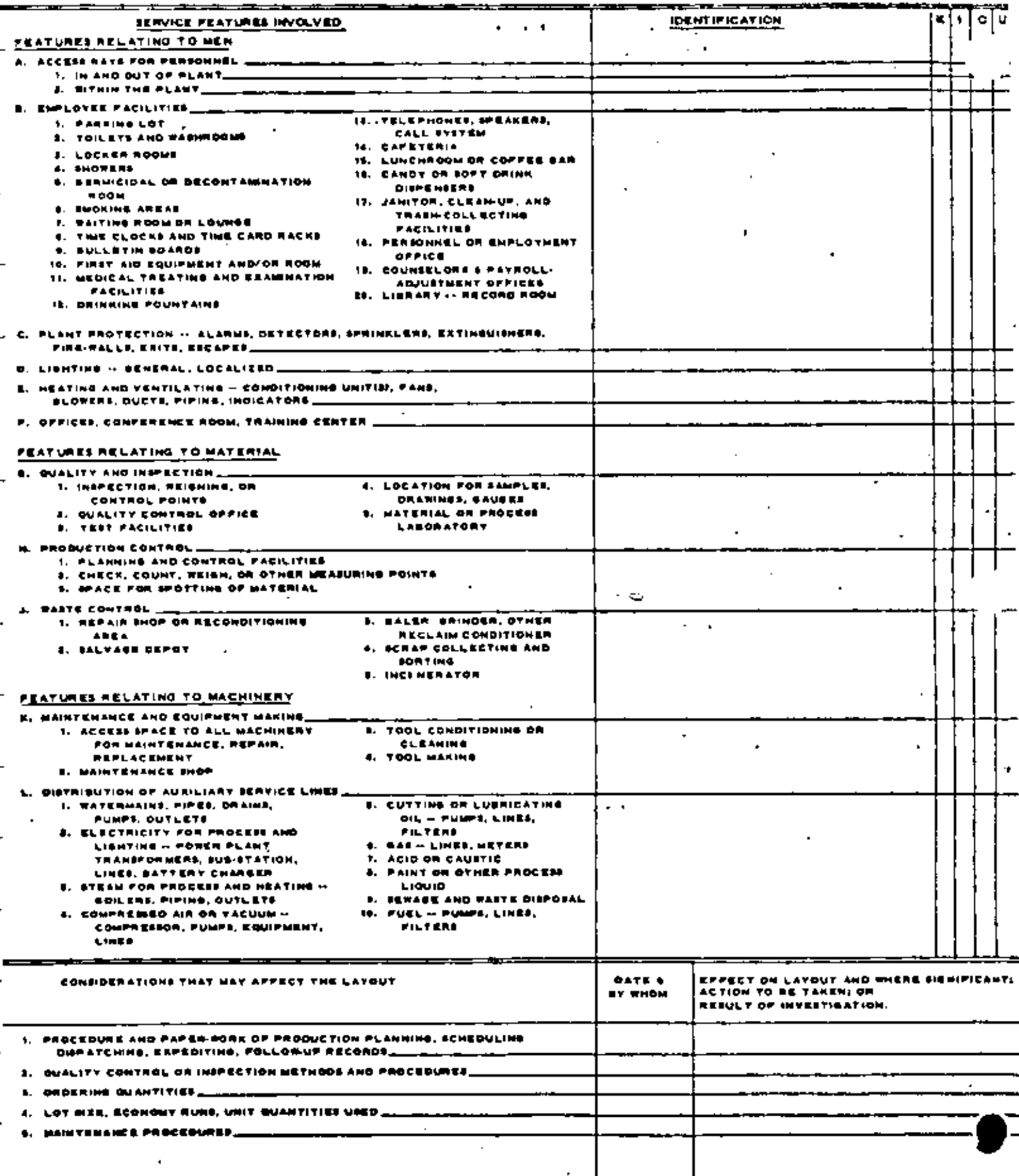

ł

Figure 10-99  $29$ 

.

### PLANT LAYOUT GUIDE SHEET #7 -- BUILDING

 $\overline{\phantom{a}}$ 

 $\cdot$ 

**DATE** PHOJECT. **ENGINEER** 

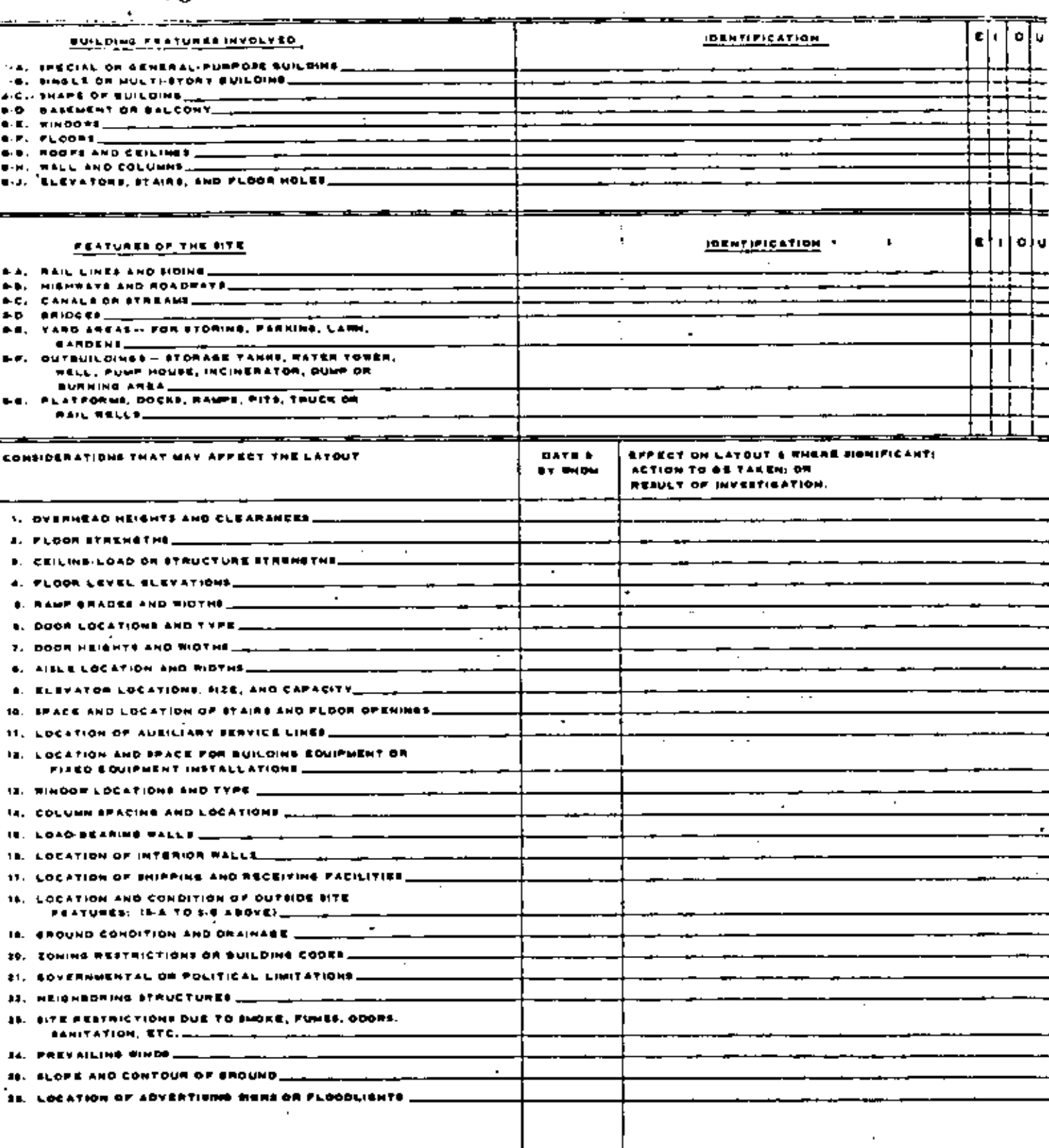

j,

 $\ddotsc$ 

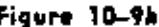

 $30^{\circ}$ 

# PLANT LAYOUT GUIDE SHEET  $#8 - \text{CHANGE}$

æct. ------OINEEA

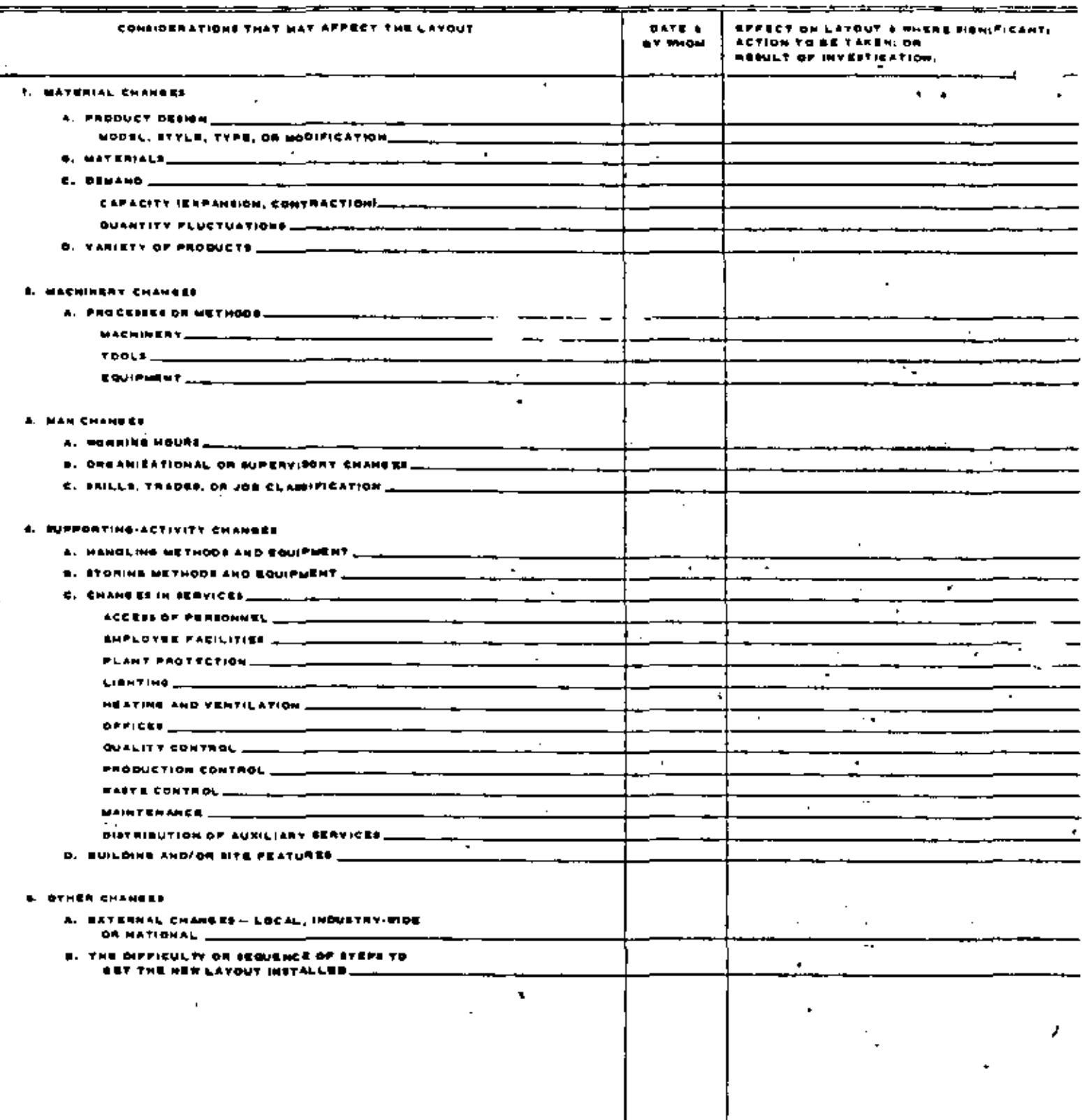

 $\vec{r}$ 

J,

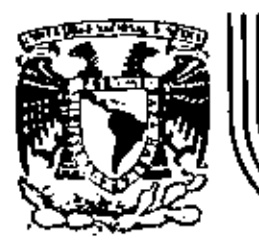

# DIVISION DE EDUCACION CONTINUA<br>FACULTAD DE INGENIERIA U.N.A.M.

## METODOLOGIAS PARA LA ADMINISTRACION DE PROYECTOS **INDUSTRIALES**

#### VISTA GENERAL DEL PROJECT/2

M. EN I, J. FRANKLIN SANCHEZ A.

#### MARZO 1983

Palacio de Minería Calle de Tacuba 5 primer 1

Deleg. Cusuhtemoc 00 México, D.F. Tel.: 521-40-20 Apdo, Postal M-2

#### VISTA GENERAL DEL PROJECT/2

PROJECT/2 es una herramienta para el planeador de proyectos que usa una computadora en conjunción con la planeación y control del proyecto. El uso de un lenguaje de instrucciones formado por simples palabras en inglés elimina la ne cesidad de saber de computadoras o programación de las mismas. El único pre-rrequisito esencial para el uso exitoso de PROJECT/2 es conocer el asunto bási. co ( programación de proyectos basada en redes ) y las convenciones y terminología específica del lenguaje de instrucciones del PROJECT/2. Una breve prác. tica, de algunas horas, con el lenguaje de instrucción proporciona suficiente base para un buen uso independiente de PROJECT/2.

La planeación y control del proyecto es un proceso dinámico que debe adaptarse a las condiciones) del mundo real, en el que ocurren calamidades impredecibles y en donde la planeación avanza con el proyecto y no es una simple función ini cial. Para asegurar su éxito, PROJECT/2 proporciona muchas características es peciales que permiten en forma económica refinar la lógica de redes para adaptarse a lo más reciente en el pensamiento de la gerencia. PROJECT/2 se ha pro gramado con cuidadosa atención de modo que cada característica minimice el cos to de las corridas para permitir frecuente interacción con el PROJECT/2 para la replaneación, reportes y programación. Pueden usarse redes de precedencia *6* de flechas.

PROJECT/2 proporciona algoritmos y procedimientos de programación y control - que van mucho más allá de los cálculos básicos de inicio temprano e inicio tar dio. Incorporadas a los procesadores de PROJECT/2 se encuentran algunas de -las técnicas más avanzadas disponibles hasta el momento.

El Procesador de Redes y Programas de Ruta Critica almacena los datos básicos de redes y verifica la lógica de las redes. El programa vigente se actualiza automáticamente según se reporta el avance realizado. La característica de --11ulticalendario permite que actividades diferentes dentro de. la misma red de proyecto operen según calendarios con diferentes semanas laborales y dtas de fiesta. También permite que el usuario varie el calendario durante la vida -del proyecto. Para cualquier proyecto pueden definirse hasta 100 diferentes -· calendarios de trabajo. la caracterfstica de Microprogramación permite que el usuario programe duraciones en horas y minutos, o bien, opcionalmente, como *V\_!*  rios turnos específicos al día. La Multiprogramación Multicalendárica ha resul

( 1 )

tado especialmente útil en la planeación de paros de grandes plantas, como en en las plantas nuclcoeléctricas.

El Procesador de metas - proporciona programas de metas - para comparar-los con el programa actual o con otro cualquiera. Los progamas de me-<sup>-</sup> tas están "congelados", en vez de actualizarse como el programa actual. Pue den salvarse hasta 50 programas de metas.

' El Procesador de Asignación de Recursos y Costos asigna recursos y costos a las actividades y los distribuye a lo largo de los programas. Pueden produ-cirse gráficas de flujo de efectivo y uso de recursos para cualquier intervalo de tiempo y sobre cualquier período. No existe un límite práctico al núme ro de recursos asignado a cada actividad, El resultado puede darse en fonnato tabular, de histograma y curva S.

El Procesador de Costos del Proyecto (PCP) considera todo un proyecto como una : estructura jerárquica (arbórea). \_El PCP puede operar en cuatro diferentes es tructuras de desglose multiniveles del trabajo por proyecto. Proporciona al usuario máxima' flexibilidad al asignar y manipular costos, recursos, cantidades y períodos contables. La infonnación·puede suministrarse-al PCP a partir··· de fuentes diferentes: 'la base'de datos de la red de PROJECT/2; la alimenta----clón directa o archivos internos ya existentes. El Redactor de Reportes del PCP, potente y fácil.. de usar pennite al usuario conformar según le convenga todo resultado impreso.

El Procesador de Limitaci6n de Recursos calcula los programas con base en las 1 imitaciones de recursos, 1 imitaciones de tiempo y asignaciones. de recursos por actividad. PROJECT/2 es el primer sistema de programación en ofrecer cua tro métodos de programacf6n con recursos restringidos: paralelo, serial, deventana ancha y estrictamente serial.

El Procesador de Gráficas de Redes produce dibujos de gran calidad de diagramas, gráficas de barras, histogramas, curvas S y calendarios de proyecto. Los dibujos pueden ser en zonas según c6digos o según holgura total. Sólo tresinstrucciones simples son necesarias para producir dibujos.

( 2 )

El Procesador Multiproyecto combina dos 6 más proyectos individuales en un gran proyecto. El Multiproyecto permite proyecciones de flujo de efectivo a nivel de empresa, uso de recursos y programas nivelados de- recursos.

El PROJECT/2 tiene también un Procesador Interactivo único. La característica BROWSE pernite que los usuarios de TSO vean cualquier parte del reporte almacenado con 6 sin salida impresa, QWIKNETTM permite al planeador crear y actualizar la (ógica de redes en una pantalla de despliegue gráfico. Según aparece la red en la pantalla, se generan automáticamente instrucciones de PROJECT/2 y se almacenan li5tas para actualizar la base de datos de PROJECT/2.

Es fácil irse "haciendo" al PROJECT/2, Los usuarios pueden emepezar usando formas de instrucciones simples y tipos llmitados de datos. Según se van familiarizando con las posibilidades del PROJECT/2, pueden usar formas más complejas de instrucciones y añadir nuevos datos sin repetir trabajo previo.

Una de las características que hace de PROJECT/2  $6$ nico entre los sistemas de programación de redes es el fuerte compromiso de Project Software & Development. Inc. (PSDI) en el área de servicios de apoyo al cliente. Para ayudar a los  $$ usuarios de PROJECT/2, PSDI proporciona todo un paquete de. servicios, incluida asistencia técnica por teléfono, consulta interna, cursos de PROJECT/2, servicios de dibujo y un boletín publicado tres veces al año. Además, PSDI mantiene un diálogo constante con todos los usuarios tanto para comunicar información so bre los últimos desarrollos y aplicaciones de PROJECT/2 como para obtener retro alimentaci6n para ulteriores mejoras del sistema,

( 3 )

#### RESUMEN

Dos sistemas de uso común para programar y controlar proyectos a base de redes son las redes de flechas y de precedencia. En ambos sistemas, una red es una representación gráfica del plan del proyecto. La red muestra las interrelaciones entre las diferentes actividades. Cada actividad representa una tarea o partida de trabajo que debe realizarse para completar el proyecto. la diferencia entre los dos métodos es la. manera de representar. las actividades en las redes. En las redes de flechas, cada actividad será representada por una fle· cha. En las redes de precedencia, cada actividad es representada por un nodo o una casilla.

En las redes de flechas todas las actividades precedentes deben estar terminadas antes de que pueda empezarse una actividad. A menudo se requieren actividades ficticias para mostrar las relaciones de-secuencia.

En las redes de precedencia .se usan las precedencias ,para. indicar las relaciones de secuencia entre las actividades. las precedencias consisten en una relación de precednecia y en un valor de intervalo. Hay cuatro tipos de relaciones; Inicio -a- Inicio, Inicio -a- Terminación, Terminación -a- Terminación y<br>Terminación -a- Inicio, Los valores de intervalo indican el número de períodos de-trabajo-que ha-de-demorarse-una actividad.~Estos pueden ser positivos,-negativos o cero.

Una *vez* que se ha dectdido una apropiado nivel de detalle. pueden identlficarse las actividades y sus interrelaciones y construirse el diagrama de red. Al -construir una red hay que considerar el agrupar juntas actividades que son similares, es decir. mostrar todas las actividades que ocurren en un piso *o* que son responsabilidad de un departamento, para hacer más fácil de leer el diagrama.

Ya definida la red. pueden agregarse el tiempo y los recursos requeridos por <sup>~</sup> las actividades. PROJECT/2 puede deterninar el tiempo total requerido para alcanzar la terminación del proyecto, así como las características de tiempo individual de cada actividad. Las características de Tiempo individual de cada actividad son: inicio temprano, terminación temprana, inicio tardio y\_terminación tardfa. El inicio temprano y la terminación temprana se calculan *en* el -

1 4 )

Paso Adelante. El inicio tardío y la terminación tardía se calculan en el Paso Atr&s.

Hay tres tipos de holgura asociados con. Cada actividad. Ellos son: Holgura Total, Holgura Libre y Holgura Directa. la cadena de actividades con menor cantt dad de Holgura Total se conoce como ruta crftica. La ruta critica es importante porque es la cadena de actividades que controla el tiempo de terminación· de la totalidad del proyecto.

Se usan restricciones para restringir el inicio, o la terminación de una activi.. dad para simular con mayor aproximación lo que sucede efectivamente, Hay tres tipos de restricciones: No Antes de, No después de, y En. las restricciones de No Antes de afectan sólo al Paso Adelante, las restricciones de No Después de afectan sólo al Paso Atr&s. la restricción En afecta tanto al Paso Adelante co mo al Paso Atrás. En el Paso Adelante, En es reemplazado por No Antes de y en el Paso Atr&s, En es reemplazado por No Después de. Las restricciones puedenobservarse o no, según la lógica de la red.

Aunque hay gran ventaje en el esfuerzo adicional gastado en planear un proyecto cuando se usan sistemas de programación basados en redes, también pueden evitar: se las demoras vigilando adecuadamente un proyecto en desarrollo. Debe estable cerse un ciclo de reportes apropiado. para que se decubran los problemas antes de que sea demasiado tarde para tomar acción correctiva.

( 5 )

## VOCABULARIO

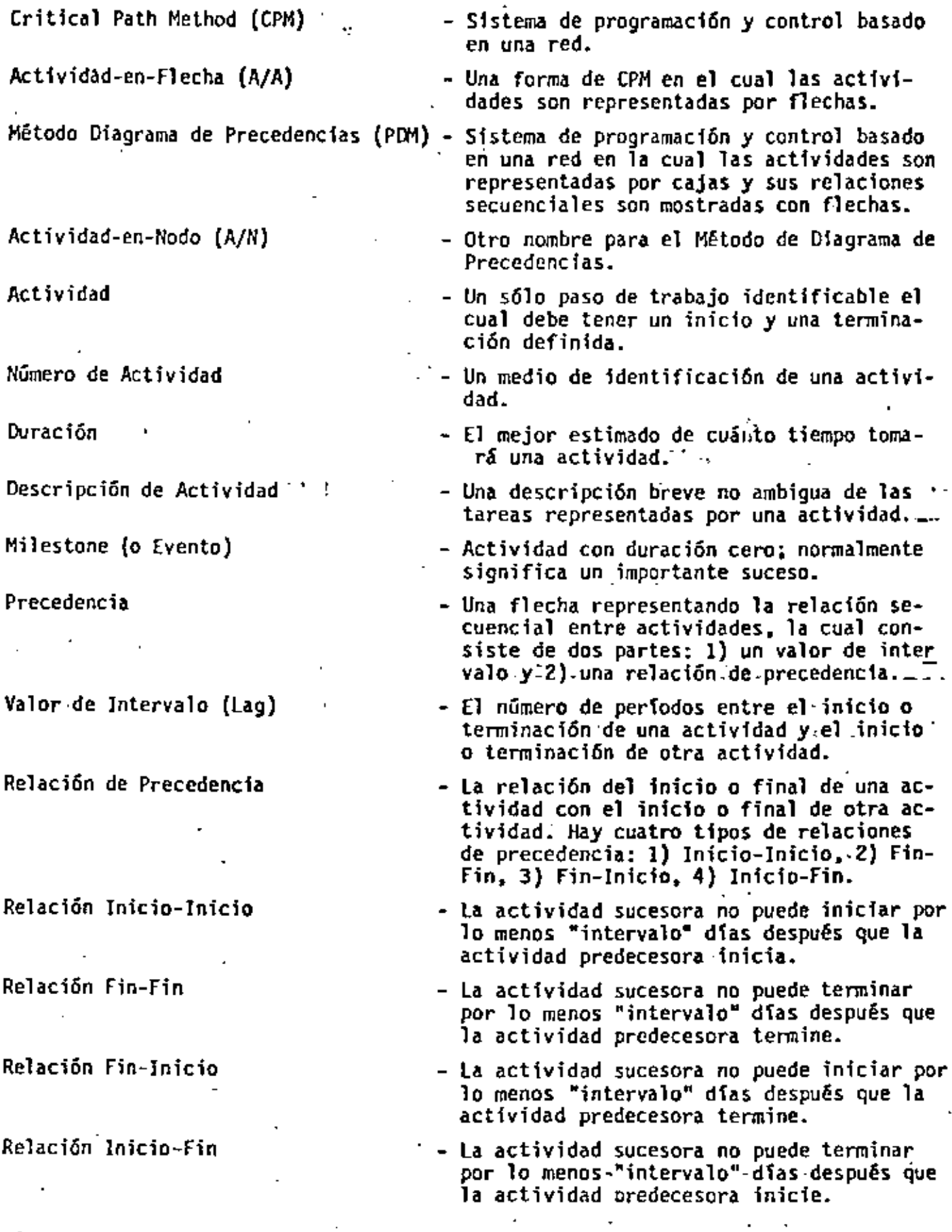

( 6 )

 $\overline{a}$ 

Diagrama de Red

Paso Adelante

Paso Atrás

Holgura Ubre (FF)

Holgura Total (TF)

Holgura Directa (DF)

Ruta Critica

Restricciones

Inicio Tenprano (ES)

' ' / •  $F_5 = ? - 2 = 25$ 

سرن

- ·- Un método gráfico de presentar la lógica de una red,
	- Cálculos que determinan los tiempos tempranos de inicio y terminación para cada actividad.
- Cálculos que determinan los tiempos tardfos de inicio y terminacl6n para cada actividad.
- la cantidad de tiempo que una actividad puede ser demorada sin afectar el inicio de otra actividad sucesora.

 $FF = ES$ <sub>sucesora</sub>- $EF$ <sub>actividad</sub>-1 - (valor de-intervalo Fs)·-

La cantidad de tiempo que una actividad puede ser demorada sin afectar la duración del proyecto.

 $TF = LF_{\text{actividad}}$   $EF_{\text{actividad}}$ 

- La diferencia entre el tiempo temprano de terminaci6n de una actividad predecesora y el tiempo de inicio temprano de la act1 vi dad base menos ·uno.

 $DF = ES_{\text{actividad}} - EF_{\text{predecesora}} - 1 - \text{(valor)}$ de intervalo FS)

- la cadena de actividades que controla la terminaci6n total del proyecto - la cadena· de actividades con la mfnima cantidad de holgura total.
- Factores externos que afectan cuándo una actividad puede ser programada.
- El tiempo más temprano que una actividad puede ser iniciada, basada en una lógica.<br>de red.

 $ES = EF$  predecesora + 1

*(* 

 $\mathbb{R}^{1 - \epsilon}$ 

1  $\int_{\mathbb{R}^n}$ 

Terminación Temprana (EF)

Inicio Tardío (LS)

Terminación Tardía (LF) - -

Actividad Inicial (Source)

Actividad Final (Sink)

- El tiempo más temprano que una actividad puede ser terminada, basada en una lógica de red.

 $EF = ES + Duración - 1$ 

- El tiempo más tardío que una actividad puede ser iniciada, basada en una lógica de red.

 $LS = LF - Duración + 1$ 

- El tiempo más tardío que una actividad<br>puede ser terminada, basada en una lógica de red.

$$
LF = LS
$$

– Una actividad sin actividades predecesoras.

- Una actividad sin actividades sucesoras.

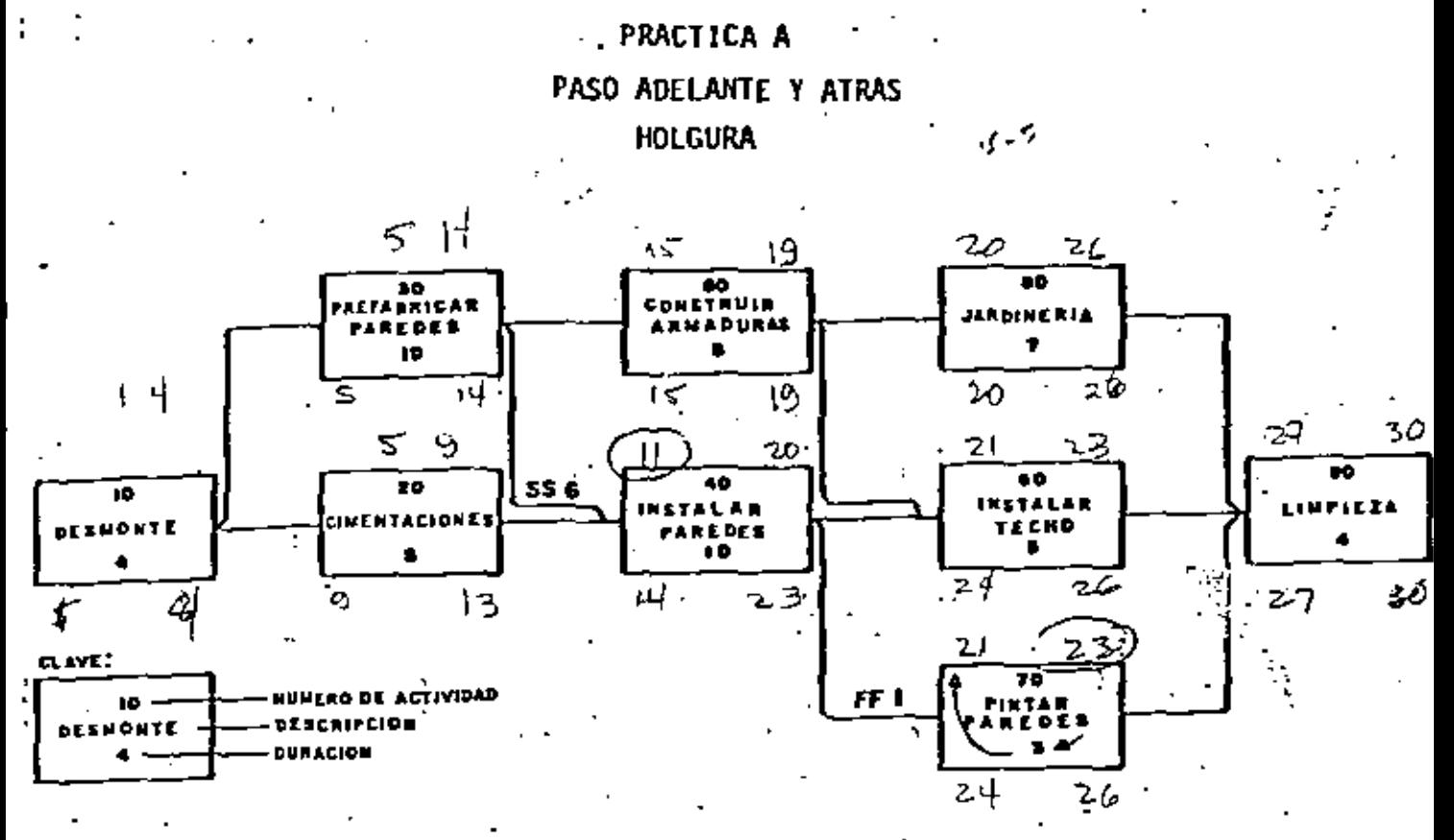

Para la red mostrada ejecute los siguientes cálculos de red:

- $1)$ Paso Adelante
- Paso Atrãs  $2)$

 $\ddot{\bullet}$ 

- Holgura Libre 3)
- Holgura Total  $\blacklozenge$

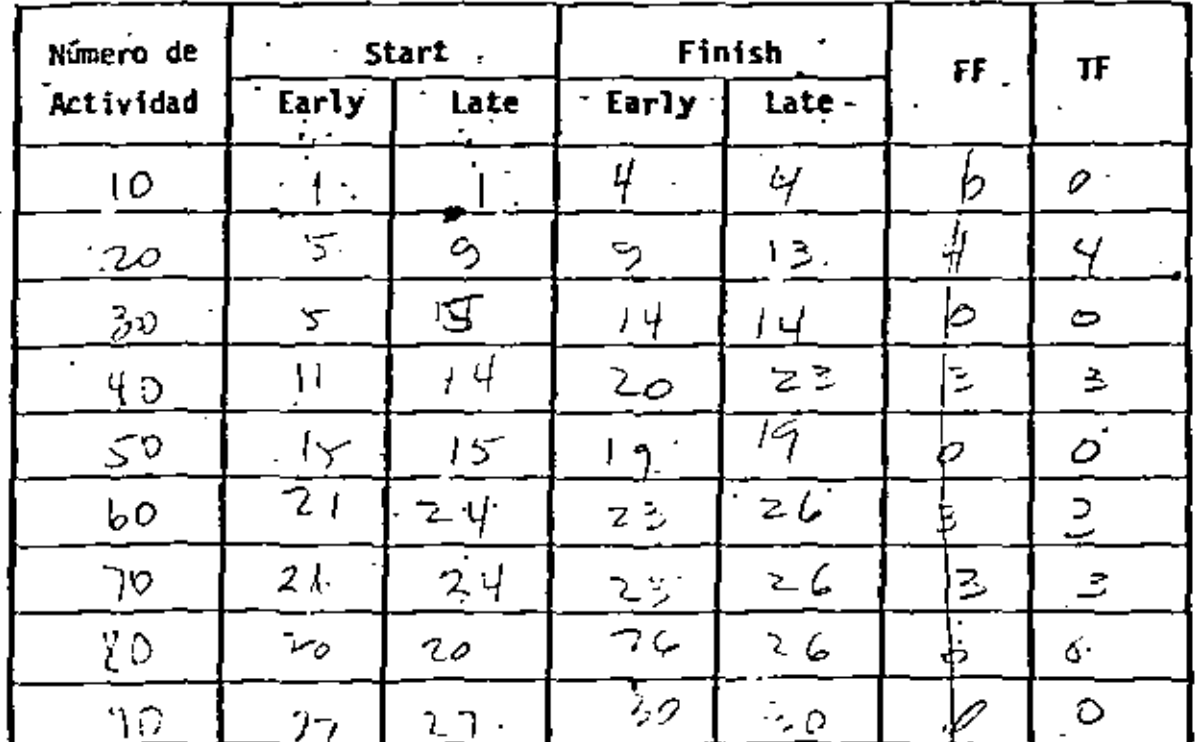

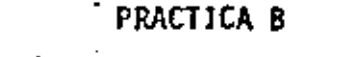

Restricciones Externas a Programa

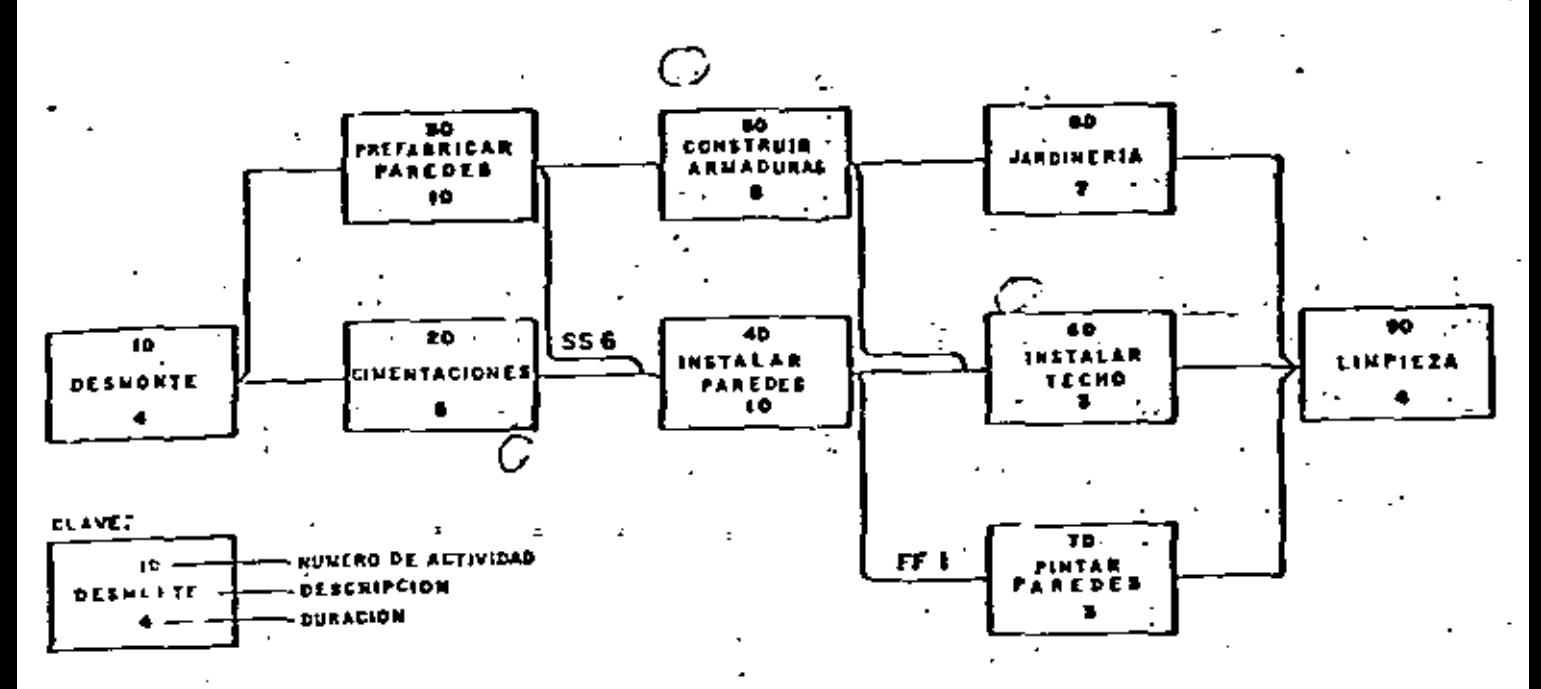

Para la red mostrada ejecute los cálculos de red usando las siguientes restricciones de actividad:

- 1) Actividad 20 termina NLT Periodo de trabajo 11
- 2) Actividad 50 inicia NLT Periodo de trabajo 17
- 3) Actividad 60 inicia ON Periodo de trabajo 27

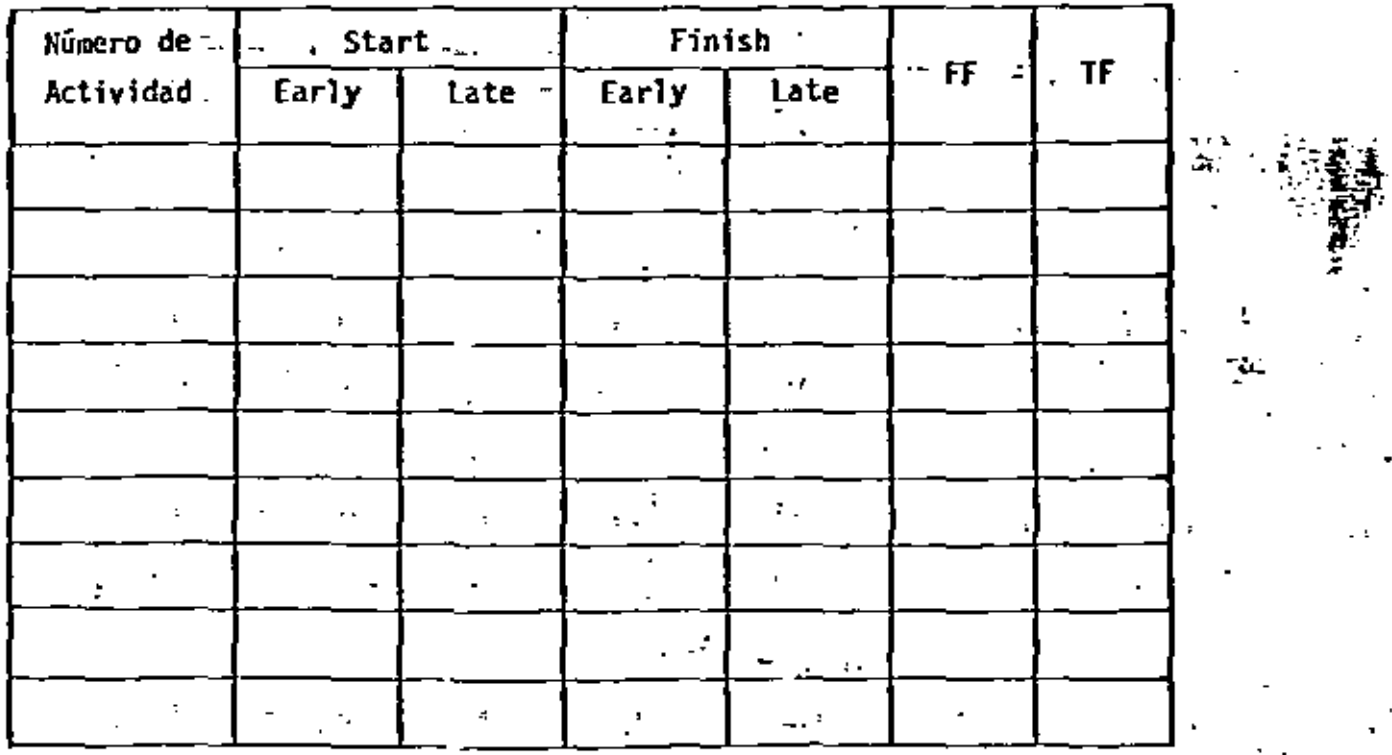

#### **RESUMEN**

El usuario comunica instrucciones y datos a PROJECT/2 mediante instrucciones en inglés que pueden ir peforadas en tarjetas o suministradas a una terminal de datos. El lenguaje de Instrucciones es de.formato libre, es decfr, quelos símbolos requeridos pueden empezar en cualquier parte en una línea de -alimentación en tanto que cada partida vaya separada de las otras por uno *6*  mSs.espacios en\_blanco o comas,\_ Sin embargo, el orden.de .izquierda.a dere- cha dEbe SEguir las Fonnas GEnerales de instrucci6n presentadas en el manual.

Las instrucciones se procesan en la secuencia en que son alimentadas. El -lenguaje de Instrucciones permite al usuario acortar la mayoría de las palabras a sus tres primeras letras; además, se usan algunas abreviaturas. Las fechas se alimentan según se indica más abajo, y la mayoría de las Formas Ge nerales permite la entrada del día laborable del proyecto que corresponde a una fecha del calendario.

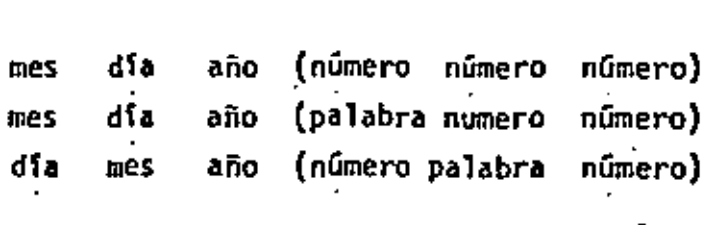

Cada Forma General de instrucción muestra las palabras requeridas con las le tras necesarias subrayadas. Sf-se usan palabras •innecesarias•, al menos las letras superrayadas deben incluirse. las caracterfstfcas opcionales de las instrucciones se muestran encerradas entre paréntesis o llaves. Cada forma -General requiere uno de tres formatos: Simple, Tabular o Lista de Datos.

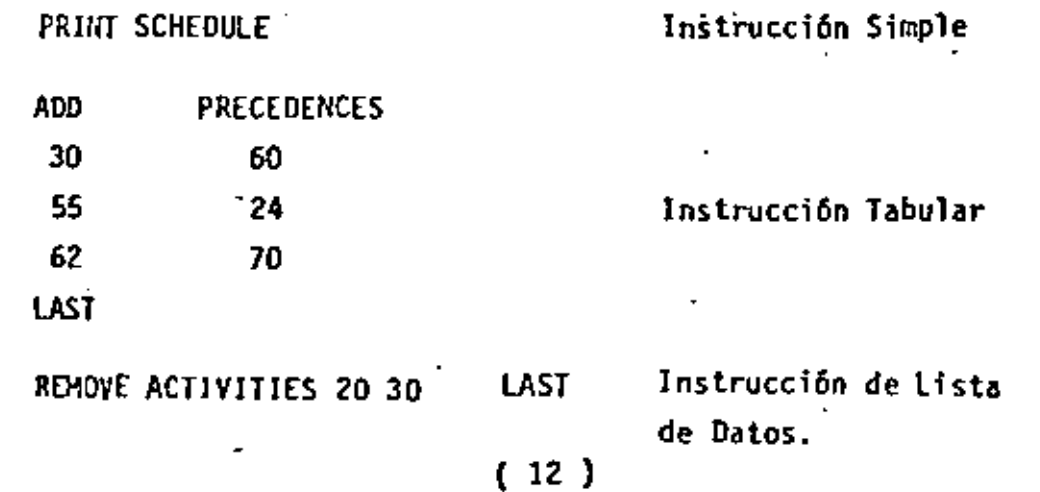

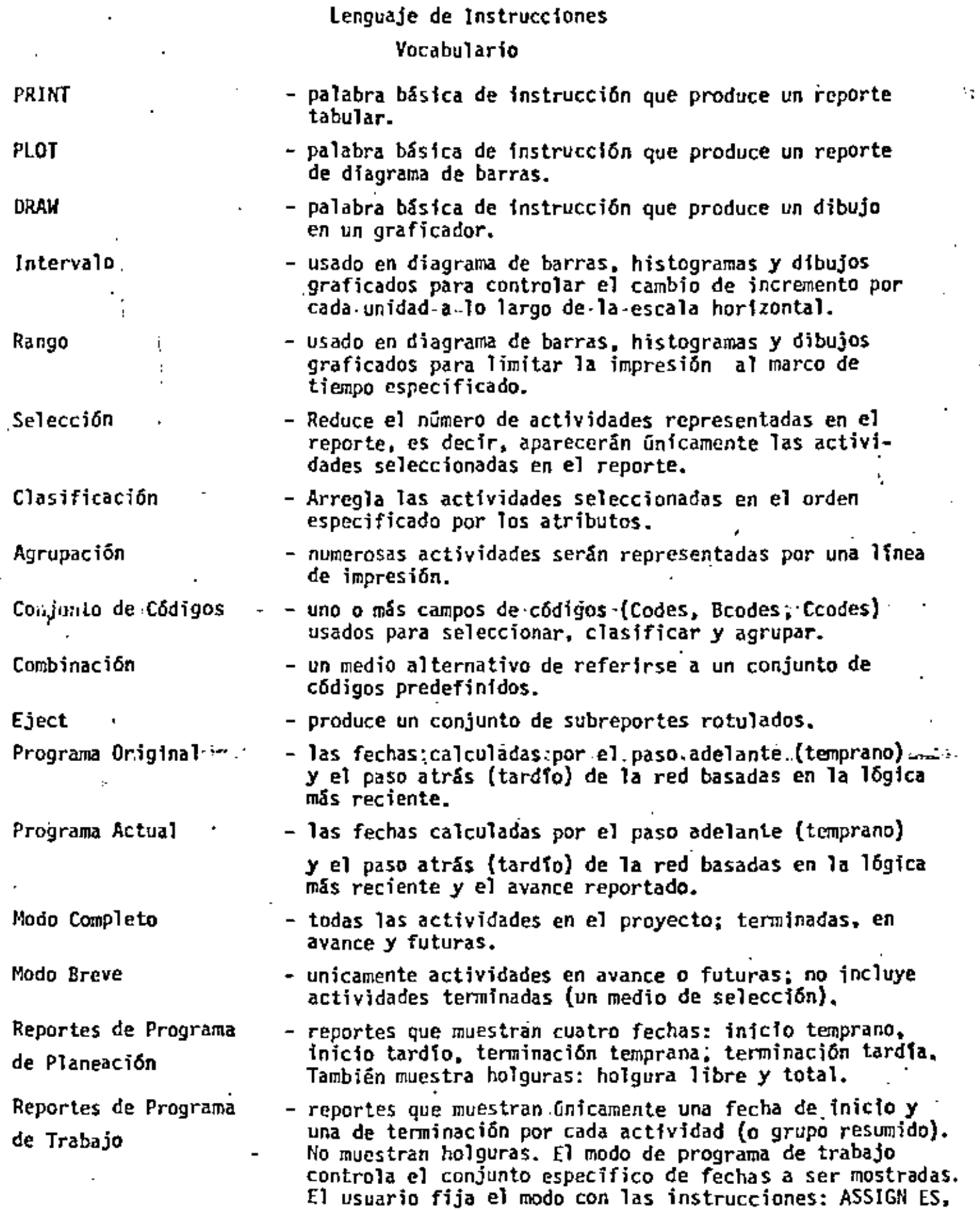

 $\bullet$ 

 $(13)$ 

LS, fR 1~0DE *o* USE RESOURCE SCHEDUlE.

#### ALIMENTACION Y SALIDA BASICA DE REO

#### RESUMEN

#### Alimentación de Red

Antes de que pueda crearse un programa mediante PROJECT/2, hay que almacenar los datos básicos de red usando la instrucción STORE NETWORK. Para cada activi dad, el usuario debe suministrar un número de actívidad, descripción y dura--ción. También pueden suministrarse códigos y costo. El Project/2 procesa esta infonnación, verifica si hay errores y almacena la fnfonnaci6n.

No se pueden crear programas mientras no se haya definido un calendario. Para definir un calendario, debe suministrarse la fecha de inicio del proyecto usa<u>n .</u><br>do la instrucción ASSJGN START. La longitud de la semana laboral y los días de fiesta pueden suministrarse usando las instrucciones ASSIGN WORKWEEK y ASSIGN -HOLIDAYS. Si no se especifica otra cosa, se supone una semana laboral de 5 --días empezando en Lunes. Los días de fiesta no sé asumen. Los días de fiesta y el calendario del proyecto pueden desplegarse usando las instrucciones PRINT HOLIOAY y PRJNT CALENDAR

las restricciones pueden asignarse al tiempo de terminación del proyecto y/o a actividades individuales. Las restricciones se asignan a la terminación del  $$ proyecto usando la instrucción ASSIGN FINISH. ·las restricciones de actividad se asignan usando la instrucción ASSIGN CONSTRAINTS. Las restainciones pueden .<br>desplegarse usando las instrucción PRINT CONSTRAINTS. ,, ., .... ' . ...

Las descripciones de actividad pueden ampliarse usando la instrucción ASSIGN --LISTS. Las listas pueden desplegarse usando la instrucción PRINT LISTS.

#### Salida de la Red

Una vez creada y almacenada una red, puede darse salida a varios repor<mark>tes</mark> y pr<u>o</u> gramas. la red. Se han diseñado cuatro reportes para ayudar a verificar los datos de los producen las instrucciones:

> PRINT NETWORK ANAL YZE OPEN ENOS ANALYZE NETWORK NOFLOW PRINT RELATIONSHIPS

#### ( 16 )

Normalmente, se requiere uno o más de estos reportes para librar de obstáculos la lógica básica que ha sido alimentada mediante la instrucción de STORE - - - NETWORK.

Después de que la lógica básica ha sido librada de obstáculos y de que se ha especificado un calendario, pueden generarse reportes que despliegan todo o - parte de los diferentes programas de proyecto. Las instrucciones que despliegan los programas son:

> PRINT PLANNJNG SCHEDULE PLOT PLANNING SCHEDULE PRJNT WORKING SCHEDULE PLOT WORKING SCHEDULE ANALYZE NETWORK PRINT PREDICTEDSTATUS

Otros reportes permiten que el usuario determine la situación general-de-todos los proyectos en un DD2 particular o la sítuación de cualquier proyecto indiv<u>i</u> dual en el DD2. Estos reportes se producen mediante las instrucciones siguie<u>n</u> ·tes:

 $\cdot$  .

LIST PROJECT STATUS PRINT STATUS ·

#### PRACTJCA 1

#### Alimentación y Salida Básica de Red

Las siguientes páginas contienen un diagrama de red y una lista de datos de red para la construcción de una casa. Esta red se usará durante las prácticas para demostrar características básicas de PROJECT/2.

- 1. Prepare la instrucción y datos necesarios para completar el proceso de almacenamiento. Deberá suministrar un número de actividad, descripción, dura ción y relaciones de precedencia para las actividades siguientes:
	- 40 Erigir Annaz6n
	- 60 Colocar Entarimado' y Forro Lateral
	- 140 Colocar Contramarcos\_Exteriores
	- 210 Acabado·de Carpinterfa

Los datos de actividad y precedencia ya han sido preparados para las actividades restantes y se suministraran al terminar la practica.

Ň.

- 2. Asigne como fecha fnicfal del proyecto la de 1g de Mayo 1980.
- 3. Asigne a la red los siguientes dias festivos:
	- 26 de Mayo 1980
	- · 2 de Junio 1980 a 6 de Junio 1980 {Vacaciones Contratista)
		- 4 de Jul fo de cada afio
		- 1 de Septiembre 1980
- 4. Restrinja el inicio de la actividad 90 lnstalar Ventanas *y* Puertas para que no sea antes de 14 de Julio 1980.
- S. Alimente al menos dos partidas de Lista para cada una de las actividades siguientes:

SO Plomerta Ahogada 80 lnstalaci6n Electrfca Ahogada

6. Prepare instrucciones para producir los siguientes reportes:

listado de la Red Análisis de Extremos Abiertos Programa de Planeación Calendario .

#### ( 21 )

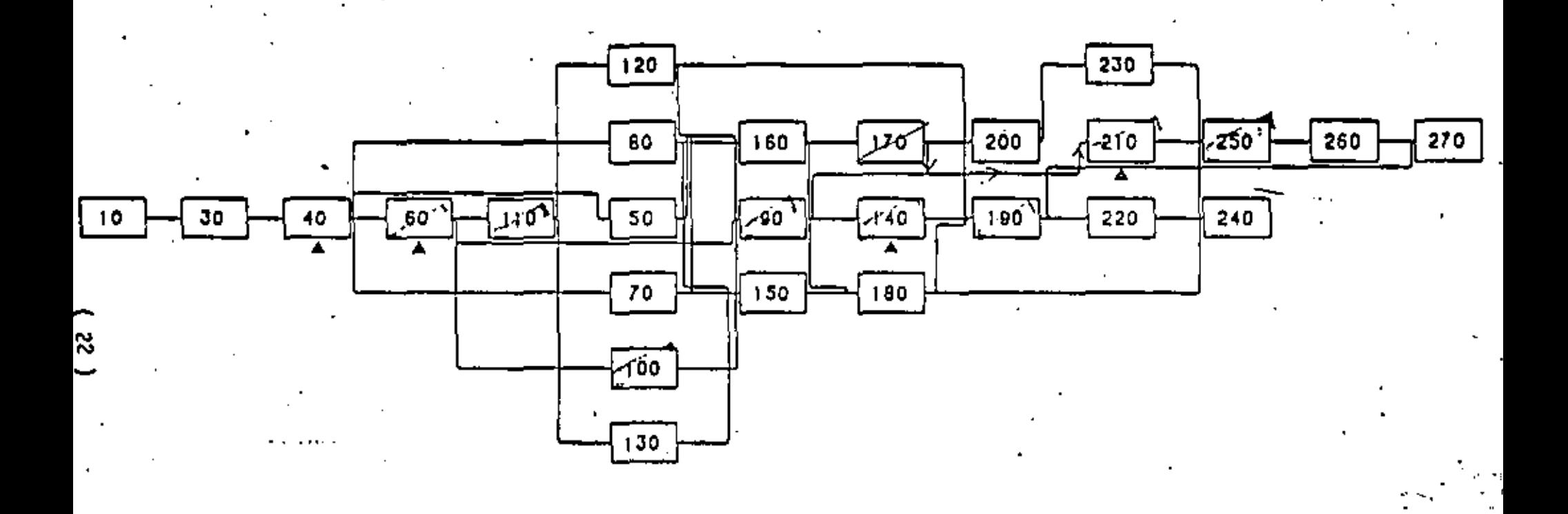

Curso Básico PROJECT/2<br>Diagrama de Red

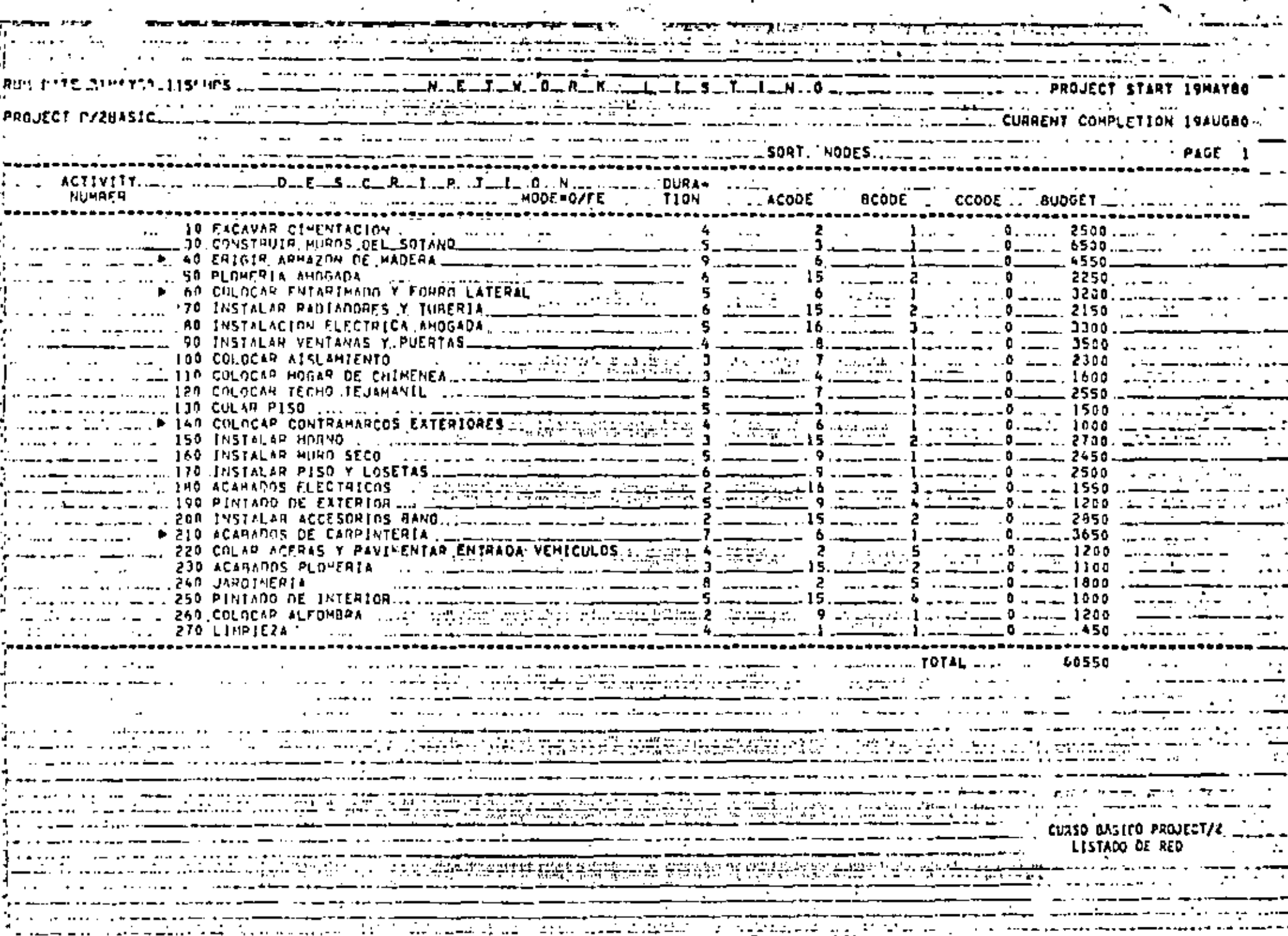

 $\begin{array}{ccccccccccc}\n & 0 & -1 & -1 & 0 & \cdots & -1 & 0 & -1 & -1 & 0 & -1 & 0 & -1 & -1 & 0 & -1 & -1 & 0 & -1 & -1 & 0 & -1 & -1 & 0 & -1 & -1 & 0 & -1 & -1 & 0 & -1 & -1 & 0 & -1 & -1 & 0 & -1 & -1 & 0 & -1 & -1 & 0 & -1 & -1 & 0 & -1 & -1 & 0 & -1 & -1 & 0 & -1 & -1 & 0 & -1 & -1 & 0 & -1 & -1 & 0 & -1 & -1 & 0 & -1 & -1 & -1 & -1 & -1 & -1 & -$ مستقطعات المنافقة والمنافقة المنافسين المستقطعات المنافقة المنافقة المنافقة المنافقة المنافقة المنافقة المنافق<br>سابقة المنافقة المنافقة المنافقة المنافقة المنافقة المنافقة المنافقة المنافقة المنافقة المنافقة المنافقة المنا a di settembre e construire de la 1911 persona a la calca de la também de la companya de la construire de la c<br>La companya de la companya de la calca de la companya de la companya de la companya de la companya de la compa <u> 1999 - Johann Barbara, Amerikaansk filozof (d. 1989)</u> <u> 1980 - John Berger, amerikansk politik (f. 1980)</u> estitua especifica e con el contrato de contrato de la contrato de la complexación de la contrato de la contra

#### MODIFICACIONES BASICAS DE LA RED

Resumen

PROJECT/2 proporciona al usuario la capacidad de actualizar o modificar fácilmente una red sin tener que almacenar toda la red de nuevo.

La instrucción ASSIGN NAME debe ser la primera de PROJECT/2 en cada corrida de PROJECT/2, salvo las corridas que empiecen con una instrucción STORE - - -NETWORK. La instrucción ASSING NAME identifica el proyecto al cual se aplicarán las subsiguientes instrucciones de la corrida. El proyecto debe haber se establecido previamente con una instrucción STORE NETWORK.

Es posible añadir o quitar actividades en la red usando las instrucciones --ADD ACTIVITIES y REMOVE ACTIVITIES.

Pueden agregarse o quitarse precedencias usando las instrucciones ADD PRECED ENCES Y REMOVE PRECEDENCES. Pueden cambiarse los intervalos usando la instruc ción CHANGE LAGS.

Puede cambiarse la información de actividad, por ejemplo, duraciones, des--cripciones y códigos, usando las instrucciones CHANGE ACTIVITY BLOCK y EDIT ACTIVITIES. Las restricciones de actividad pueden reasignarse usando la ins trucción ASSIGN CONSTRAINTS, o suprimirse usando la instrucción REMOVE CON--STRAINTS. Las partidas individuales de Lista pueden reemplazarse añadiendo otra partida de Lista con el mismo número de referencia de Lista usando la fnstrucción ASSIGN LISTS.

Las partidas de Lista pueden suprimirse usando la instrucción REMOVE EISTS.

También es fácil modificar las especificaciones calendáricas. Pueden cambiar se la fecha de inicio del proyecto y el largo de la semana laboral reasignando la información mediante las instrucciones ASSIGN START y ASSIGN WORKWEEK. respectivamente. Pueden añadirse días de fiesta usando la instrucción ASSIGN HOLIDAYS, o suprimirlos usando la instrucción REMOVE HOLIDAYS.

La restricción de terminación del proyecto puede modificarse usando la instruc ción ASSIGN FINISH, o suprimirse usando la instrucción REMOVE FINISH.

#### PRACTICA<sub>2</sub>

#### MODIFICACIONES BASICAS DE LA RED

- Suprimir de la red la actividad 260 Colocar alfombra 1.
- Añadir la siguiente actividad a la red entre la actividad 10 Excavar Ci-2. mientos y la actividad 30 Construir Muros del Sótano:

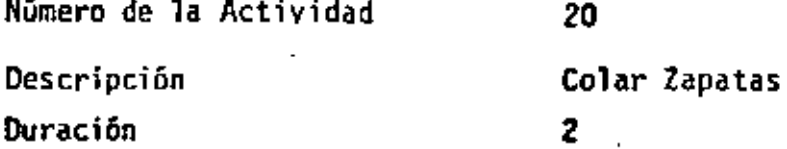

- 3. Añadir una precedencia entre las siguientes actividades: 250 Pintado de Interior y 270 Limpieza

4.- Cambiar la duración de la actividad

130 Colar Piso a 3 días

Cambiar la descripción de la aceividad . 5. 130 Colar Piso a Colar Piso del Sótano.

6. Restricción del proyecto a terminación en Agosto 22, 1980.

7. Preparar instrucciones para producir los siguientes reportes:

inalisis de Redes Programa de Planeación Gráfica de Barras del Programa de Planeación. Programa de Trabajo

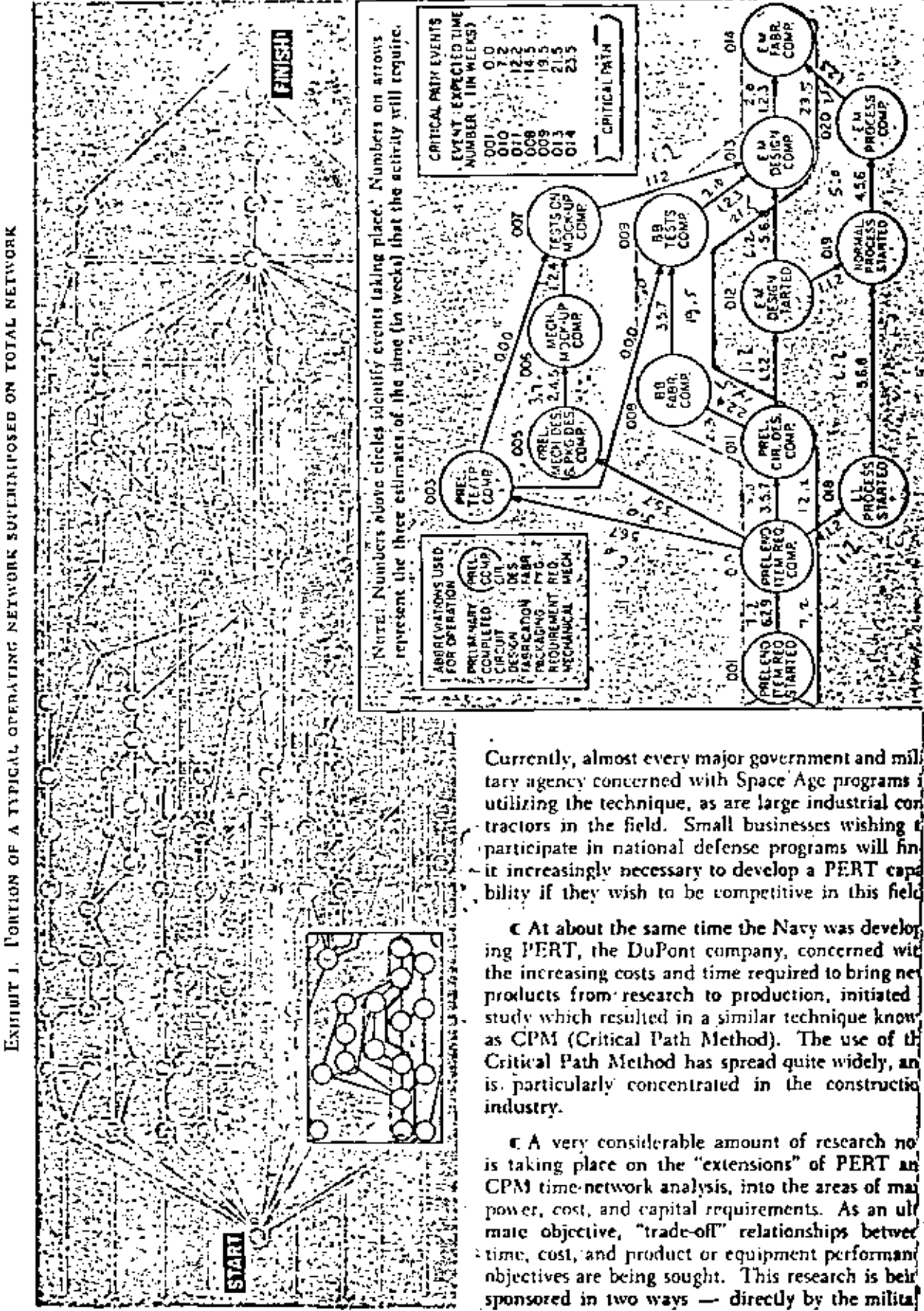

#### 154 Managing Projects & Programs Seties

EXHIBIT II. SLACK ORDER BEPORT

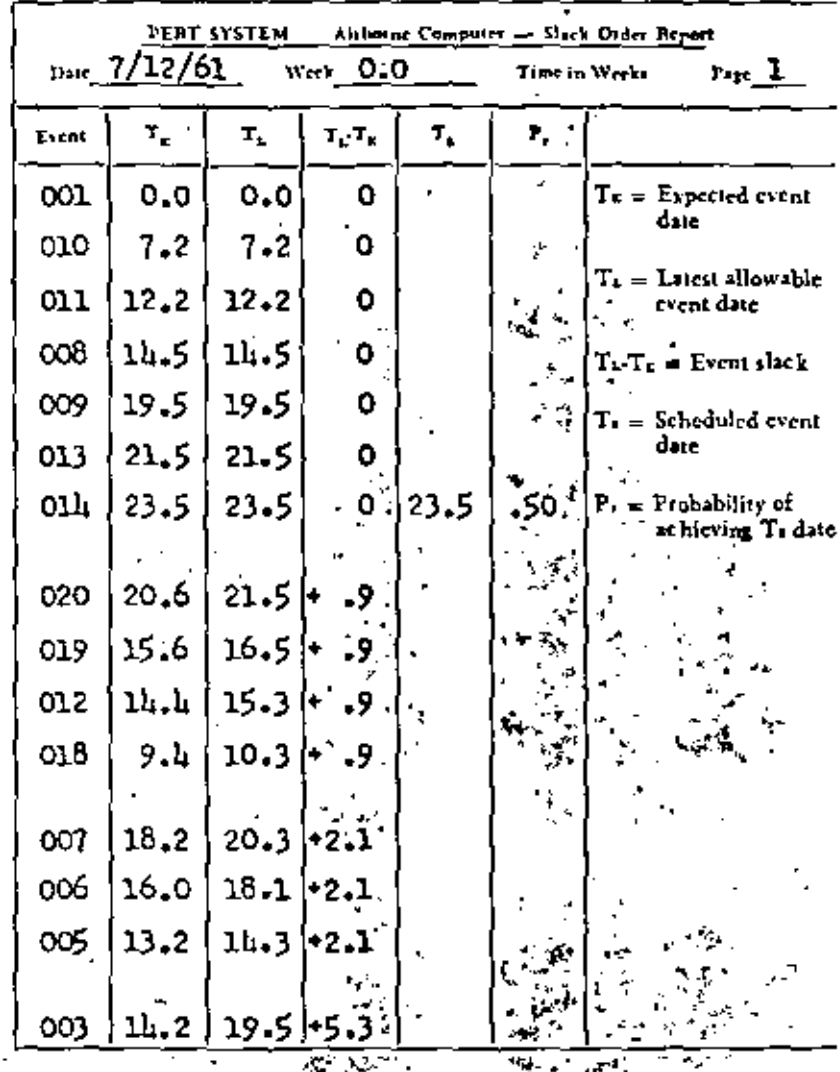

slack order report (lowest to highest slack). which is perhaps one of the most important out-x put reports of PERT.  $\zeta$ a chairte

Other output reports, such as event order and calendar time order reports, are also available in the PERT system.

The actual utilization of PERT involves review and action by responsible managers, generally on a biweekly basis. Because time prediction and performance data are available from PERT in a "highly ordered" fashion (such as the slack order report), managers are given the opportunity to concentrate on the important critical path activities. The manager must determine valid means of shortening lead times along the critical path by applying new resources or additional funds, which are obtained from those activities that can "afford" it because of their slack condition. Alternatively, he can re-evaluate the sequencing of activities along the critical

path. If necessary, those activities which were formerly connected in a series can be organized on a parallel or concurrent basis, with the associated tradeoff risks involved. As a final, if rarely used, alternative, the manager may choose to change the scope of work of critical path activities in order to achieve a given schedule objective.

It should be pointed out that the PERT system requires constant updating and reanalysis: that is, the manager must reeognize that the outlook for the completion of activities in a complex program is in a constant state of flux, and he must be continually concerned with problems of re evaluation and reprograming. A highly systematized method of handling this aspect of PERT has been developed. An example of the input transaction document involved is given in Ехинент ин.

#### ∙ Benefits Gained

Perhaps the major advantage of PERT is that the kind of planning required to create a valid network represents a major contribution to the definition and

ultimate successful control of a complex program. It may surprise some that network development and critical path analysis do, in fact, re-  $\colon$ veal interdependencies and problem areas which are either not obvious or not well defined by conventional planning methods. The creation of the network is a fairly demanding task, and is a sure-fire indicator of an organization's ability to: visualize the number, kind, and sequence of  $\boldsymbol{z}$ . tivities needed to execute a complex program.

Another advantage of PERT, especially where there is a significant amount of uncertainty,  $\mathbf{B}$ . the three-way estimate. While introducing  $\mathbf{z}$ : complicating feature, this characteristic does give! recognition to those realities of life which cause? difficulties in most efforts at planning the future. The three-way estimate should result in a greater? degree of honesty and accuracy in time forecast- $\zeta$ ing; and, as a minimum, it allows the decision maker a better opportunity to evaluate the de-

## APPENDIX C. DETERMINING CRITICAL PATH AND SLACK TIMES

The computation steps required to determinethe critical path and slack times for the network shown in Exitinit 1 are as follows:

Step 1. Determine t, for every activity on the network in accordance with the equation:

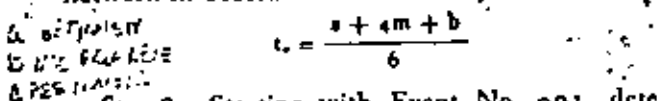

Step 2. Starting with Event No. 001, determine Tr (or cumulative TR) for all succeeding events by summing small L's for each activity leading up to the event, but choosing the largest value for the final Tr figure in those cases where there is more than one activity leading into an event: For example, EXHIBIT I indicates three activities leading into Event No. at 3 (EM design complete). The three preceding events are No. 007 (test on mockup complete), No. 009 (breadboard tests complete), and No. 012 (EM design started). The cumulative Tr figures for these three preceding events, as can be seen from ExHIaIT II, are 18.2 weeks for Event No. 007, 19.5 weeks for Event No. 009, and 14.4 weeks for Event No. 012. Now, add the respective activity times between these three events and Event No. 013 and examine the results:

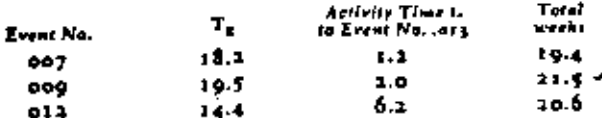

The largest figure, which represents the longest path or earliest time at which Event No. 013 can be completed, is 21.5 weeks, and this path leads through Event No. 009. As will be noted from EXHIBIT I, Event Nos. 009 and 013 are on the critical path, since the TE values of all other paths leading into final Event No. 014 are smaller.

Step 3. Having determined the critical path through the network of ExHIBIT 1 to be 23.5 weeks, we can now set the final date of Event No. on 4 at 23.5 weeks, or we can use some arbitrary scheduled time. The process covered in Step 2 is now reversed. Starting with the final event, we determine the latest allowable time, T<sub>L</sub>, for each event. so as not to affect critical path event times. For example, Event No. 007, with a Tr of 18.2 vreeks, can be delayed up to a TL of 20.3 weeks, before it will affect critical path Event No. 013.

Step 4. The difference between TL and Tr. known as slack, is next computed for each event. These computations are shown in Examer it in the form of a slack order report, i.e., in order of lowest to highest values of *positive* slack. Note that along the critical path there is zero slack at every event, since by definition there is no possibility of slippage along the critical path without affecting the final event date. In this example, if the end schedule date of Event No. 014 were set at 23.0 weeks rather than at 23.5 weeks, there would be 0.5 weeks of *negative* slack indicated for every event along the critical path.

Step 5. The computation of variance and of standard deviation for this network is optional and involves adding the variances for each activity along the critical path, which are obtained from the formula:

$$
a^4 = \left(\frac{b-a}{6}\right)^2
$$

The interested reader may verify that the variance for final Event No. 014, with a Te of 23.5 weeks. is 1.46 weeks.

Observe how system into system runs, What other planets circle other suns.

- Alexander Pope (1688-1744)

PARA CUALQUIER DETALLE SOBRE LOS COMPONENTES DE LOS SISTEMAS FAVOR DE REVISAR EL PUNTO CUATRO AL FINAL.

#### SISTEMA: CONTRATOS GENERALES

Este sistema agrupa las actividades referentes a la procuración y realización de:

Construcción

Tuberías e instrumentos

Equipos

Cimentación

Excavación

**Bombas** 

Fosa y cisterna

Utilización del terreno

Desarrollo del terreno

Este sistema contiene las actividades de diseño, procuración e instalación de:

Aire comprimido

Vapor

Gas natural

Agua cruda

#### **SISTEMA: EDIFICIOS**

Este sistema agrupa las actividades de diseño, procuración y construcción de los siguientes edificios:

> Oficinas Cuarto de Control Taller de Mantenimiento Caseta de Vigilancia Cafetería Baños y Vestidores Drenaje

#### • SISTEMA.: PROCESO

Este sistema agrupa las actividades de diseño, procuración, fabricación e instalación de todo el equipo y tuberías del proceso. Incluye actividades tanto de procesos de México como de Phillips & Howe-Baker.

' .

 $\sim$  10  $\pm$ 

#### SIStEMA: ELECTRICO

Este sistema contiene el grupo de actividades de diseño, procuración e instalación de los siguientes subsistemas electricoa:

Sístema de Potencia

Comunicaciones

Potencia de emergencia

Alumbrado

•

 $\mathcal{L}(\mathcal{L}(\mathcal{$  $\mathcal{L}(\mathcal{L}^{\text{max}}_{\mathcal{L}}(\mathcal{L}^{\text{max}}_{\mathcal{L}}))$  $\label{eq:2.1} \frac{1}{\sqrt{2}}\int_{\mathbb{R}^3}\frac{1}{\sqrt{2}}\left(\frac{1}{\sqrt{2}}\right)^2\left(\frac{1}{\sqrt{2}}\right)^2\left(\frac{1}{\sqrt{2}}\right)^2\left(\frac{1}{\sqrt{2}}\right)^2\left(\frac{1}{\sqrt{2}}\right)^2\left(\frac{1}{\sqrt{2}}\right)^2\left(\frac{1}{\sqrt{2}}\right)^2\left(\frac{1}{\sqrt{2}}\right)^2\left(\frac{1}{\sqrt{2}}\right)^2\left(\frac{1}{\sqrt{2}}\right)^2\left(\frac{1}{\sqrt{2}}\right)^2\left(\frac$  $\label{eq:2.1} \mathcal{L}(\mathcal{L}^{\text{max}}_{\mathcal{L}}(\mathcal{L}^{\text{max}}_{\mathcal{L}}))\leq \mathcal{L}(\mathcal{L}^{\text{max}}_{\mathcal{L}}(\mathcal{L}^{\text{max}}_{\mathcal{L}}))$  $\sim 10^{11}$  m  $^{-1}$  $\epsilon_{\rm{max}}$ 

 $\sigma_{\rm{max}}$ 

 $\epsilon$ 

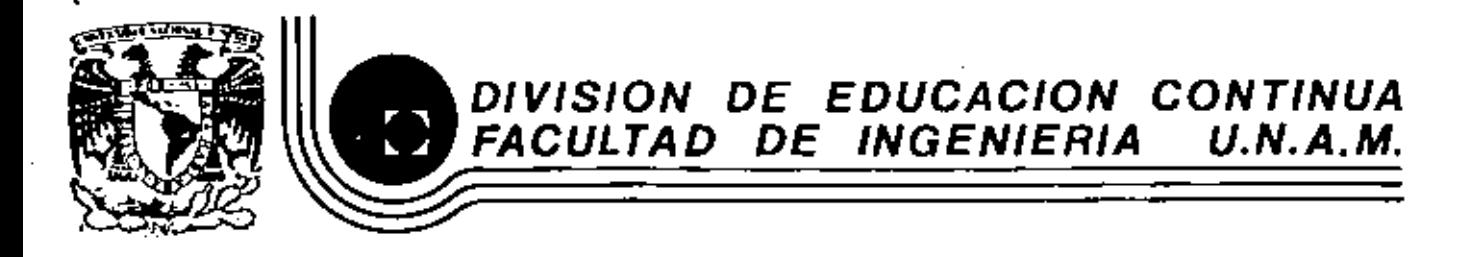

## METODOLOGIAS PARA LA ADMINISTRACION DE PROVECTOS

#### **INDUSTRIALES**

INTEGRACION DE UN COSTO

DIRECTO

ING. DONINGO LODIGIANI FALONIR

MARZO 1983

f,

lacio de Minería - Calle de Tacuba 5 - primer piso - D. 1 <sub>u</sub>l Cuauhte - 106000 - - xico, D.F. - Tel.: 521-40-20 - Apdo, Postal M-2285

 $\mathcal{L}^{\text{max}}_{\text{max}}$  , where  $\mathcal{L}^{\text{max}}_{\text{max}}$  $\mathcal{L}(\mathcal{L})$  and  $\mathcal{L}(\mathcal{L})$  . Then  $\mathcal{L}(\mathcal{L}^{\text{c}})$  ,  $\mathcal{L}(\mathcal{L}^{\text{c}})$  ,  $\mathcal{L}(\mathcal{L}^{\text{c}})$  $\langle \bullet \rangle$  .

## INTEGRACION DE UN COSTO DIRECTO PRELIMINAR

## ELABORACION DE CONCRETO DE 250 Kg/Cm2.- 1 M3

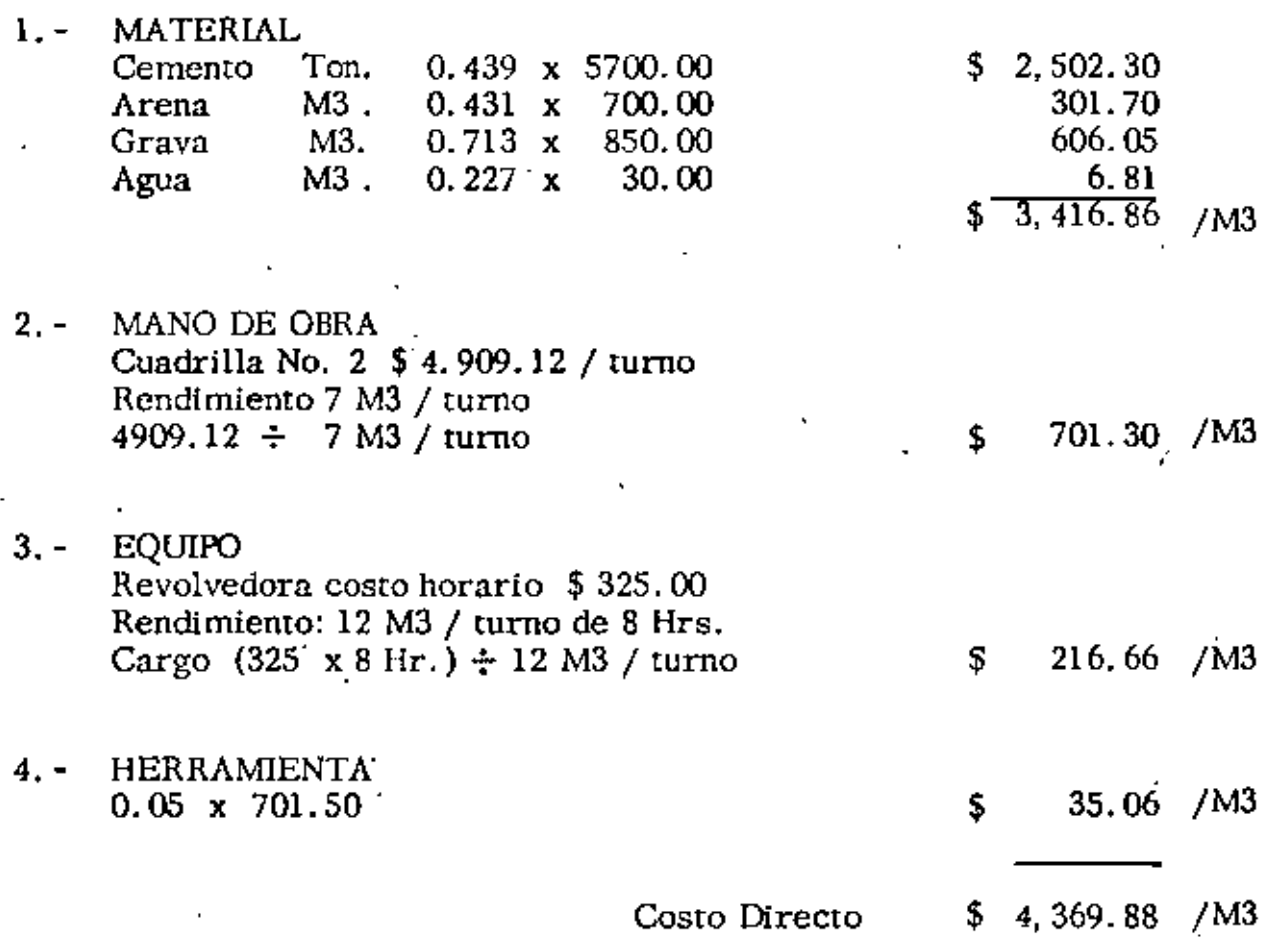

#### INTEGRACION DE UN COSTO DIRECTO FINAL

•

CONCRETO DE F'c = 250 Kg/Cm2 para Cimentación, incluye suministro, colocación, vibrado y curado del material.

l. - MATERIAL A) Concreto  $F'c = 250$  Kg. /Cm2 1 M3 x 1.00 x 4369. 88  $=$   $\frac{1}{4}$ .369. 88 (SUBPRODUCTO) B) Curacrcto 0. 30 Lt/M3 x 1. 10 x 75.  $\pm$  \$24.75 II. - MANO DE OBRA Cuadrilla No. 2 4, 909.12 / turno Rendimiento 6 M3 / turno<br>Cargo 4.909.12  $\div$  6 = 4.909.12  $\div$  6 = 818.19 Incluye colocnción y vibmdo III. - HERRAMJENTA  $0.03 \times 818.19 = 24.54$ IV.- EQUIPO Vibrador costo horario  $$342.01/Hz$ . 0.10  $\times$  342.01  $\times$  34.20 Total  $1. - 54.394.63$   $\mu$ 13 Total Il.- \$ 818. 19/M3 Total III.  $-S$  24.54/M3 Total IV.  $-$  \$ 34.20 $/M3$ Costo Directo  $$ 5, 271.56/M3$
**DATOS BASICOS PARA SALARIOS REALES.** 

•

÷

Días no laborables: Año 1983 A) Por Ley B) Por costumbre 31 Marzo 1 Enero 5 Febrero . 1 y *2* Abril 21 Marzo 3 Mayo<br>2 Novie *2* Noviembre 1 Mayo<br>16 Septie **Septiembre** 20 Noviembre 25 Diciembre  $D$ fas de Iluvia.  $\frac{1}{5}$  52 Total de días no laborables  $\pm$  12 - 5 - 52  $\pm$  69 Total de días laborables  $\qquad$  = 365 - 69  $\qquad$  296 SALARIO MINIMO SALARIO MAYOR  $1.00$ Estatal sobre nóminas  $1.00$ <br>  $1.00$ <br>  $1.00$ <br>  $9.687$ <br>  $5.00$ <br>  $4.1095$ <br>  $2.054$ <br>  $\%$ %%%%%%%% 1.00 % 1.00 Federal sobre Remuneraciones  $1.00$ 1.00 Guarderías 19.687 15.937 I.M.S.S. 5.00 Infonavit  $5.00$ Aguinaldo· 4.1095 4.1095 Vacaciones 2. 054 % 2. 054 2. 00 Sindicato  $\frac{2.00}{5.8505}$  % 35. s5oS % 32. 1005 Factor para salarios mínimos  $\pm$  1.35 8505 x 365 1.67 296 Factor para salrios mayor  $\qquad \qquad = 1.32 \, 1005 \times 365$ l. 62 296 **EJEMPLO** Categoría Salario Normal Factor Importe -365.00 l. 67 609.55 Pe6n l. 62 863.46 Cabo. 533.00 863,46 Albañíl 533.00 l. 62 513.00 l. 62 831.06 Fierrcro l. 62 803.52 Carpintero 496.00

Θ

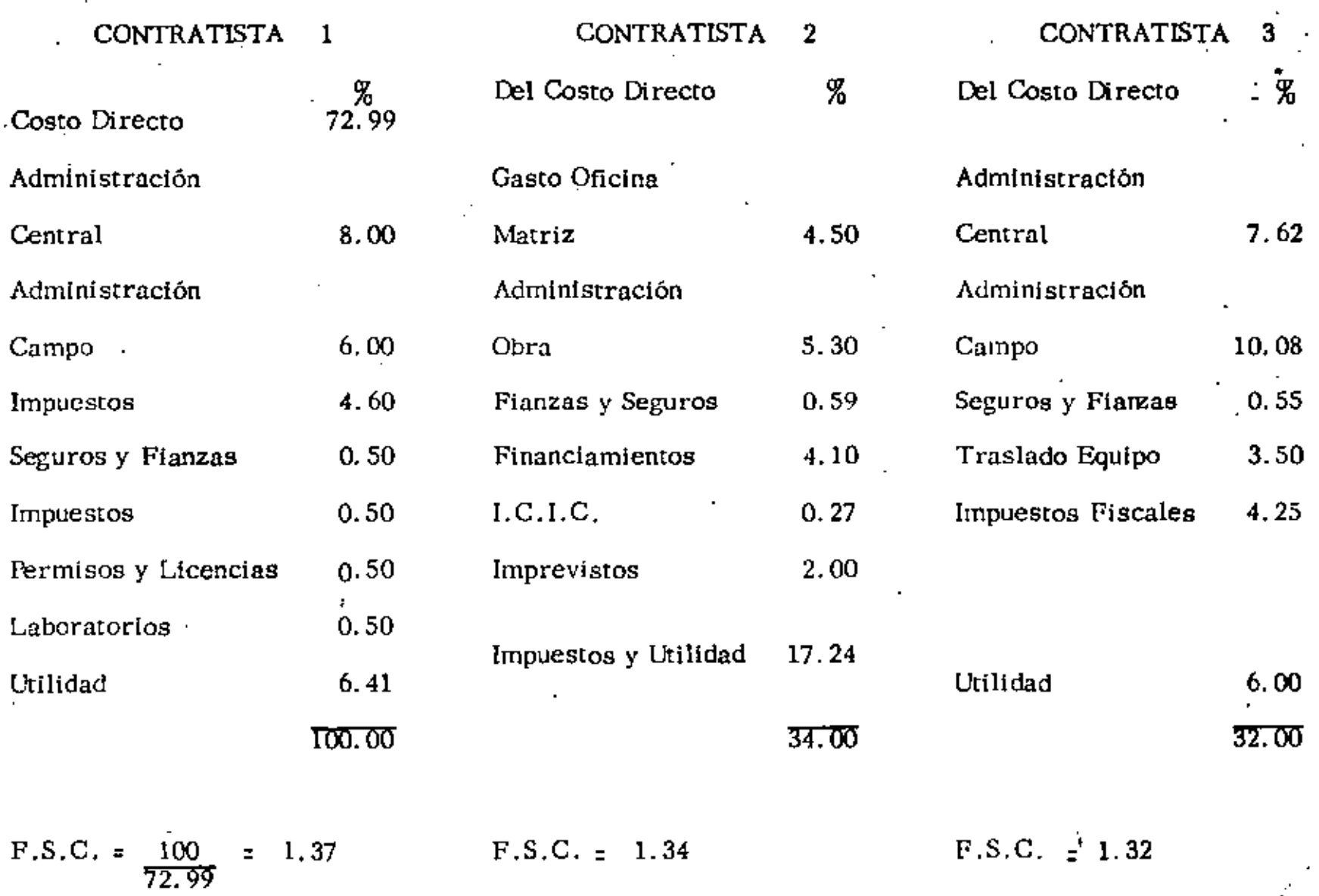

 $\cdot$ 

J.

 $\mathcal{C}$ 

 $\mathcal{L}$ 

#### CONTRATISTA 4

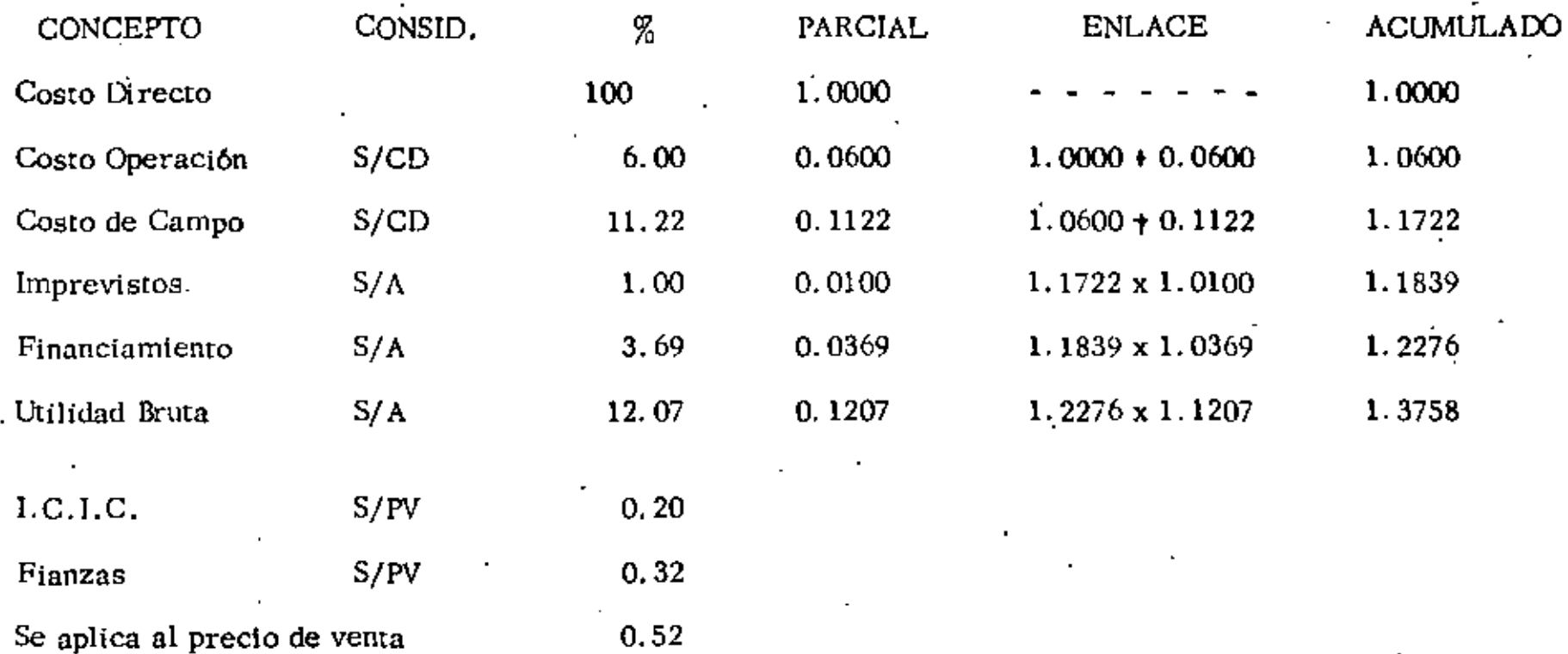

Cuánto tengo que aumentar mi precio de venta para absorber el 0.52%: 1.3758  $\times$   $\frac{1.0000}{1.000 - 0.52}$  = 1.3803  $\pm$  F.S.C.

•

the control of the control of the  $\mathcal{L}(\mathcal{L}(\mathcal{L}))$  and  $\mathcal{L}(\mathcal{L}(\mathcal{L}))$  . The contribution of  $\mathcal{L}(\mathcal{L})$ the contract of the contract of the contract of  $\mathcal{L}(\mathcal{L}(\mathcal{$ 

**Contractor** 

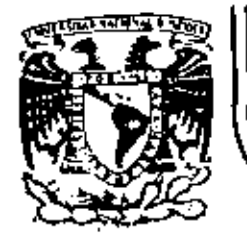

#### DIVISION DE EDUCACION CONTINUA<br>FACULTAD DE INGENIERIA U.N.A.M.

METODOLOGIAS PARA LA ADMINISTRACION DE PROYECTOS INDUSTRIALES

PLANEACION DE PROYECTOS

CPM Y PERT

MARZO, 1983

Palacio de Minería Calle de Tacuba 5 pri piso Deleg. Cuauhteir 06000 México, D.F. Tel.: 521-40-20 Apdo. Postal M-2

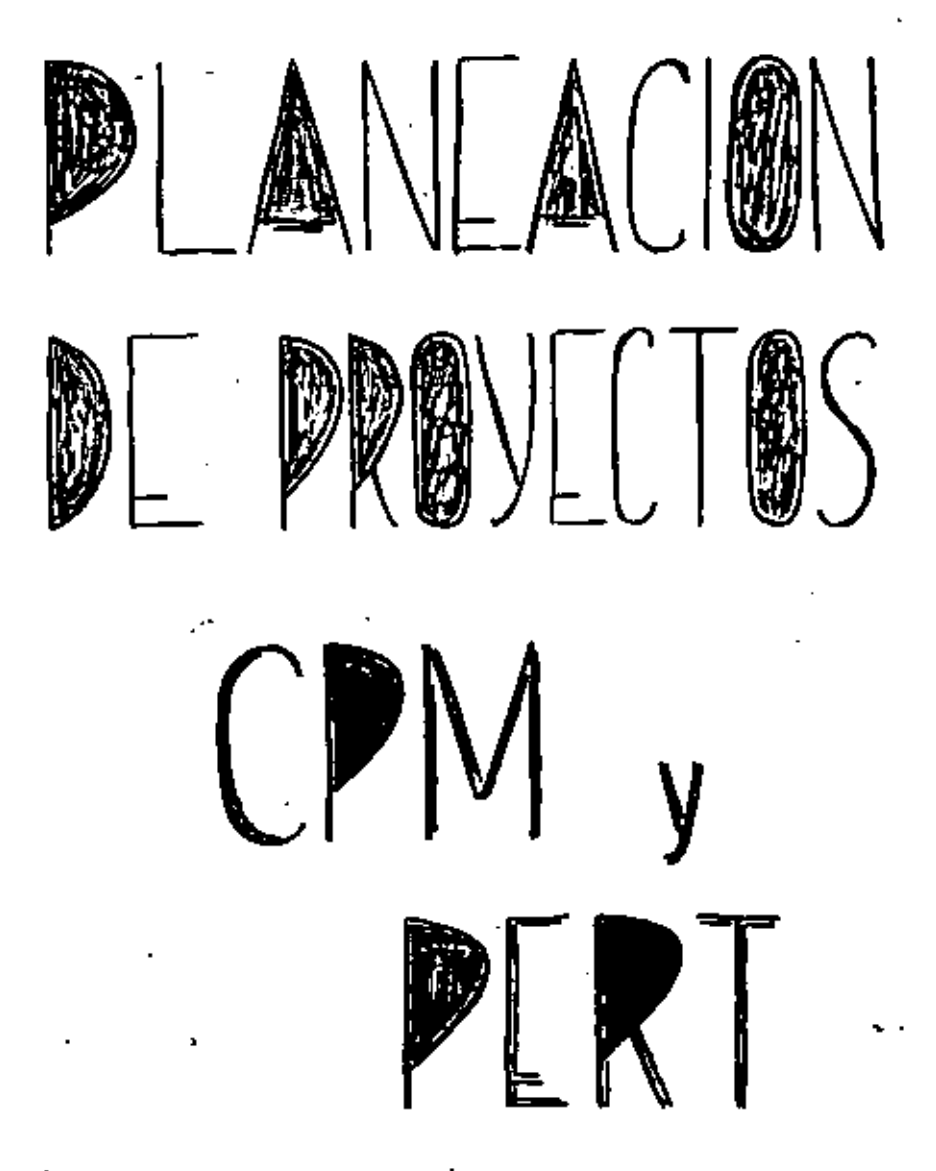

<u>Características:</u>

- = Una combinación de actividades.
- = Una relación secuencial entre algunas de ellas.
- = Una preocupación por<br>el tiempo y
- = Una preocupación por<br>los recursos.

### PLANEACION

des glosar el proyecto en actividades, estimar recursos y tlempo y describir las interralacionas.

PROGAMACIO N

detallar fechas de inicio y terminacion.

### LUMLISUI.

información sobre el estado actual y analisis de posi-<br>bles trueques cuando sur-<br>gen dificultades.

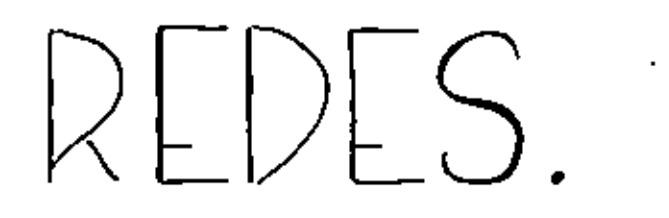

Una red estará formada por :

 $NODOS$   $O$  que se representan por círculos, y FLECHAS O ARCOS que tiene una dirección indicada.

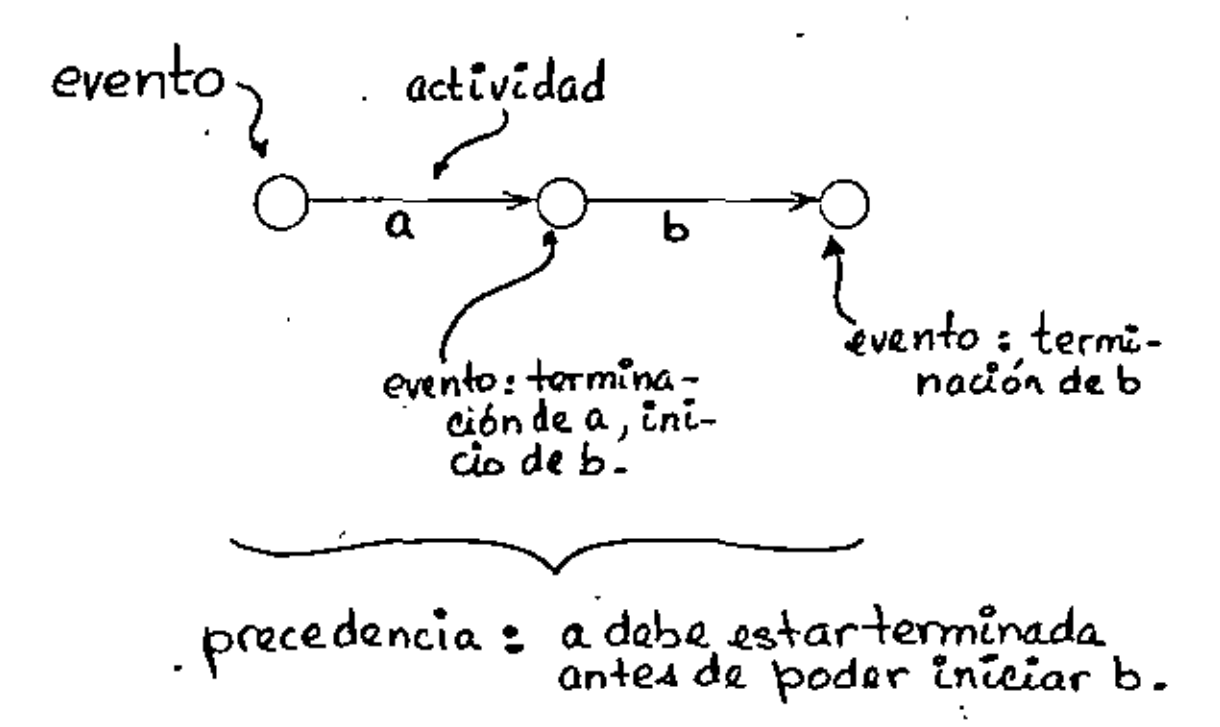

es posible:

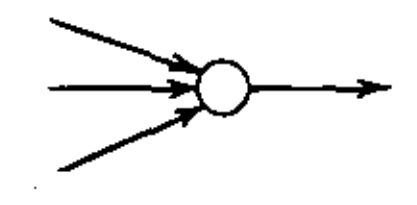

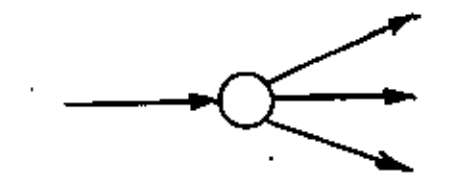

# no es posible:

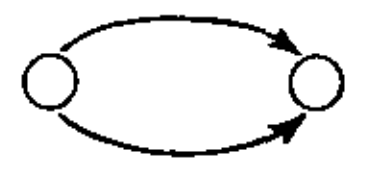

## actividad ficticia:

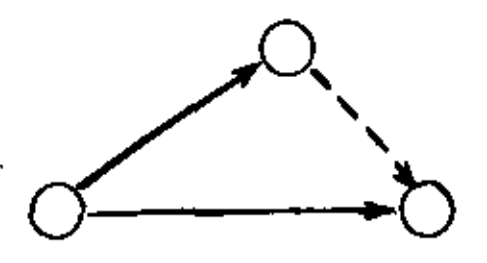

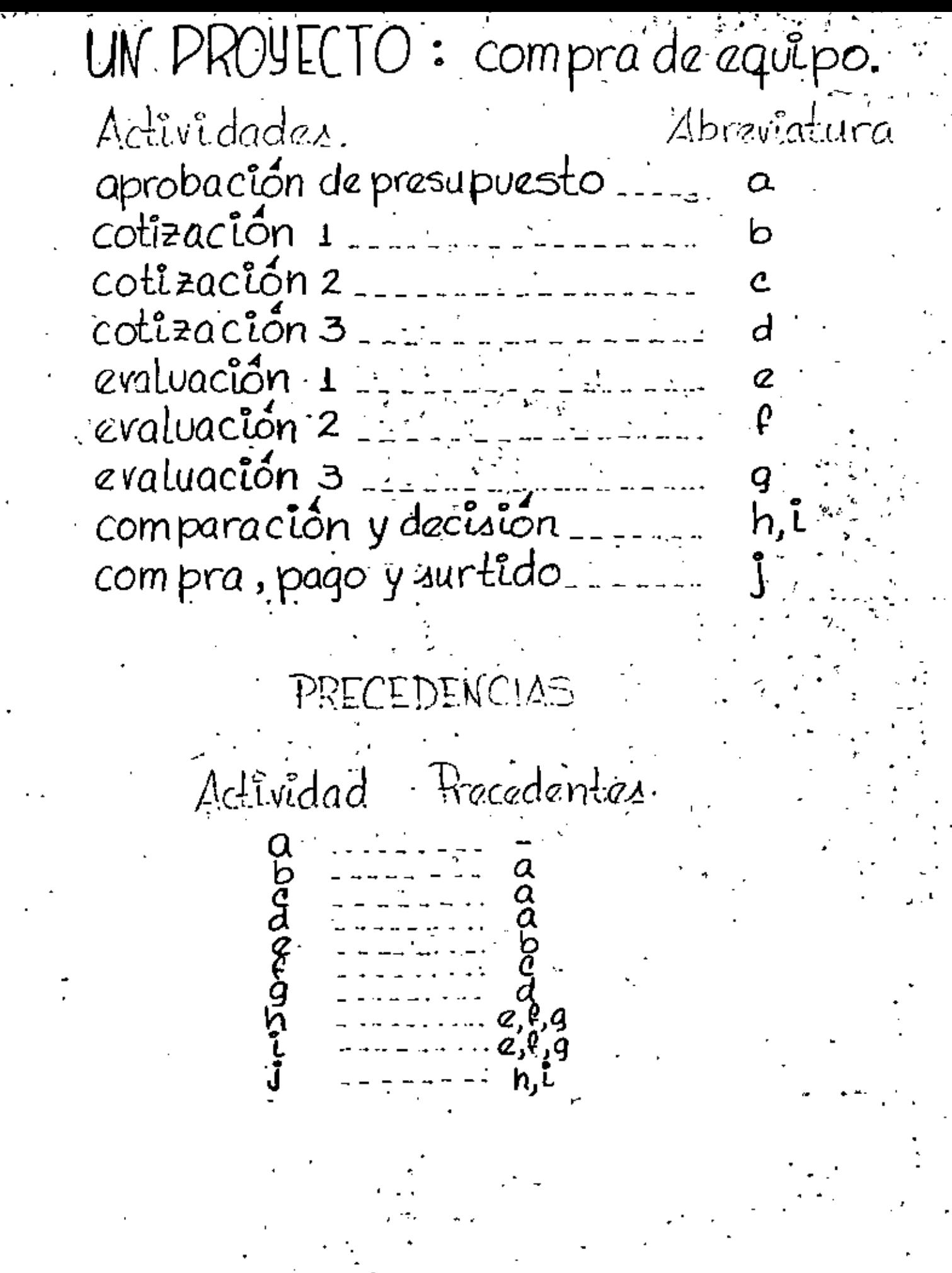

k,

 $\ddot{\cdot}$ 

 $\star$ 

J.

 $\ddot{\cdot}$ 

### UNA GRAFICA DE GANTT

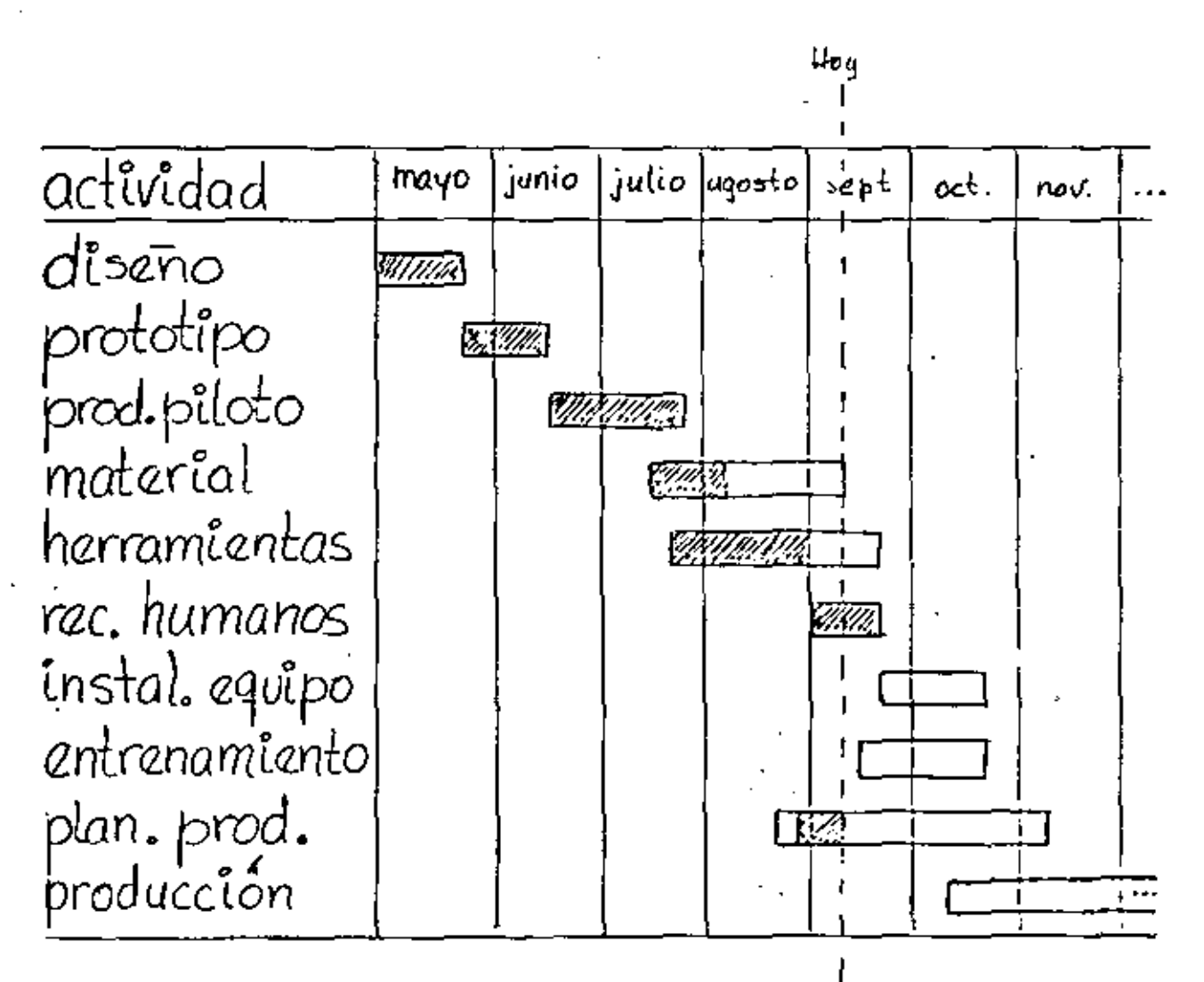

#### D. DEL PROYECTO (compra de equipo)

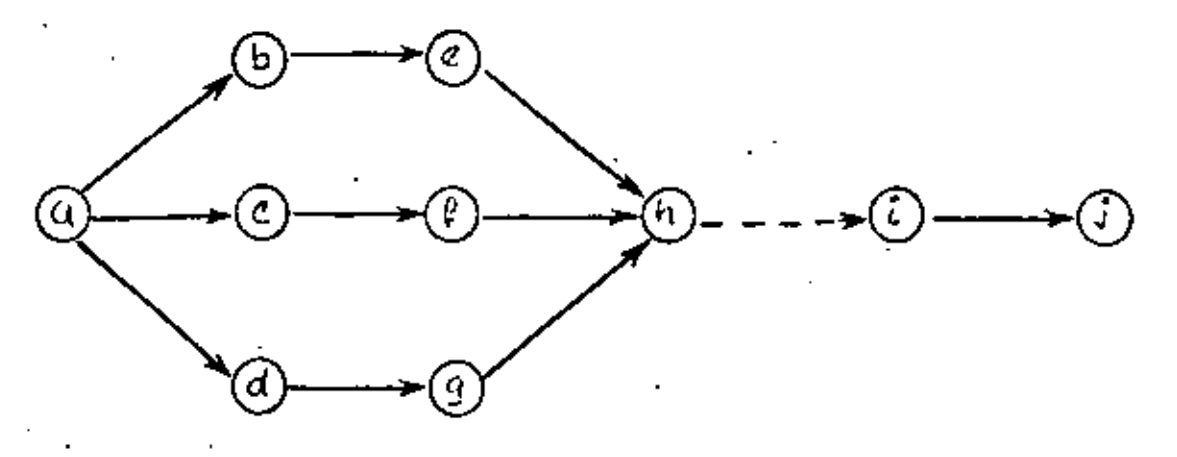

RED DE ACTIVIDAD EN LOS NODOS.

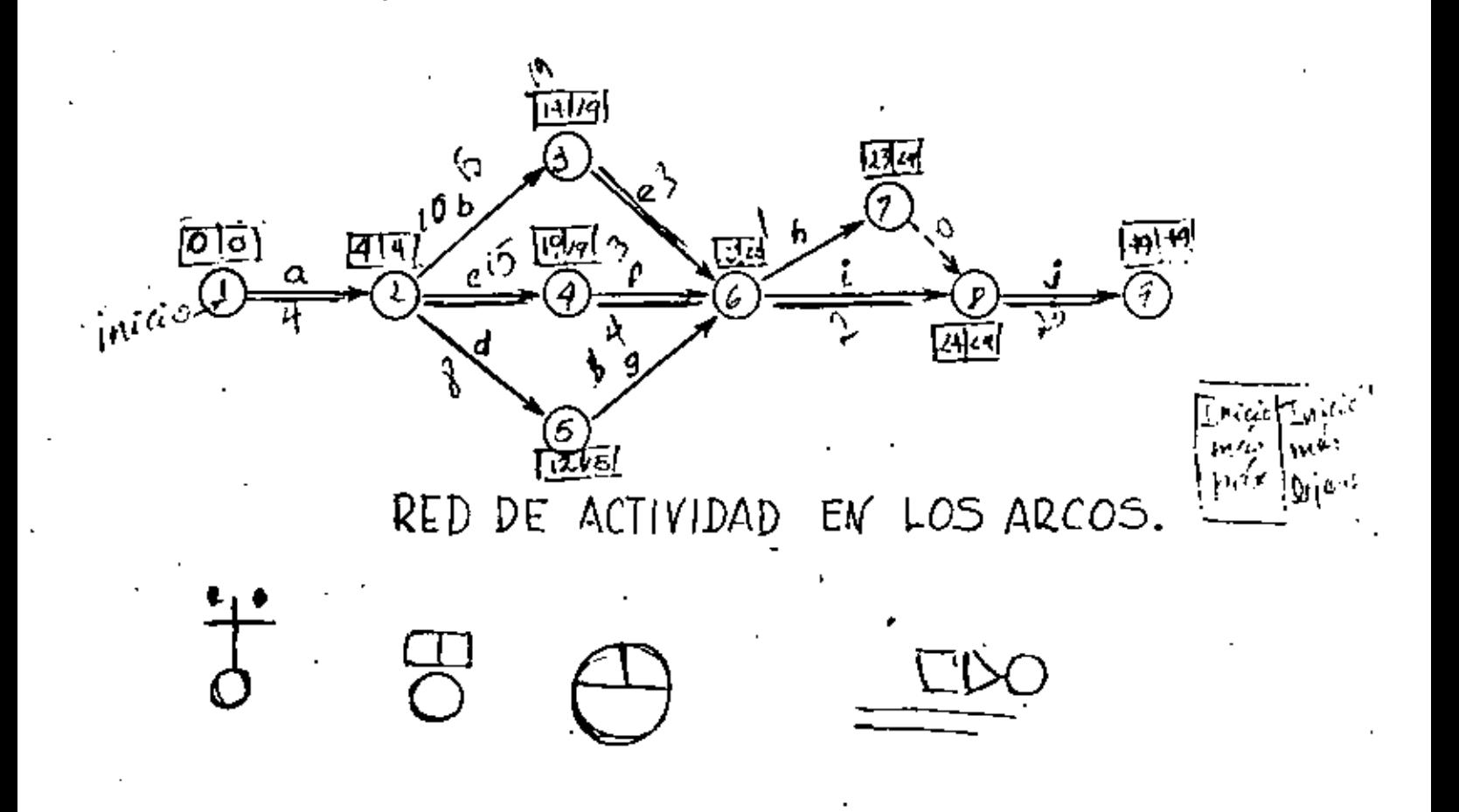

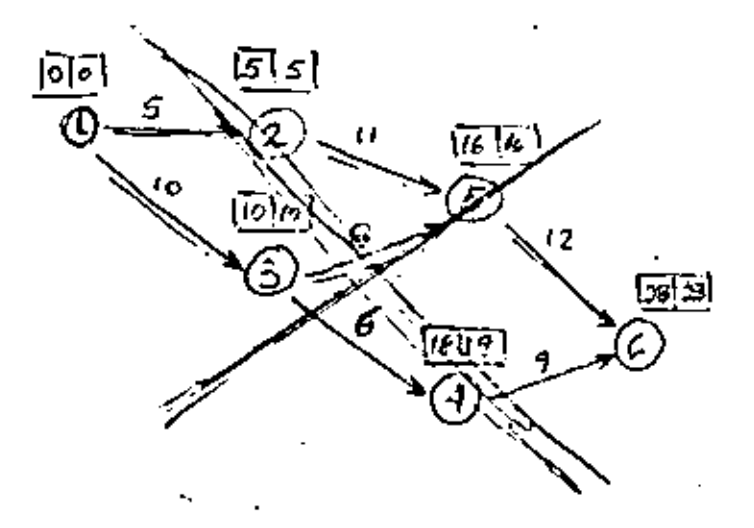

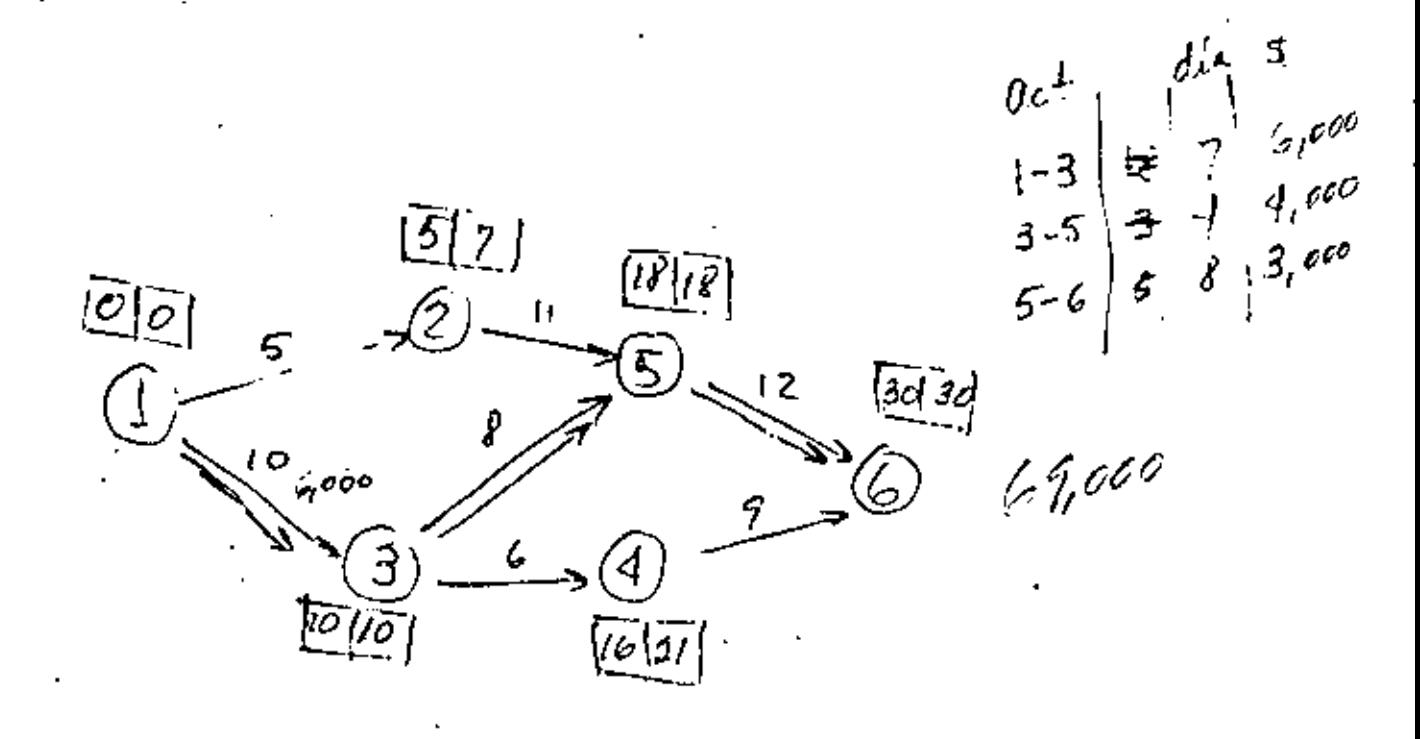

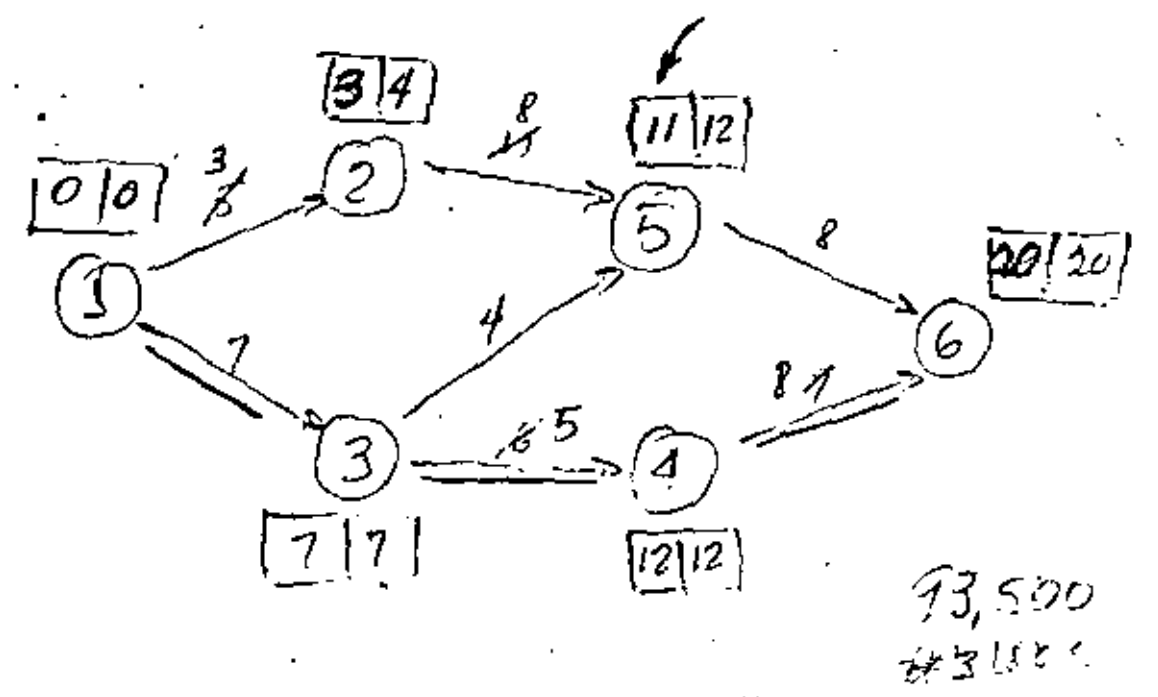

 $\ddot{\phantom{0}}$ 

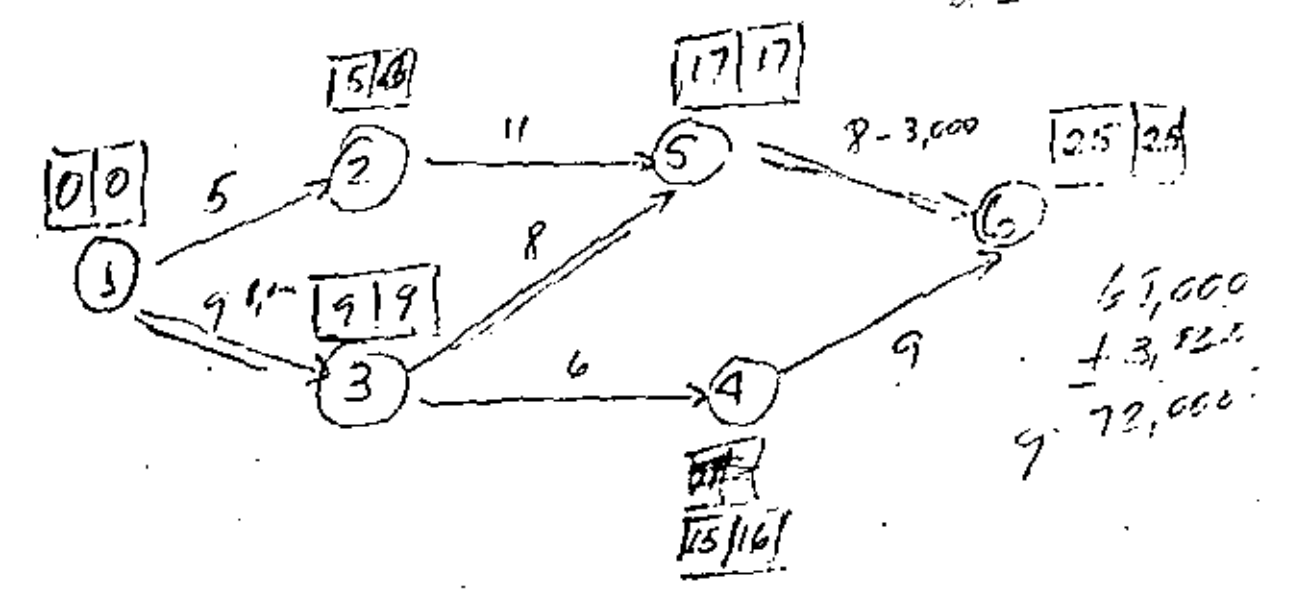

RUEQUE: Liempo-costo

Como puede encontrarse la red que<br>étonga un tiempo quncosto ménimos?

J. comenzar con la red normal<br>e ir reduciando los tiempos hasta un minimo.

2. Comonzar con la rad da "fodo Entanstvo" (con tiampos núnimos) y "desintensificar" las actividades para reducir el costo sin varian ol témpo total.

3. Comenzar con la rita crítica toda Entensiva" y las demás activida.<br>des normales; reducir estas Como sea necesario.

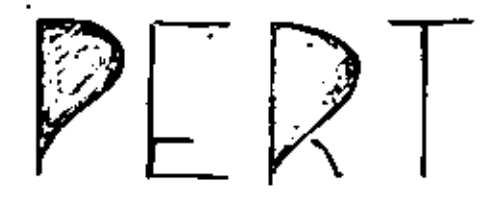

Calculo de tiemps estimados, para cada act.

$$
\tfrac{1}{t_e} = \frac{a + 4m + b}{6}
$$

en donde $a = t$ iempo optimista m=tiempo más probable  $b$  = tempo pesimista  $t_a$ = tiempo medio.

y la desviación estandar de la duración de eada actividad es:

$$
\frac{1}{\sqrt{t}=\frac{b-a}{6}}, i=1,2,3,...,n.
$$

Una vez calculada la ruta crítica con t. como la duración de cada actividad, la dasviación estándar del tiempo total del proyecto se calcula como:

$$
\nabla_{\tau} = \sqrt{\sum_{i=1}^{n} \sigma_{i}^{2}}
$$

#### ESTIMACION DE LA TERMINACION DEL PROYECTO.

Sea Tel tiempo total del proyecto. En-<br>tonces puede decime que existe una proba-<br>bilidad de .5 de terminar en al tiempoT.

. Si sa guiera sobar la probabi lidad! datarminar an un tiampo  $x$ , se pus de amplear la tabla da la distribución non mal como sigue:

- normaliza al tiempo z  $\chi = \frac{\chi - 1}{\sqrt{\tau}}$ 

En el cuerpo de la tabla se encuentran<br>las probabilidades correspon dientes a  $\cos$  valores de  $\vec{z}$ .

### $CASO:$  Carreras de Autos.

tarnalli, un famoso corredor de autos se enfrenta alproblema de tener su carrollisto. para la próxima carrera. Tyre, su je le de mebanicos'y diseñador acaba de descubrir un huevoconcepto y cree que puede diseñar un carro al que no puedan ganarle. El único problema es que la carrera es dentro de solo 2 meses. Penniski eladministrador decidie usar PERT para analizar las posibilidades de estar listos. Junto con Tyre desglosarentas actividades y obturiaron una lista de prece dencias. (TABLA) Sablendo que aún con nucla expe-<br>rienda, siempre surgen problemas y retrasos, ta, optinista y más probable para cada acti-Vidad, (TABLA 2).

#### PREGUNTAS:

1. ¿Qué posibilidades tienen de que el carro esté listo para la carrera dentro de 2 mes es (60 días)? 2. ¿Que posibilidades lienen de que esté listo para la segunda y tera-

ra Carvera, una y dos semanas más farde respectivamente? ¿Cuales son las acteurdades  $\beta$ . que deben supervésarse con más cuidado para que el proyecto no Se retrase?

### TABLA 2. Carreras de Autos

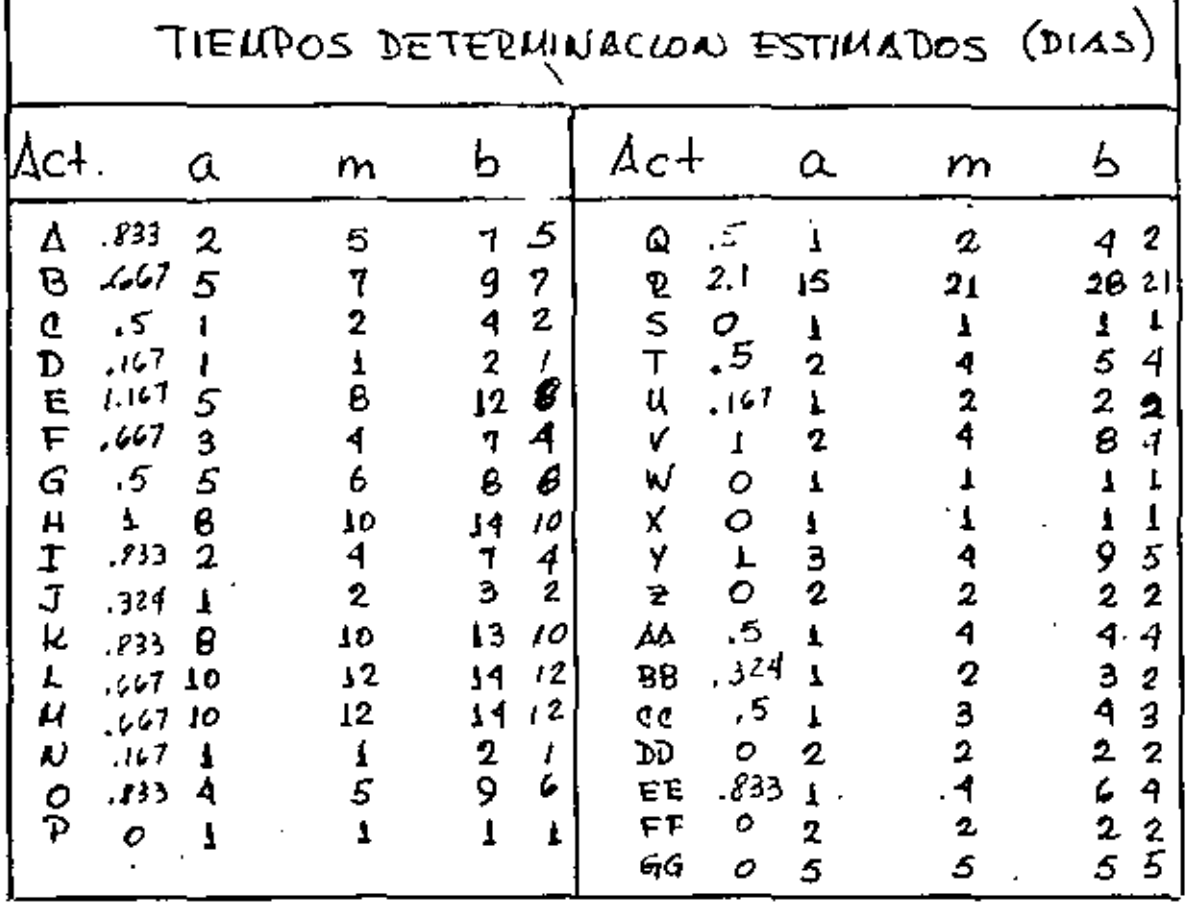

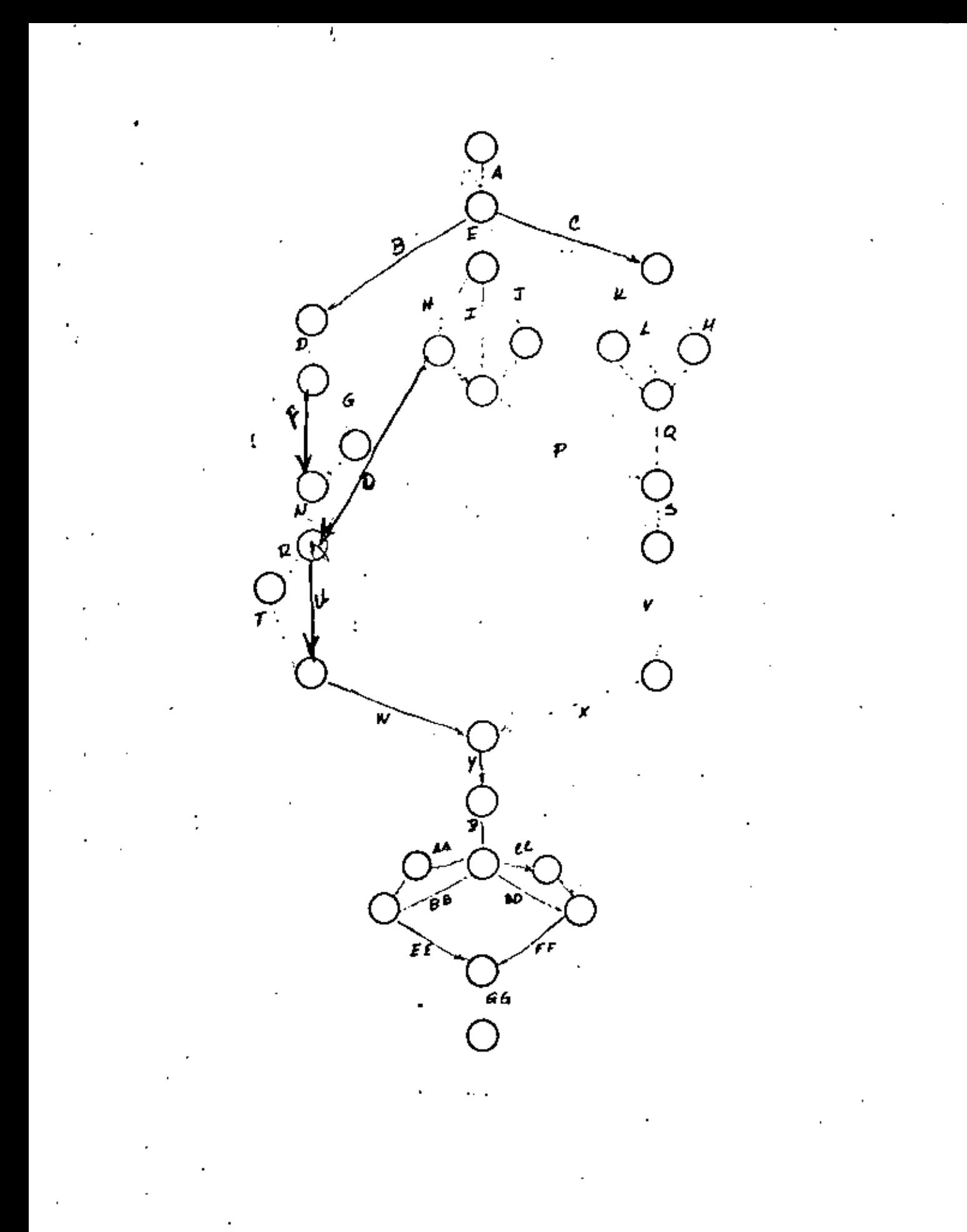

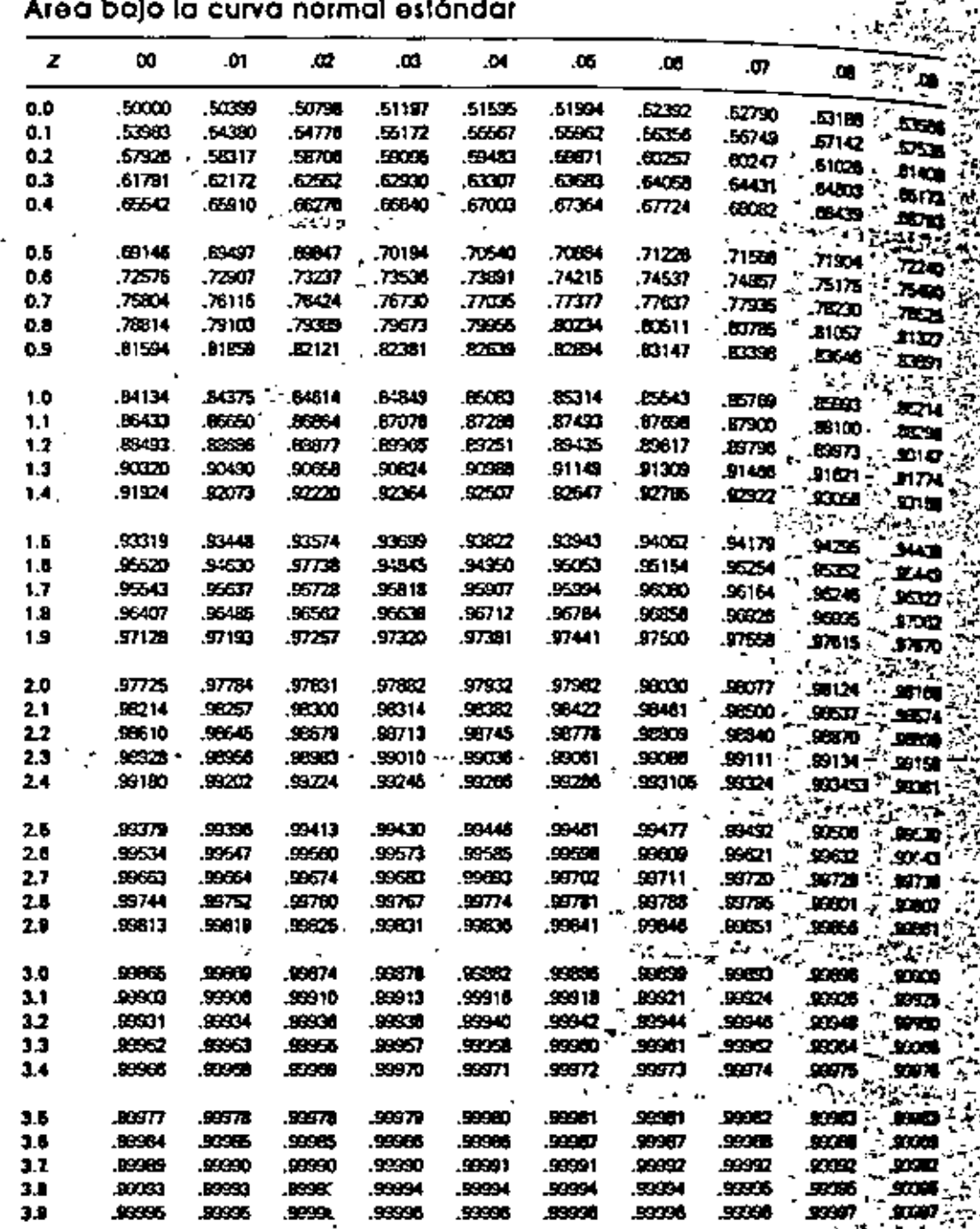

<sup>1</sup> Fuente: Richard I. Levin and Chari $i$ A. Kirkpatrick, Quentitative Approaches to Menages (New York: McCraw-Hill, 1978), p. 388.

578

Э,

**APENDICE B** 

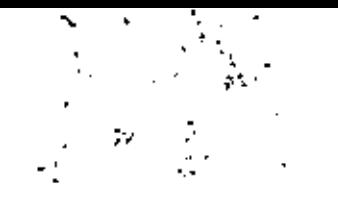

 $\frac{1}{2}$ 

 $\sim 10^{-1}$ 

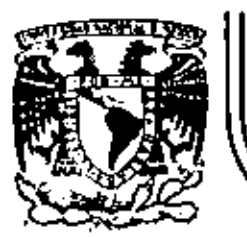

١

### DIVISION DE EDUCACION CONTINUA<br>FACULTAD DE INGENIERIA U.N.A.M.

#### METODOLOGIA PARA LA ADMINISTRACION DE PROYECTOS **INDUSTRIALES**

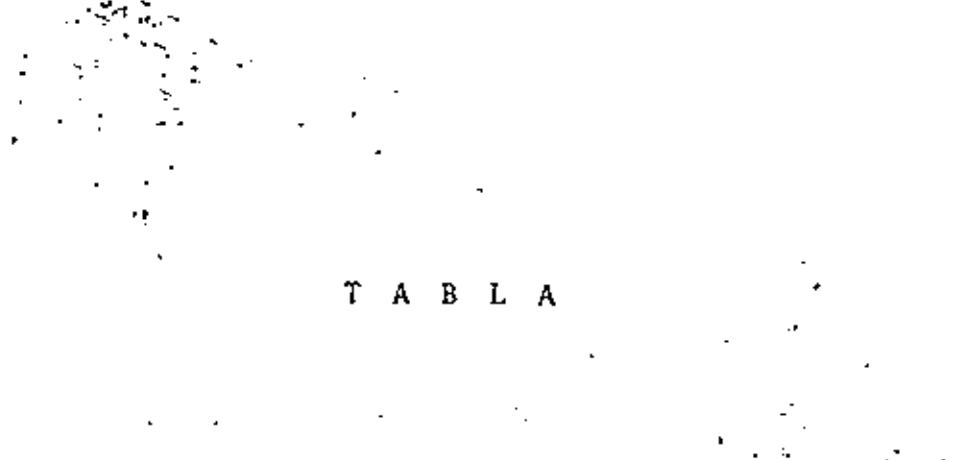

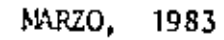

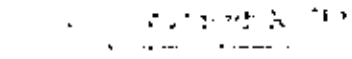

 $\overline{\phantom{a}}$ 

 $\sim$   $\sim$ 

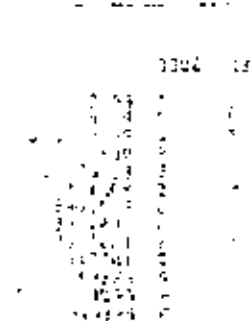

Andre Grand Co

والقدار ستحاقبها المحاملا

 $\ddot{\phantom{a}}$ 

arists on the 755 GEODE cent in education of  $\sim 1.3$  Table  $\rm M_{\odot}$  ,  $\sim 0.1$  $\mathcal{L}^{\pm}$ **Constantinople**  $\mathcal{L}^{(1)}$ **Consulting** Service State ਾੜਾ ਨੇ ਬੇਰੀ ਬਹਾਤ s consentidos de la  $\gamma$  . The set and  $\gamma$  is  $\begin{split} \mathbb{E}\left\{\begin{array}{ll} \mathfrak{u}_1 & \textrm{and} \ \mathfrak{u}_2 \rightarrow \mathfrak{g} \right\}\\ \mathbb{E}\left\{\begin{array}{ll} \mathfrak{u}_1 & \textrm{and} \ \mathfrak{u}_2 \rightarrow \mathfrak{g} \right\}\\ \mathbb{E}\left\{\begin{array}{ll} \mathfrak{u}_1 & \textrm{and} \ \mathfrak{u}_2 \rightarrow \mathfrak{g} \right\}\\ \mathbb{E}\left\{\begin{array}{ll} \mathfrak{u}_1 & \textrm{and} \ \mathfrak{u}_2 \rightarrow \mathfrak{u} \right\}\\ \mathbb$ 1994 Statists gen and a face single secmienai koloni

> र देवी  $\overline{\phantom{a}}$  $\sim$  2  $\,$  $1 - 10^{12}$

 $\log\left(2\right)$  ,  $\log\left(1\right)$ 

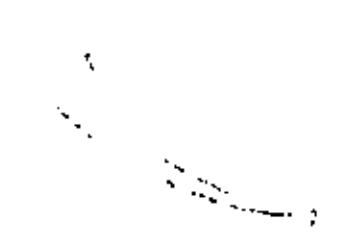

 $\overline{\phantom{a}}$ 

 $\cdot$ 

 $\epsilon \rightarrow \infty$ 

 $\ddot{\phantom{a}}$ 

 $\ddot{\phantom{a}}$ 

l,

 $\bar{\mathbf{F}}$  .

 $\ddotsc$ 

 $\overline{\phantom{a}}$ 

÷,

 $\cdot$ 

t,

J.

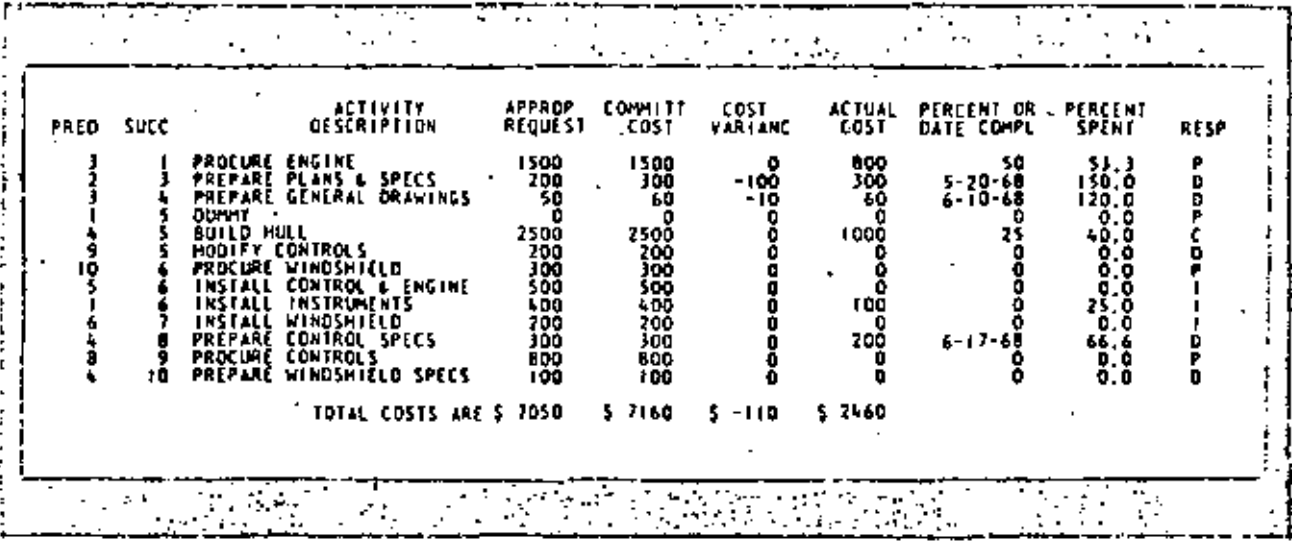

Exhibit III. Activity cost information sorted by successor event number

tives defined for it. The integration of the data discussed so far is achieved in accordance with this line of reasoning.

Most systems now in use for measuring cost and schedule progress rely on the same general principles. Budget analyses are prepared using actual costs or actual costs plus commitments when purchases are a major part of the project. Next, a time-phased schedule is prepared. The shape of this curve is a function of the way the work will be performed, and in many instances -it resembles the familiar S-shaped curve. For the purpose of our boat-building project, let us assume this to be the case.

Using Exhibit IV as an illustrative example, conventional control procedures would then read in this fashion;

If at time T. the project was scheduled to have been 67% complete but actually was only 33% complete, it could be assumed that the costs incurred were 50% of those budgeted for time T. If budgeted costs at T. were \$100, then actual costs for the work performed should have been \$50. If in fact actual costs were \$75, then the variance due to poor cost control would have been \$25.

Weaknesses of conventional method: There are . two weaknesses in this conventional kind of analysis:

1. It is necessary to accumulate actual cost data over the life of the task. In other words, we must have actual cost data to work with.

2. The actual cost data must in some way re-

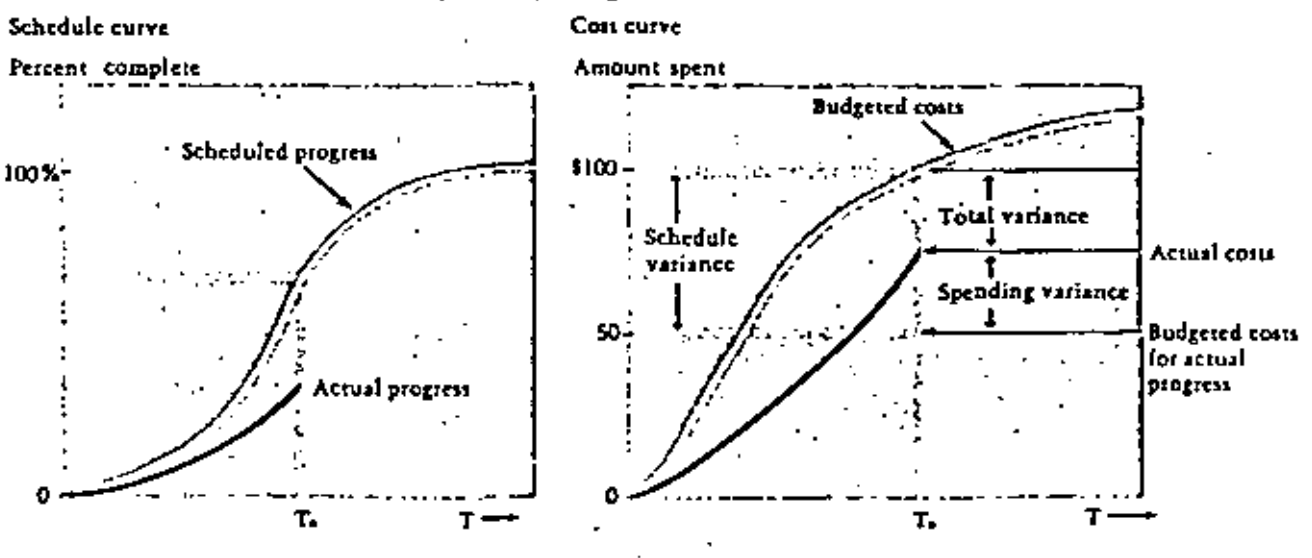

#### Exhibit IV. Conventional method for integrating schedule and cost

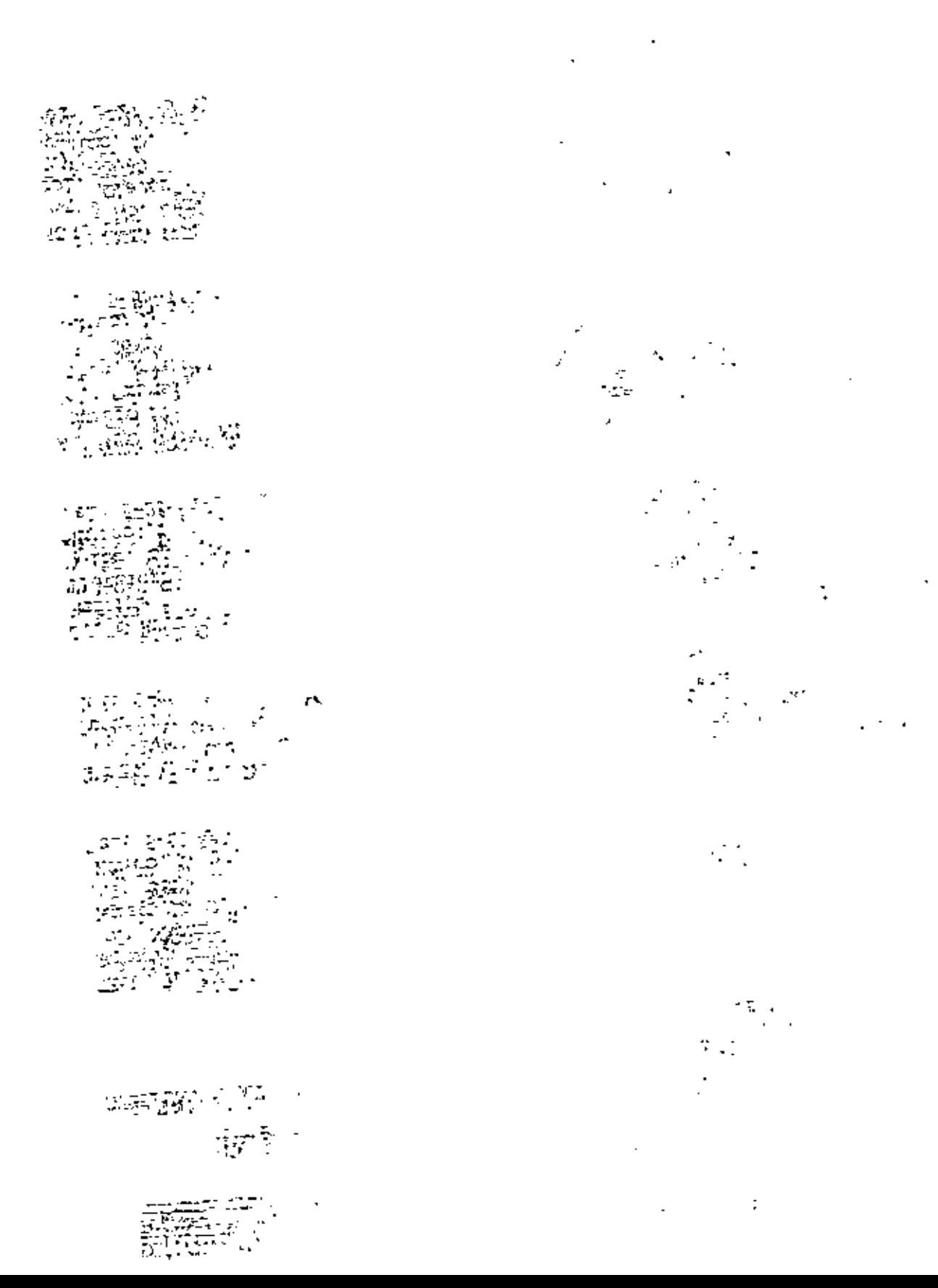

 $\overline{a}$ 

DIRECTORIO DE ASISTENTES AL CURSO METODOLOGIAS PARA LA ADMINISTRACION DE PROYECTOS INDUSTRIALES (DEL 3 AL 16 DE MARZO DE 1983)

#### NOMBRE Y DIRECCION

1. GUILLERMO ACUIRRE ESPONDA '

- 2. JESUS A. AVILA ESPINOSA Georgia  $112 - 202$  . The Col. Nápoles Deleg. B. Juárez  $C.P. 3810$ México, D. F. .. Tel:  $5-23-61-70$
- 3. GABINO CELAYA RASGADO ---Av. Alvaro Chregón No.  $39.7 \approx$ Juchitan, Oaxaca Tel:  $2-13-24$
- 4. JULIO HOMERO GALLEGOS UTRILIA" TEM Reforma 630-1107 Tlatelolco Deleg. Cuauhtence  $M^2$  $X1$  $CD$ ,  $D$ ,  $P$ , Tel:  $5-29-91-13$  Ext. 1107 ...
- 5. ALBERTO CONZALEZ DIAZ ........  $T$ opacio $-188$ Col. Transito ---Deleg. Cuanhtêmoc  $C.P. 06820$ México, D. P. Tel:  $5-52-72-96$
- 6. JOSE LUIS GUZMAN MALDONADO Oasis No. 24-A Col. Claveria  $C.P.02080$ México, D. F.<br>Tel: 5-27-95-39

#### EMPRESA Y DIRECCION

DIVISION DE INGENIERIA MECANICA Y ELECTRICA FACULTAD DE INGENIERIA, UNAM Ciudad Universitaria México, D. F.

INGENIERIA Y PROCESAMIENTO ELECTRONICO.S.A. San Lorenzo 153-7o. Piso Col. del Valle México, D. F.  $T_2$ : 5-75-77-89

INSTITUTO TECNOLOGICO DEL ISTMORTANO Carret: Panamericana Km. 821 Killstreet Juchitan, Oaxaca Karawa 

NONWICH PHARMARAL CO. DE MEXICO IT. Calzada del Hueso 666 Exhacienda Coapa Deleg. Coyoacán México, D. F. Tel:  $.6 - 77 - 76 - 62 - 77$ 

FERRO MEXICANA, 75 S. Att de CHU. 144. 171 Ote. No. 473 nm Col. Aragón Inguaran Deleg. Gustavo A. Madero  $C.P. 074090$ México, D. F. Tel: 5-52-72-96

FERRO MEXICANA, S.A. 171 Oriente No. 450 Col. Inguaran Aragón DELEG. G.A.Madero  $C.P. 07490$ México, D. F. Tel:  $7-60-80-77$ 

τċ  $\frac{4}{\pi} \frac{1}{\tau}$  $\mathbf{E}^{\text{max}}_{\text{max}}$  $\pm 1$ naat. Ÿ. **SALES** di sina mno  $\begin{array}{l} \hline \text{cos}(\alpha, \beta) \in L^{\infty} \subset \mathbb{R} \\ \text{cos}(\alpha, \beta) \in L^{\infty} \subset \mathbb{R} \\ \text{cyl}(\beta, \beta) \in \mathbb{R} \\ \text{cyl}(\beta, \beta) \in \mathbb{R} \end{array}$ Peasta (1942) portrati erriter  $\sigma x$  .  $\sim$ ‡aan jeo  $3 - 1 - 2$  $\mathbf{t}$ .  $\mathbf{1}$  $\mathcal{L}_{\text{c}}$  ,  $\mathcal{A}$ lan i pu  $\frac{1}{20}$ وفكو ÷ CC. y. **A** S torum o con J,  $1.54 \times 10^{10}$  $1 - 2b - 27 + 3 = 7$ rea mends (con re  $\cap$  ,  $\cup$   $\cup$   $\cup$   $\cup$   $\cup$  $2.2$  , can  $1.5$  and  $2.5$  $\sim 10^{11}$  . l,  $\label{eq:2} \mathcal{L}_{\text{eff}} = \mathcal{L}_{\text{eff}}^2 \mathcal{L}_{\text{eff}}^2 \,.$  $2.3.64$ Le Mill ಹಾಸ್ತಿ ಮಾಡಿದ್ದಾರೆ.<br>- ಹಾಗೆ ಸೇವರಿ<br>ವಿಸಿ ವಿಕ್ಟಾರ್ ಕಟ  $\sim 100$  GeV  $\sim 100$  $c_{\rm T}$ LIDI LORT REFORMED  $\begin{array}{l} \begin{array}{c} \begin{array}{c} 1 & 1 \\ 1 & 1 \end{array} & \begin{array}{c} 1 & 1 \\ 1 & 1 \end{array} \\ \begin{array}{c} 1 & 1 \\ 1 & 1 \end{array} & \begin{array}{c} 1 & 1 \\ 1 & 1 \end{array} & \begin{array}{c} 1 & 1 \\ 1 & 1 \end{array} & \begin{array}{c} 1 \\ 1 & 1 \end{array} & \begin{array}{c} 1 \\ 1 & 1 \end{array} & \begin{array}{c} 1 \\ 1 & 1 \end{array} & \begin{array}{c} 1 \\ 1 & 1 \end{array} & \begin$  $\mathbf{C}$  .  $\mathbf{D}$  $\omega$   $\mathbf{U}^*$  a  $\frac{1}{2}$   $\frac{1}{2}$   $\frac{1}{2}$   $\frac{1}{2}$   $\frac{1}{2}$  $\ddotsc$  $\mathbf{r}^{(1)}$ و.<br>د ď. 大王のんで  $3.0022$  $\sim 100$  .  $\Delta$  and the state  $\Delta$  $5 - 36 - 5$ 

۷.